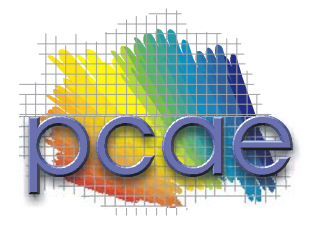

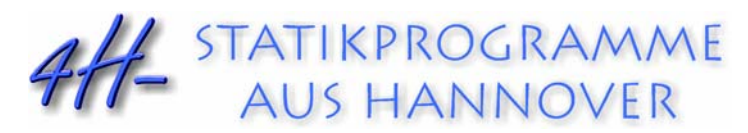

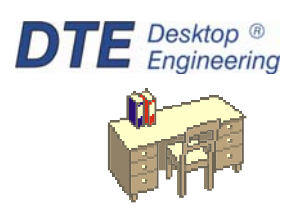

**pcae** GmbH Kopernikusstr. 4A 30167 Hannover Tel 0511/70083-0 Fax 0511/70083-99 Internet www.pcae.de Mail dte@pcae.de

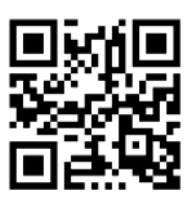

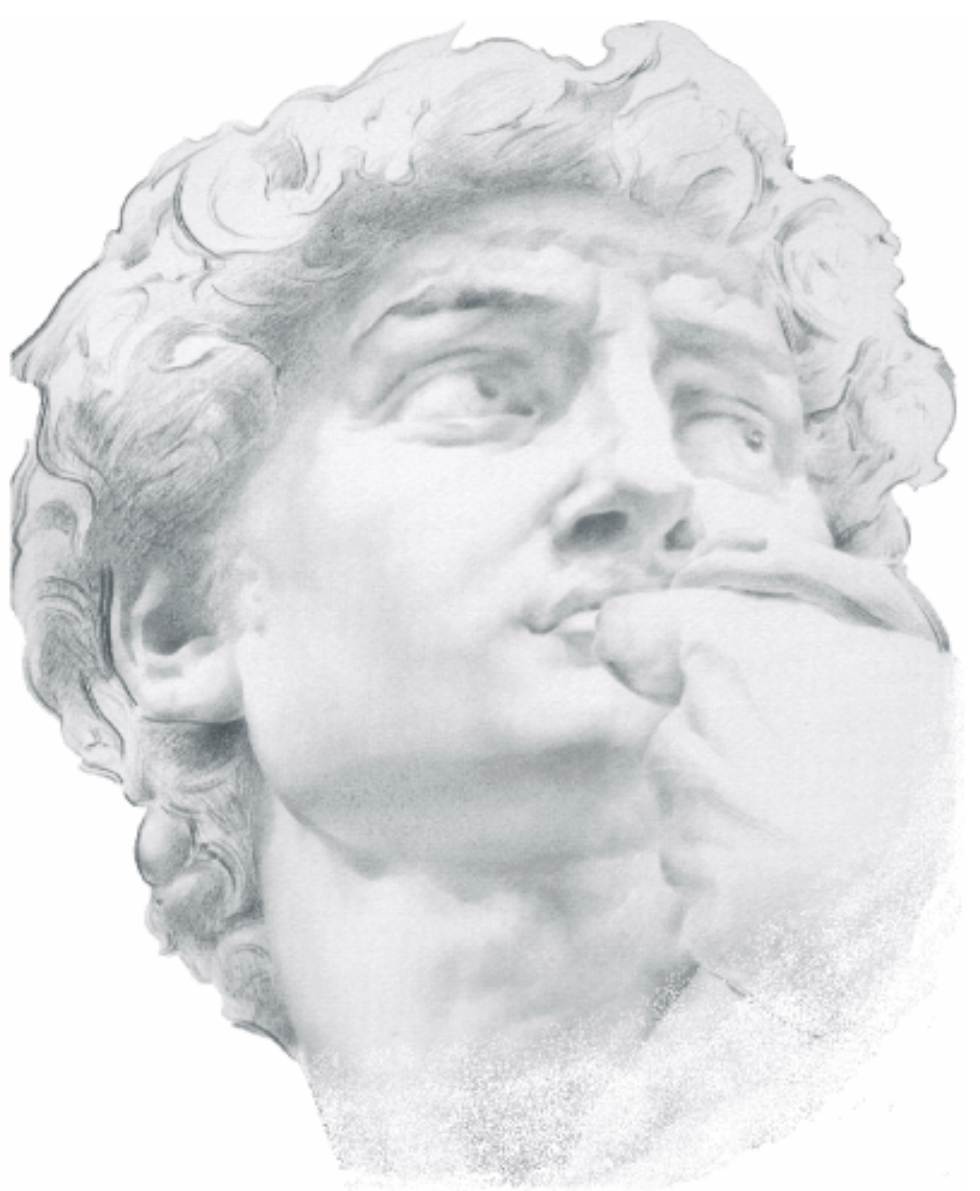

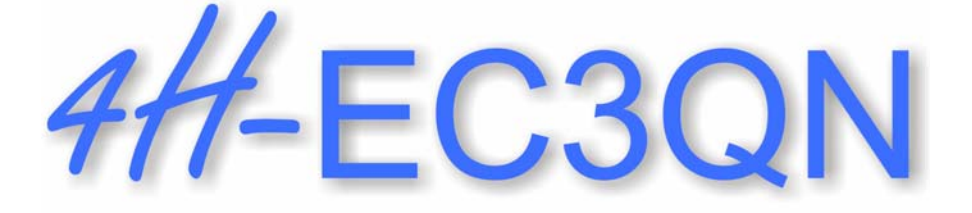

Querschnittsnachweise

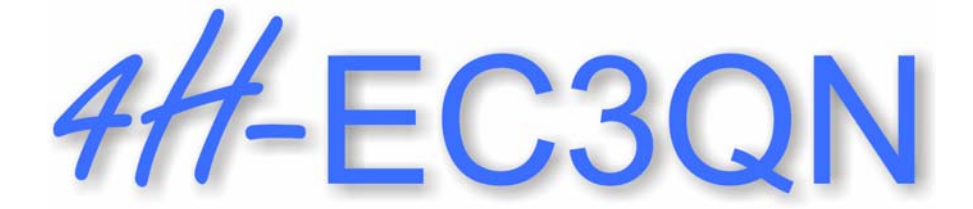

# Querschnittsnachweise

Copyright 2020-2022 2. erweiterte Auflage, August 2022 **pcae** GmbH, Kopernikusstr. 4 A, 30167 Hannover

**pcae** versichert, dass Handbuch und Programm nach bestem Wissen und Gewissen erstellt wurden. Für absolute Fehlerfreiheit kann jedoch infolge der komplexen Materie keine Gewähr übernommen werden.

Änderungen an Programm und Beschreibung vorbehalten.

Korrekturen und Ergänzungen zum vorliegenden Handbuch sind ggf. auf der aktuellen Installations-CD enthalten. Ergeben sich Abweichungen zur Online-Hilfe, ist diese aktualisiert.

Ferner finden Sie Verbesserungen und Tipps im Internet unter www.pcae.de.

Von dort können zudem aktualisierte Programmversionen herunter geladen werden. S. hierzu auch *automatische Patch-Kontrolle* im DTE® -System.

### **Produktbeschreibungen**

Das Programm #-EC3QN, Querschnittsnachweise, führt die Spannungsnachweise für beliebige Querschnitte unter zweiachsiger Belastung einschl. Wölbkrafttorsion nach Eurocode 3 (Stahl) bzw. Eurocode 9 (Aluminium).

Leistungsmerkmale

- der Spannungsnachweis kann nach EC 3-1-1 für Stahl oder nach EC 9-1-1 für Aluminium geführt werden
- die Materialparameter können sowohl **pcae**-eigenen Tabellen entnommen als auch parametrisiert eingegeben werden. Es kann eine Bezeichnung vergeben werden.
- die Materialsicherheit kann entweder normenkonform vorbelegt oder vom Anwender eingegeben werden
- Datensatz-Import- / -Exportfunktionen
- der Querschnitt kann sowohl **pcae**-eigenen Profiltabellen entnommen als auch parametrisiert eingegeben werden
- **ist das pcae-Programm 4/-QUER vorhanden, kann der Querschnitt als beliebiges dünn**wandiges, d.h. über seine Profilmittellinie, oder dickwandiges, d.h. polygonal umrandet, Profil definiert werden
- der Spannungsnachweis kann elastisch und/oder plastisch erfolgen. Es stehen drei elastische und drei plastische Nachweisverfahren zur Verfügung.
- ist das elastische Verfahren mit der FE-Methode ausgewählt, kann die Netzdichte des FE-Berechnungsgitters beeinflusst werden
- ist das plastische Verfahren mit Dehnungsiteration ausgewählt, kann die Grenzdehnung verändert werden
- für dünnwandige Querschnitte kann optional der c/t-Nachweis erfolgen
- die Schnittgrößen können wahlweise auf die Querschnittsachsen oder Hauptachsen bezogen werden. Querkraft und primäre Torsion können wahlweise auf den Schubmittelpunkt oder Schwerpunkt des Querschnitts bezogen sein.
- Schnittgrößenimport aus **pcae**-Stabwerksprogrammen und über Text-Importschnittstelle
- im Ausgabeprotokoll wird bei Bedarf der Rechenweg in ausführlicher Form dargestellt, so dass jeder Zahlenwert nachvollzogen werden kann. Natürlich kann das Statikdokument auch wesentlich reduziert werden.
- Export der Querschnittszeichnung im DXF-Format zur Weiterbearbeitung in einem CAD-**System**
- englischsprachige Druckdokumentenausgabe

Die Programmentwicklung erfolgt nahezu ausschließlich durch Bauingenieure.

Die interaktiven Steuermechanismen der Programme sind aus anderen Windows- Anwendungen bekannt. Wir haben darüber hinaus versucht, weitestgehend in der Terminologie des Bauingenieurs zu bleiben und #/-EC3QN von detailliertem Computerwissen unabhängig zu halten.

Das vorliegende Handbuch beschreibt die Handhabung der Programme. Informationen zu dem jeweiligen Eigenschaftsblatt finden Sie zusätzlich über den lokalen Hilfebutton.

Zur 4/ EC3QN -Dokumentation gehört neben diesem Manual das Handbuch

*DTE® -DeskTopEngineering*.

Wir wünschen Ihnen viel Erfolg mit ##-EC3QN.

**pcae** GmbH

Hannover, im August 2022

# **Abkürzungen und Begriffe**

Um die Texte zu straffen, werden folgende Abkürzungen benutzt

- GZT Grenzzustand der Tragfähigkeit
	- GZG Grenzzustand der Gebrauchstauglichkeit

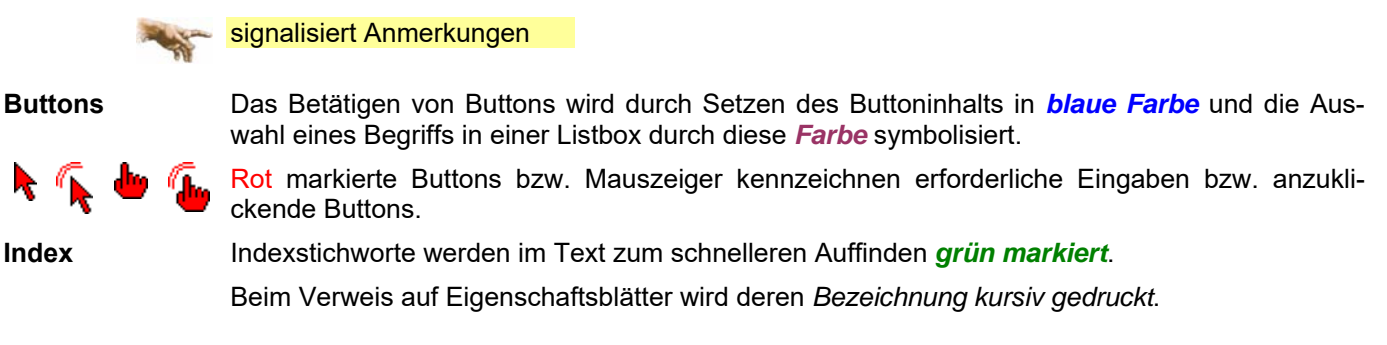

# Inhaltsverzeichnis

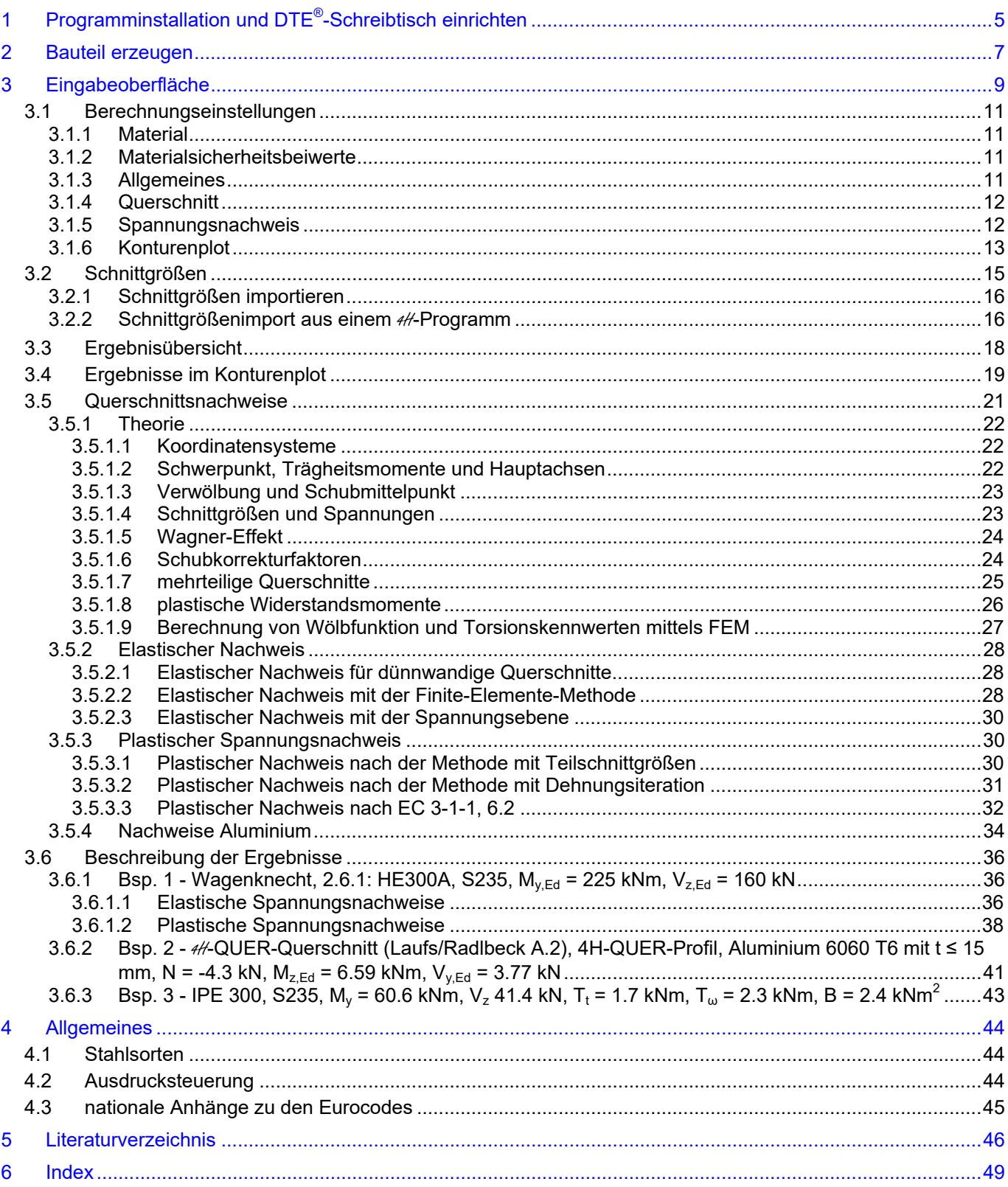

## **1 Programminstallation und DTE®-Schreibtisch einrichten**

Die Installation des DTE®-Systems und das Überspielen des Programms 4//-EC3QN auf Ihren Computer erfolgt über einen selbsterläuternden Installationsdialog.

Sofern Sie bereits im Besitz anderer #-Programme sind und diese auf Ihrem Rechner installiert sind, lesen Sie bitte Abs. 2, Bauteil erzeugen, auf S. 7 weiter.

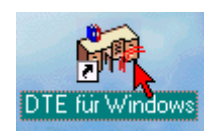

Nach erfolgreicher Installation befindet sich das DTE® -*Startsymbol* auf Ihrer Windowsoberfläche. Führen Sie bitte darauf den Doppelklick aus.

Daraufhin erscheint das Eigenschaftsblatt zur *Schreibtischauswahl*. Da noch kein Schreibtisch vorhanden ist, wollen wir einen neuen einrichten. Klicken Sie hierzu bitte auf den Button *neu*.

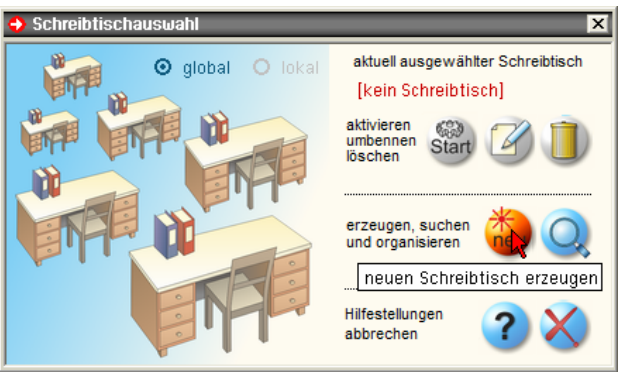

#### **Schreibtischname** Dem neuen Schreibtisch kann ein beliebiger Name zur Identifikation zugewiesen werden. Klicken Sie hierzu mit der LMT in das Eingabefeld. Hier ist *Mustermann* gewählt worden.

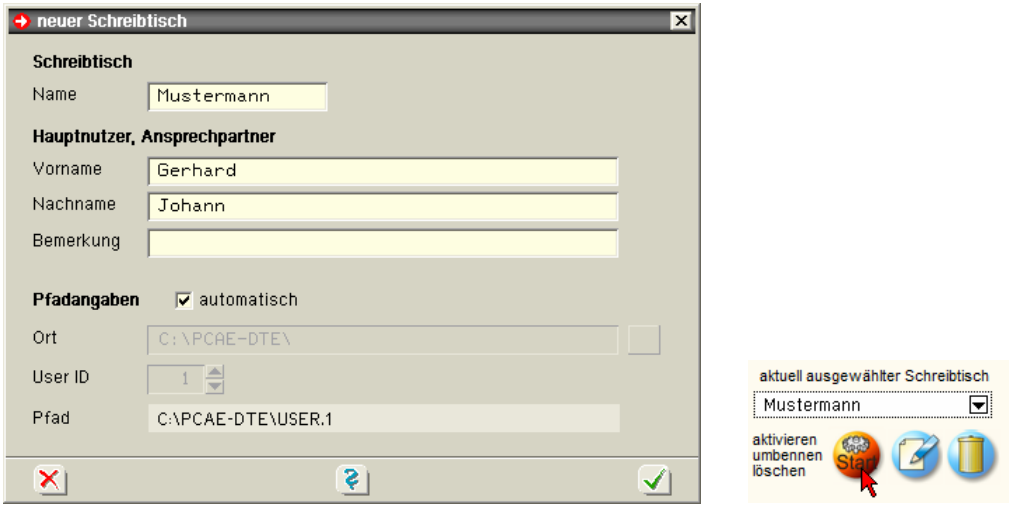

Nach Bestätigen über das *Hakensymbol* erscheint wieder die Schreibtischauswahl, in die der neue Name bereits eingetragen ist. Drücken Sie auf *Start* und die DTE® -Schreibtischoberfläche erscheint auf dem Bildschirm.

DTE® steht für *DeskTopEngineering* und stellt das "Betriebssystem" für **pcae**-Programme und die Verwaltungsoberfläche für die mit **pcae**-Programmen berechneten Bauteile dar.

Zur Beschreibung des DTE<sup>®</sup>-Systems und der zugehörigen Funktionen s. Handbuch *DTE®-DeskTopEngineering.*

### **DTE® -Schreibtisch**

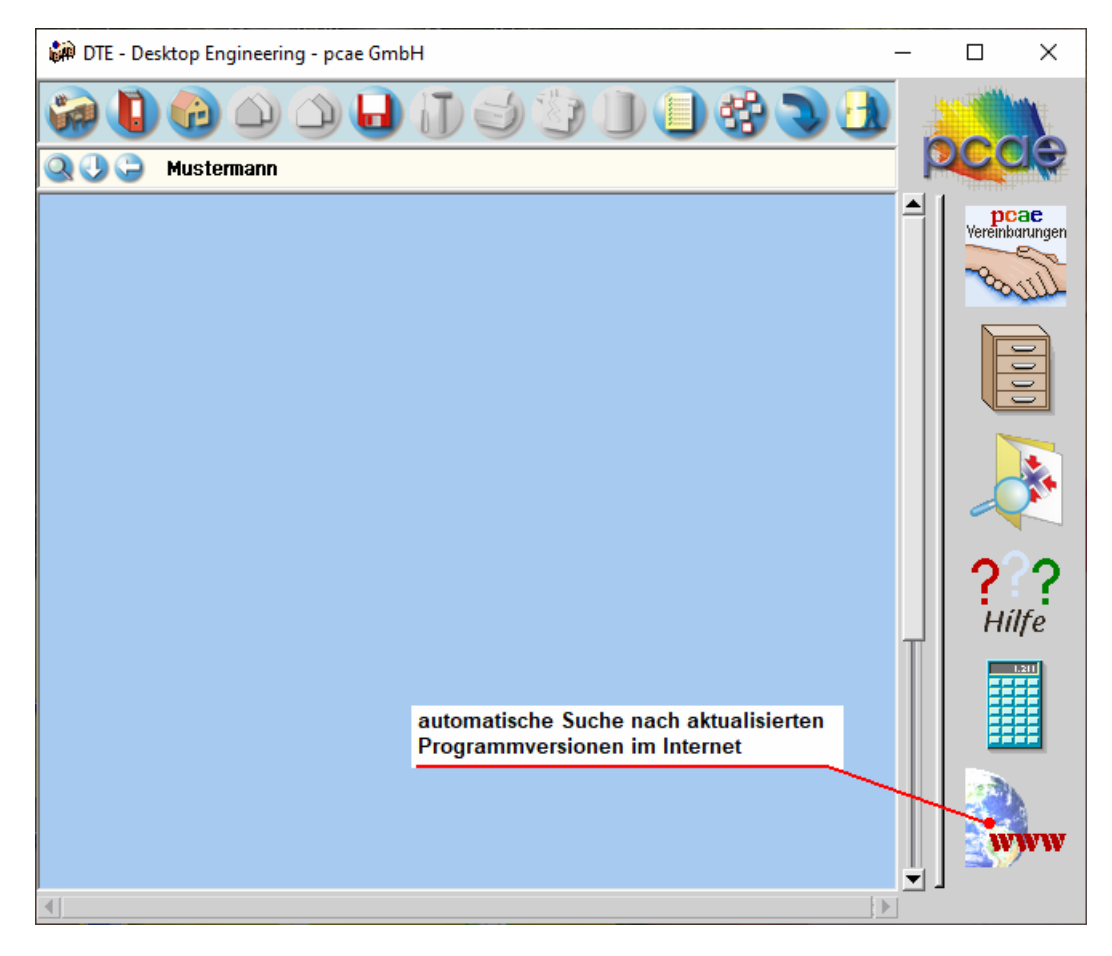

**Steuerbuttons** Im oberen Bereich des Schreibtischs sind Interaktionsbuttons lokalisiert.

Die Funktion eines Steuerbuttons ergibt sich aus dem Fähnchen, das sich öffnet, wenn sich der Mauscursor über dem Button befindet.

Auf Grund der *Kontextsensitivität* des DTE® -Systems sind manche Buttons solange abgedunkelt und nicht aktiv bis ein Bauteil aktiviert wird.

Die Buttons bewirken im Einzelnen öffnet die Schreibtischauswahl legt einen neuen Projektordner an erzeugt ein neues Bauteil kopiert das aktivierte Bauteil fügt die Bauteilkopie ein lädt/sichert Bauteile. Hier befindet sich auch der *e-Mail-Dienst*.  $\sqrt{ }$ menügesteuerte Bearbeitung des aktivierten Bauteils druckt die Datenkategorien des aktivierten Bauteils ruft das Planerstellungsmodul des aktivierten Bauteils löscht das aktivierte Bauteil/Ordner öffnet die Bearbeitung der Auftragsliste öffnet die Mehrfachauswahl zur gleichzeitigen Bearbeitung von Bauteilen eröffnet Verwaltungsfunktionen schließt den geöffneten Ordner/beendet die DTE® -Sitzung

### **2 Bauteil erzeugen**

Durch Erzeugung eines *Ordners* besteht die Möglichkeit, Bauteile einem bestimmten Projekt zuzuordnen. Ein Ordner wird durch Anklicken des nebenstehenden Symbols erzeugt. Der Ordner erscheint auf dem DTE® -Desktop und kann, nachdem ihm eine Bezeichnung und eine Farbe zugeordnet wurden, per Doppelklick aktiviert (geöffnet) werden.

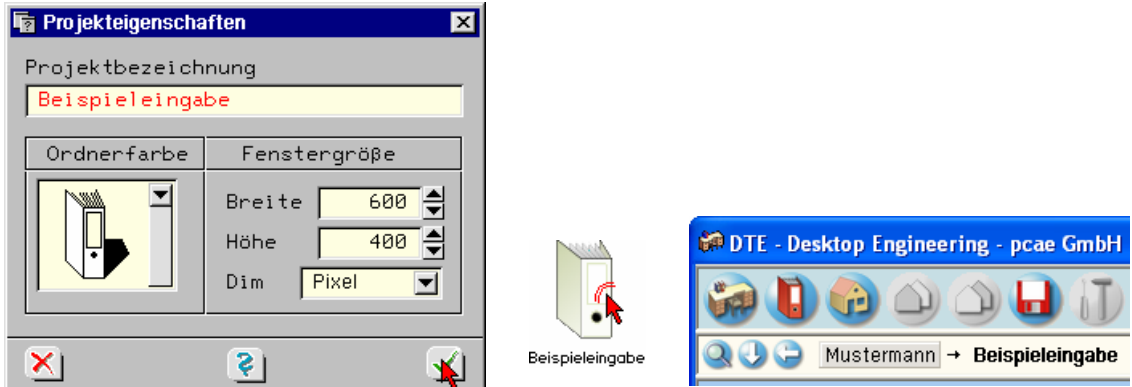

Aus dem Eintrag in der Schreibtischkopfzeile ist zu erkennen, in welchem Ordner sich die Aktion aktuell befindet.

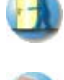

Der Ordner kann durch das *beenden*-Symbol wieder geschlossen werden.

Zur Erzeugung eines neuen Bauteils wird das Schnellstartsymbol in der Kopfleiste des DTE $^\circ$ -Schreibtisches angeklickt. Klicken Sie in dem folgenden Eigenschaftsblatt bitte mit der LMT auf die Gruppe *Einzelnachweise*, dann auf die Problemklasse *Detailnachweise* und abschließend auf den *erzeugen-Button*.

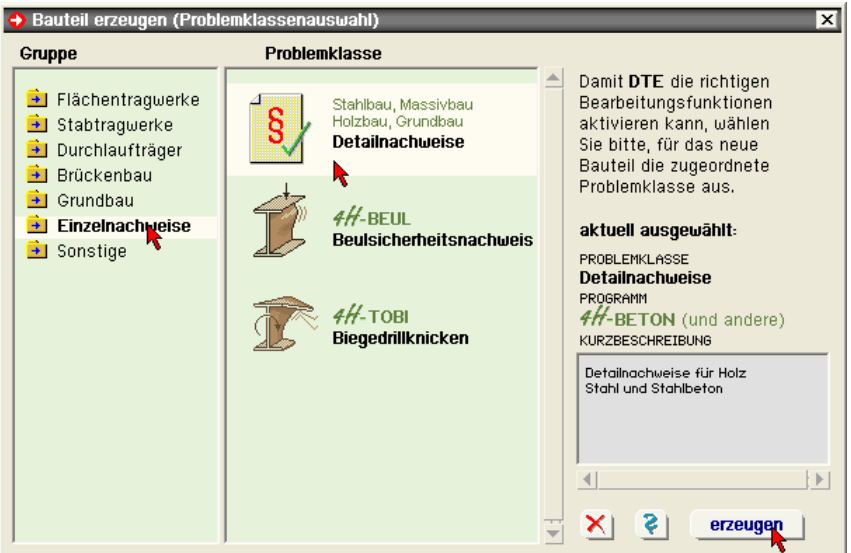

Der schwarze Rahmen der neuen Bauteilikone lässt sich mit der Maus über den Schreibtisch bewegen. Klicken Sie die LMT an der Stelle, an der das Bauteil auf dem Schreibtisch platziert werden soll. Das Eigenschaftsblatt *Name und Bezeichnung* erscheint.

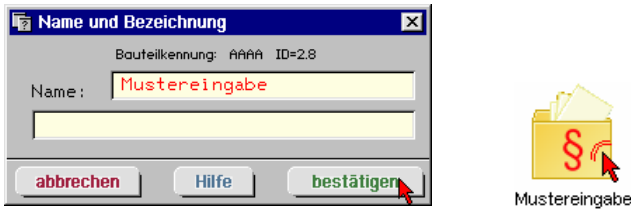

Nach Doppelklicken des neuen Bauteilicons erscheint die Übersicht der installierten Detailnachweisprogramme.

k

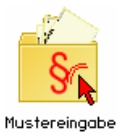

Überschreiben Sie den Begriff "Detailnachweise" zur Identifikation durch einen sinnvollen Text. Nach *Bestätigen* ist das Bauteil mit dem neuen Namen eingerichtet. Durch Doppelklicken des neuen Symbols wird die Verwaltung der DTE® -Detailnachweise geöffnet.

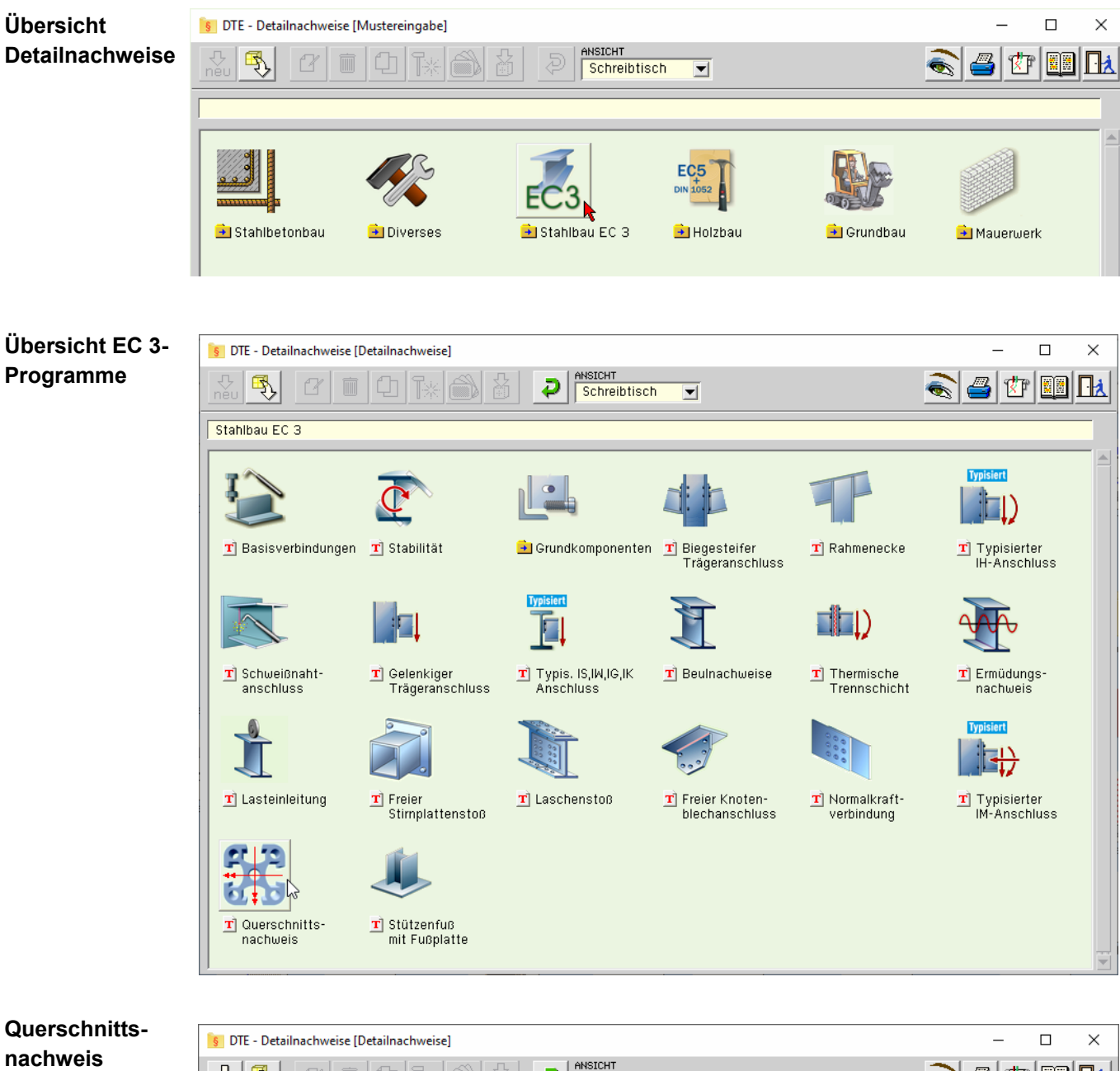

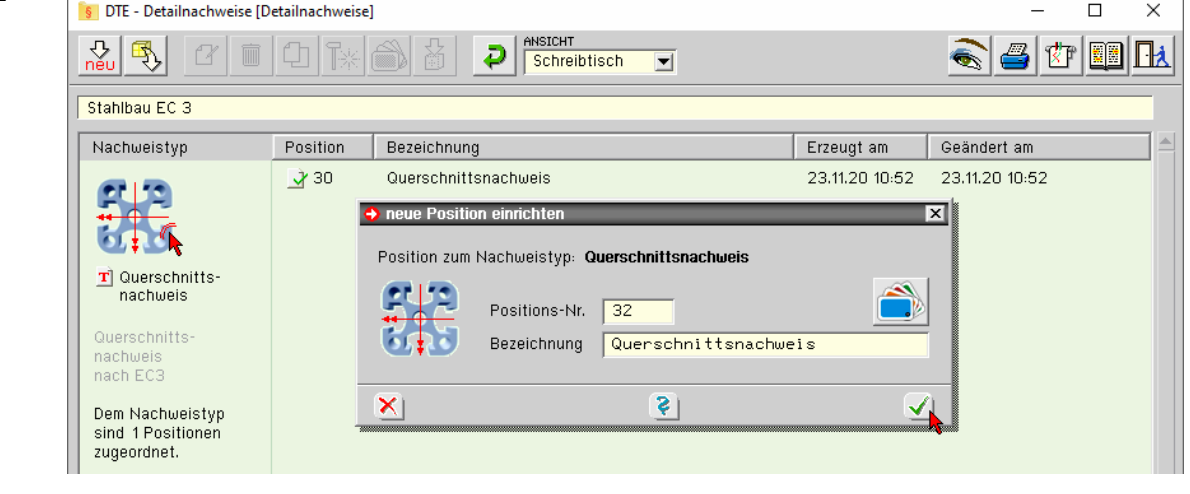

Nach Bestätigen des Eigenschaftsblatts *neue Position einrichten* erscheint die Eingabeoberfläche des Programms *Querschnittsnachweis*.

## **3 Eingabeoberfläche**

Nachfolgend ist das Hauptfenster von #/-EC3QN dargestellt.

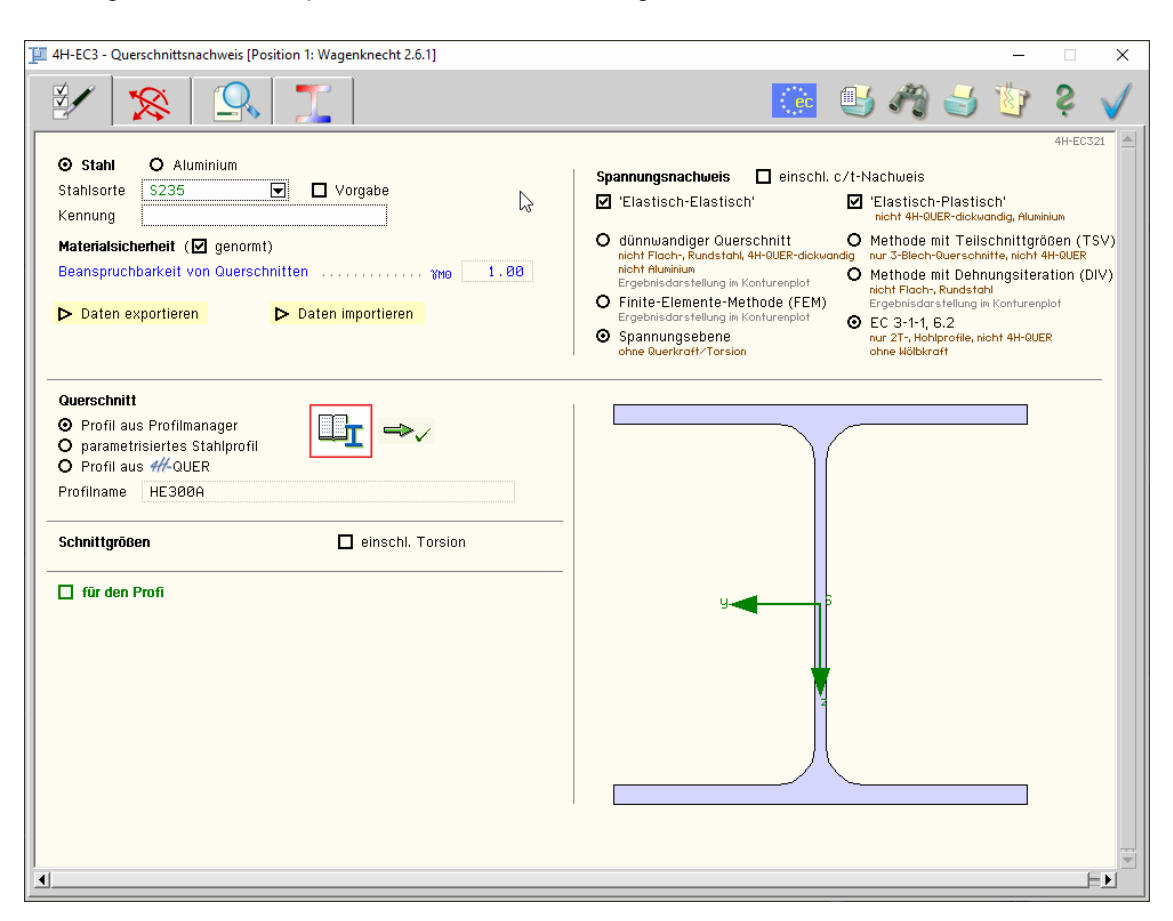

Die zugehörigen Eingabeparameter werden in eigenen Registerblättern verwaltet, die über folgende Symbole die dahinter liegende Parameterauswahl kenntlich machen.

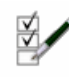

#### **Rechenlaufsteuerung / Material / Geometrie** (s. Abs. 3.1, S. 11)

Im ersten Registerblatt werden die wesentlichen Parameter zum Ablauf der Berechnung festgelegt. Dazu gehören die Materialangaben, die Materialsicherheitsbeiwerte, die Querschnittsgeometrie. Weiterhin können die zu führenden Nachweise ausgewählt werden. Der Querschnitt wird zur Info maßstäblich am Bildschirm dargestellt.

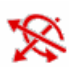

#### **Bemessungsschnittgrößen** (s. Abs. 3.2, S. 15)

Die Schnittgrößen werden im zweiten Registerblatt festgelegt und können entweder 'per Hand' eingegeben oder aus einem 4/-Stabwerksprogramm importiert werden.

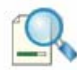

#### **Tabellarische Ergebnisübersicht** (s. Abs. 3.3, S. 18)

Im dritten Registerblatt werden die Ergebnisse (Ausnutzungen) lastfallweise und detailliert im Überblick dargestellt.

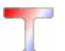

#### **Konturendarstellung von Ergebnissen** (s. Abs. 3.4, S. 19)

Im vierten Registerblatt werden ausgewählte Ergebnisse als Konturenplot dargestellt.

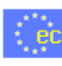

#### **nationaler Anhang** (s. Abs. 4.3, S. 45)

Weiterhin ist zur vollständigen Beschreibung der Berechnungsparameter der dem Eurocode zuzuordnende nationale Anhang zu wählen. Über den *NA-Button* wird das entsprechende Eigenschaftsblatt aufgerufen.

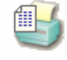

#### **Ausdrucksteuerung** (s. Abs. 4.2, S. 44)

Im Eigenschaftsblatt, das nach Betätigen des *Druckeinstellungs*-Buttons erscheint, wird der Ausgabeumfang der Druckliste festgelegt.

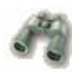

#### **Druckliste einsehen**

Das Statikdokument kann durch Betätigen des *Visualisierungs*-Buttons am Bildschirm eingesehen werden.

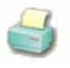

#### **Ausdruck**

Über den *Drucker-Button* wird in das Druckmenü gewechselt, um das Dokument auszudrucken. Hier werden auch die Einstellungen für die Visualisierung vorgenommen.

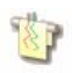

### **Planbearbeitung**

Über den *Pläne*-Button wird das **pcae**-Programm zur Planbearbeitung aufgerufen. Der aktuelle Querschnitt wird im **pcae**-Planerstellungsmodul dargestellt, kann dort weiterbearbeitet, geplottet oder im DXF-Format exportiert werden.

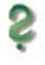

#### **Onlinehilfe**

Über den *Hilfe-Button* wird die kontextsensitive Hilfe zu den einzelnen Registerblättern aufgerufen.

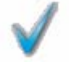

#### **Eingabe beenden**

Das Programm kann mit oder ohne Datensicherung verlassen werden. Bei Speichern der Daten wird die Druckliste aktualisiert und in das globale Druckdokument eingefügt.

### **3.1 Berechnungseinstellungen**

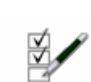

Im Register 1 werden die allgemeinen Einstellungen der Berechnung festgelegt.

#### **3.1.1 Material**

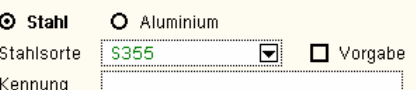

Der Querschnitt kann aus Stahl oder Aluminium bestehen.

Da die Beschreibung der Stahlparameter für eine Berechnung nach EC 3 programmübergreifend identisch ist, wird auf die allgemeine Beschreibung der Stahlsorten verwiesen (s. Abs. 4.1, S. 44).

#### **Aluminium**

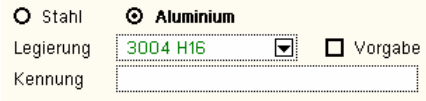

Aktuell werden folgende Aluminiumlegierungen (typisiert in EC 9-1-1, 3.2.2) vorgehalten

Knetlegierungen für Bleche, Bänder und Platten (s. Tab. 3.2a)

EN-AW 3004, EN-AW 3005, EN-AW 3103, EN-AW 5005 / 5005A, EN-AW 5052, EN-AW 5049, EN-AW 5454, EN-AW 5754, EN-AW 5083, EN-AW 6061, EN-AW 6082, EN-AW 7020, EN-AW 8011A

Knetlegierungen für Strangpressprofile, stranggepresste Rohre, Stangen und gezogene Rohre (s. Tab. 3.2b)

EN-AW 5083, EN-AW 5454, EN-AW 5754, EN-AW 6060, EN-AW 6061, EN-AW 6063, EN-AW 6005A, EN-AW 6082, EN-AW 7020

Knetlegierungen für Schmiedeerzeugnisse (s. Tab. 3.2c)

EN-AW 5754, EN-AW 5083, EN-AW 6082

Natürlich können die zur Bemessung in diesem Programm verwendeten Parameter verändert und an geeignete Produktnormen angepasst werden.

Die 'Legierung' steht somit als Synonym für die charakteristischen Werte der  $0.2\%$ -Dehngrenze  $f_0$  und der Zugfestigkeit fu sowie den Elastizitätsmodul E, die für die Berechnung verwendet werden.

Zur genaueren Bezeichnung der Legierung steht ein Text-Eingabefeld zur Verfügung.

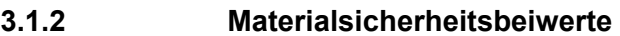

Für den Spannungsnachweis n. EC 3-1-1 wird nebenstehender Materialsicherheitsbeiwert verwendet.

Aluminium hat n. EC 9-1-1 folgenden Sicherheitsbeiwert

Beanspruchbarkeit von Querschnitten 1.00 **Service Contract Committee** 

 $\triangleright$  Daten exportieren

Kennung

Materialsicherheit (@ genormt)

E-Modul

0.2%-Dehnarenze

char, Zugfestigkeit

 $f_{\rm o}$ 

 $f_{11}$ 

E

Die Werte können entweder den entsprechenden Normen (s. Nat. Anhang, Abs. 4.3, S. 45) entnommen oder vom Anwender vorgegeben werden.

#### **3.1.3 Allgemeines**

Im Programm 4/-EC3QN besteht die Möglichkeit, die Eingabedaten über die Copy-Paste-Funktion von einem Bauteil in ein anderes desselben Typs zu exportieren.

Dazu ist der aktuelle Datenzustand im abgebenden Bauteil über den Button *Daten exportieren* in die Zwischenablage zu kopieren und anschließend über den Button *Daten importieren* aus der Zwischenablage in das aktuell geöffnete andere Bauteil zu übernehmen.

**Ø** ∨orgabe

 $200.0$  N/mm<sup>2</sup>

 $240.0$  N/mm<sup>2</sup>

 $\triangleright$  Daten importieren

70000.0 N/mm<sup>2</sup>

### **3.1.4 Querschnitt**

Der Querschnitt kann entweder über den **pcae**-eigenen Profilmanager in das Programm importiert oder als parametrisiertes Stahlprofil eingegeben werden.

Ist das **pcae-Programm #-QUER, Querschnittswerte**, installiert, kann alternativ ein beliebiger Querschnitt erstellt und in das Programm #-EC3QN geladen werden.

Um ein Profil aus dem Angebot des Profilmanagers zu wählen, ist der grün unterlegte Pfeil zu betätigen.

O Profil aus #/-QUER Das externe Programm wird aufgerufen und ein Profil Profilname IPE200 kann aktiviert werden.

Bei Verlassen des *Profilmanagers* werden die benötigten Daten übernommen und der Profilname protokolliert. Die hinterlegten Profilparameter können am Bildschirm eingesehen werden, wenn auf *parametrisiertes Stahlprofil* umgeschaltet wird.

Zur Definition eines *parametrisierten Stahlprofils* ist zunächst die Profilklasse festzulegen.

In Abhängigkeit davon werden Profilhöhe, Stegdicke sowie ggf. Flanschbreiten und -dicken zur Eingabe angeboten. Flanschneigungen werden nicht berücksichtigt.

Bei gewalzten Doppel-T-Profilen wird der Ausrundungsradius r zwischen Flansch und Steg bzw. r<sub>2</sub> an den äußeren Flanschrändern geometrisch berücksichtigt, während geschweißte Blechprofile mit Schweißnähten (Kehlnähte der Dicke a oder durchgeschweißte Stumpfnähte) zusammengefügt sind. Diese Schweißnähte werden **nicht** nachgewiesen.

Ist das **pcae-Programm #/-QUER** installiert, wird eine entsprechende Eingabemöglichkeit angeboten. Zunächst ist festzulegen, ob der Querschnitt *dünnwandig* (über die Mittellinien) oder *dickwandig* (polygonal) beschrieben werden soll.

Das externe Programm wird über den gelb unterlegten *Aktions*-Button mit dieser Vorgabe aufgerufen. In einer grafischen Oberfläche kann dort der Querschnitt konstruiert oder aus einer Bibliothek geladen und an das aufrufende Programm 4/ HEC3QN übergeben werden.

Der 4/-QUER-Querschnitt muss den Vorgaben (dünnwandig oder dickwandig) entsprechen.

Weitere Informationen zur Bedienung des Programms #AQUER s. zugehöriges Handbuch.

Zur visuellen Kontrolle der Eingabeparameter wird der Querschnitt maßstabsgetreu am Bildschirm dargestellt. Schwerpunkt S, Schubmittelpunkt M und die Hauptachsen sind markiert.

#### **3.1.5 Spannungsnachweis**

Das Programm #/-EC3QN bietet drei elastische und drei plastische Spannungsnachweise an. Die nachweisbezogenen Einschränkungen bzgl. Material, Querschnittstyp oder Schnittgrößen sind am Bildschirm angegeben.

Optional können ein elastischer und ein plastischer Nachweis in einem Rechengang geführt werden. Zur Beschreibung der Nachweise s. Abs. 3.6, S. 36.

> Spannungsnachweis **Ø** einschl. c/t-Nachweis **☑** 'Elastisch-Elastisch' **Ø** 'Elastisch-Plastisch' ⊙ Methode mit Teilschnittgrößen (TSV) **O** dünnuandiger Querschniff aummwananger waerschmitt<br>nicht Flach-, Rundstahl, 4H-QUER-dickwandig<br>Ergebnisdarstellung im Konturenplot nur 3-Blech-Querschniffe, nicht 4H-Q O Methode mit Dehnungsiteration (DIV) O Finite-Elemente-Methode (FEM) nicht Flach-, Rundstahl<br>Ergebnisdarstellung im Konturenplot O Spannungsebene **⊙** EC 3-1-1, 6.2 ohne Querkraft/Torsion nur 2T-, Hohlprofile, nicht 4H-QUER ohne Wölbkraft

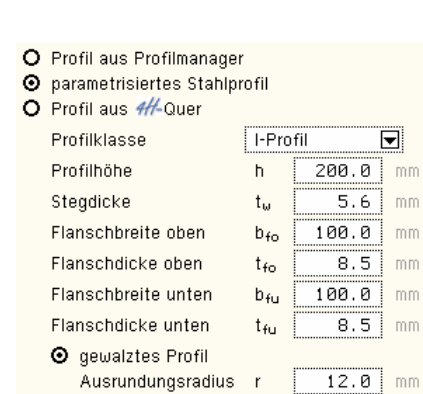

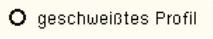

**O** Profil aus Profilmanager O parametrisiertes Stahlprofil

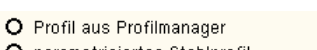

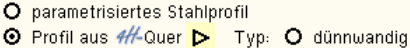

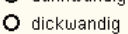

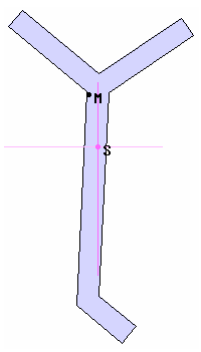

Bedingung für die Gültigkeit der Verfahren ist, dass der Querschnitt nicht beulgefährdet ist. Ein vereinfachter Beulnachweis wird über das c/t-Verhältnis erbracht. Ein entsprechender Nachweis kann deaktiviert werden.

Der Querschnitt kann *elastisch* oder *plastisch* nachgewiesen werden, wobei die Schnittgrößen elastisch berechnet werden.

Die Anwendungsvoraussetzungen für die einzelnen Verfahren sind am Bildschirm in Kurzform und in der folgenden Tabelle ausführlich dargestellt.

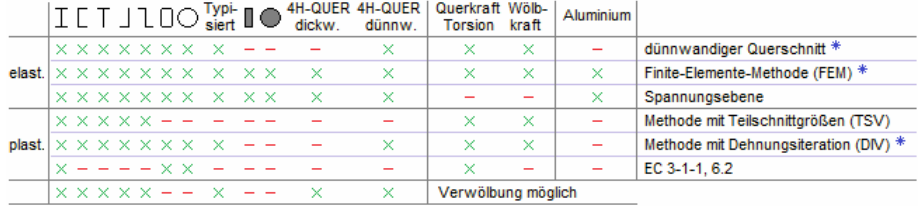

Zur Info ist zusätzlich angegeben, bei welchen Querschnittstypen Verwölbung auftreten kann. Mit einem Sternchen sind diejenigen Nachweise gekennzeichnet, deren Ergebnisse als Konturenplot darstellbar sind.

#### **3.1.6 Konturenplot**

Die Ergebnisse der gekennzeichneten Nachweise können je Lastkombination als Konturenplot und/oder tabellarisch ausgegeben werden.

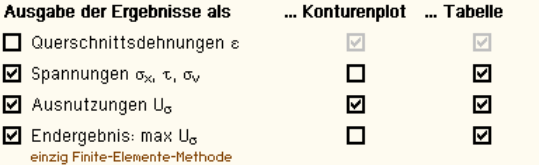

Für jeden Ergebnissatz wird zusätzlich zu den resultierenden Nachweisergebnissen ein eigener Konturenplot ausgegeben, wohingegen die Tabelle um die gewählten Ergebnisspalten erweitert wird.

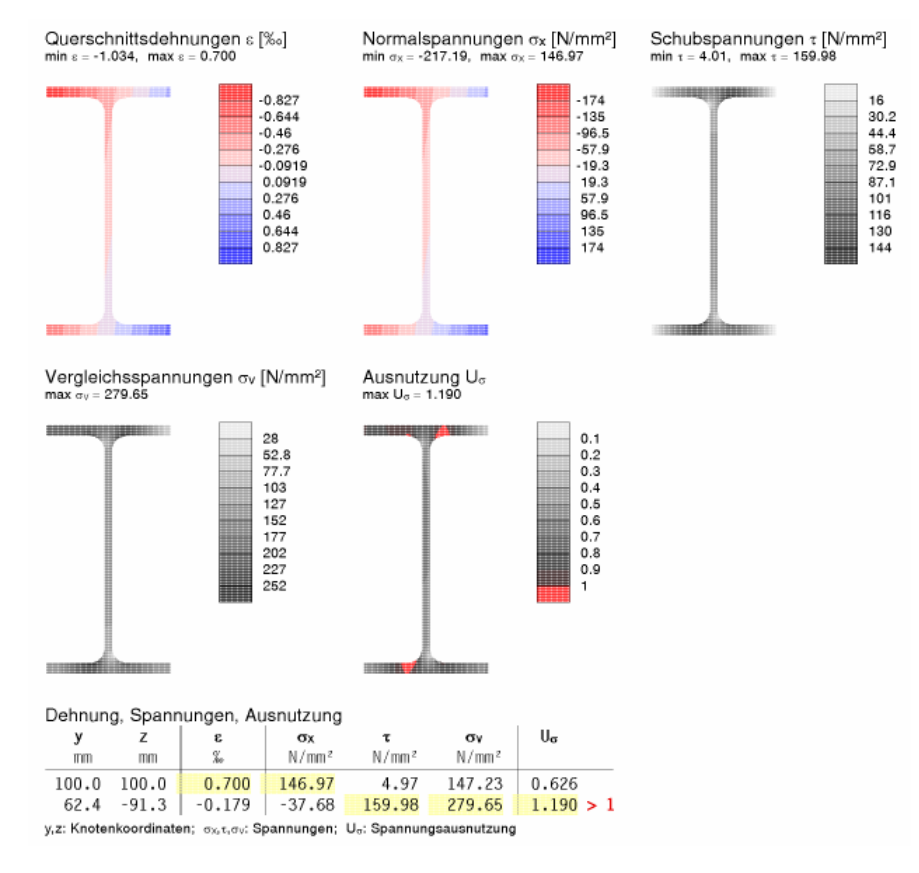

#### *Eingabeoberfläche* 13

In den Tabellen können entweder sämtliche Knotenergebnisse (nicht empfehlenswert) oder die je Ergebnisspalte maßgebenden Ergebnissätze (s. Ausdrucksteuerung, *optimierte Tabelle* Abs. 4.2, S. 44) zeilenweise dargestellt werden. Die Extremalwerte sind markiert.

Wird einzig eine elastische Berechnung mit der Finite-Elemente-Methode durchgeführt, kann in der schlussendlichen Zusammenfassung die flächenverteilte Ausnutzung des Querschnitts als Resultierende aller Lastkombinationen grafisch und tabellarisch ausgegeben werden.

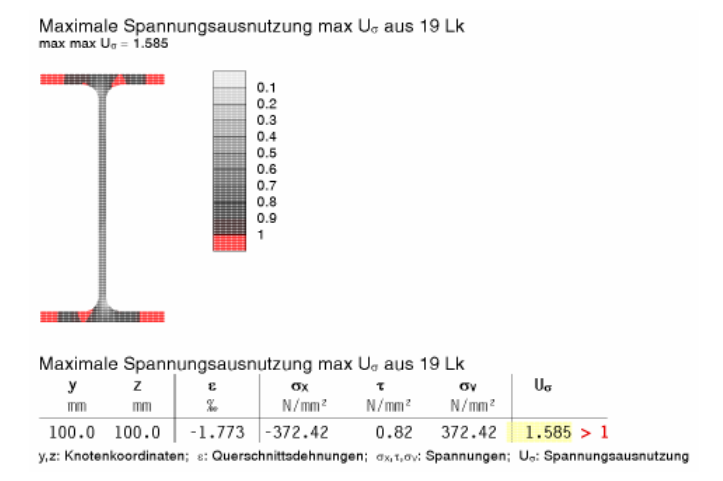

Bei besonders komplexen Querschnittsformen ist es übersichtlicher, den Konturenplot in Großformat auszugeben.

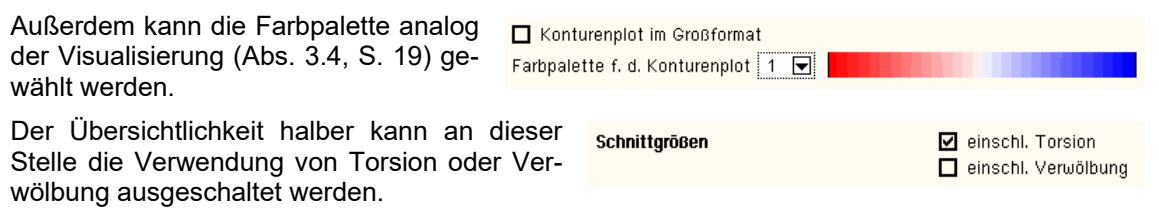

Im Register Schnittgrößen (Abs. 3.2, S. 15) wird die Einstellung berücksichtigt, indem die entsprechenden Tabellenspalten deaktiviert werden.

Versierte Programmanwender (Profis) können die verwendeten Verfahren beeinflussen.

Die Bedeutungen der Einstellungen werden bei Beschreibung der Nachweisverfahren erläutert. **pcae** empfiehlt, die folgenden Parameter nicht zu ändern

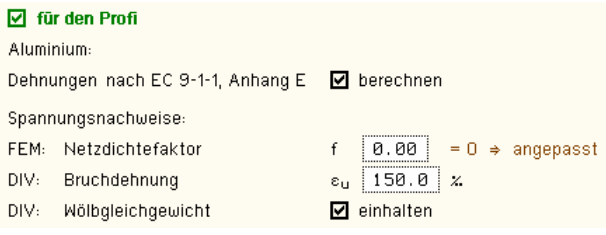

### **3.2 Schnittgrößen**

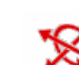

Das zweite Register beinhaltet die Maske zur Eingabe der *Bemessungsschnittgrößen*.

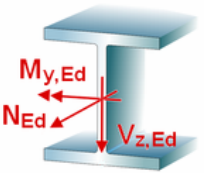

 $N / Nm$ 

Die Schnittgrößen werden als Bemessungsgrößen mit der Vorzeichendefinition der Statik eingegeben, wobei das x,y,z-Koordinatensystem dem l,m,n-Stabsystem der **pcae**- Tragwerksprogramme entspricht.

Es können bis zu 10.000 Schnittgrößenkombinationen eingegeben werden.

Bei Übernahme der Schnittgrößen aus einem Tragwerksprogramm ist zu beachten, dass sie sich auch bei unsymmetrischen Querschnittsprofilen (z.B. L-Profil) auf das Stab-Koordinatensystem und **nicht** auf das Hauptachsensystem (**pcae**-Bezeichnung: ξ,η,ζ) beziehen!

Die Schnittgrößen können wahlweise in folgenden Einheiten vor-Kräfte / Momente in | kN / kNm | KN / kNm<br>KN / kNcm liegen

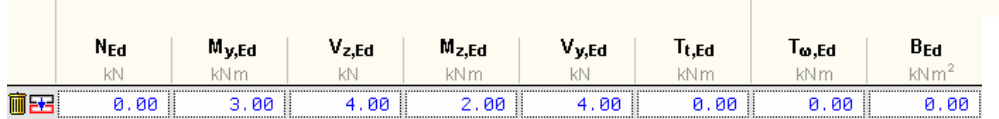

#### Im Standardfall

- bewirken die Schnittgrößenkombinationen N, M<sub>v</sub>, V<sub>z</sub> eine Biegung um die starke Achse des **Querschnitts**
- bewirken die Schnittgrößenkombinationen N, Mz, Vy eine Biegung um die schwache Achse des Querschnitts
- ist das Torsionsmoment  $T_t$  (St. Venant'sche bzw. primäre Torsion) nur für Hohl- und Vollquerschnitte relevant
- wirken die Verwölbungsgrößen T<sub>ω</sub>, B (sekundäre Torsion, Bimoment) nur bei Querschnitten mit abstehenden Querschnittsteilen

Sind Torsions- oder Verwölbungsschnittgrößen für den betrachteten Querschnitt nicht maßgebend und sollen nicht untersucht werden, können die entsprechenden Schnittgrößenspalten deaktiviert werden, indem in Register 1 (Abs. 3.1, S. 11) der *Profi*-Button aktiviert und die entsprechende Option abgewählt wird.

Die Zahlenwerte in den Spalten sind grau dargestellt, können jedoch weiter bearbeitet werden. Bei der Bemessung werden diese Schnittgrößen ignoriert.

Da bei unsymmetrischen Querschnitten die Querschnittsachsen nicht mit der Hauptachsenrichtung übereinstimmen, besteht die Möglichkeit, die Schnittgrößen wahlweise auf die Querschnittsachsen oder Hauptachsen zu beziehen.

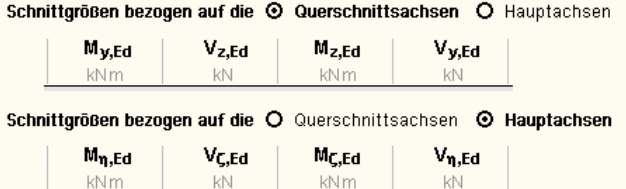

Die Bezeichnung der Schnittgrößen M und V wird entsprechend angepasst.

Die Berechnung des Hauptachsenwinkels ist nicht eindeutig. **pcae** empfiehlt, die Schnittgrößen auf die Querschnittsachsen zu beziehen.

### **3.2.1 Schnittgrößen importieren**

Detailnachweisprogramme zur Bemessung von Anschlüssen (Träger/Stütze, Träger/Träger), Fußpunkten (Stütze/Fundament) etc. benötigen Schnittgrößenkombinationen, die häufig von einem Tragwerksprogramm zur Verfügung gestellt werden. Dabei handelt es sich i.d.R. um eine Vielzahl von Kombinationen, die im betrachteten Bemessungsschnitt des übergeordneten Tragwerkprogramms vorliegen und in das Anschlussprogramm übernommen werden sollen.

**pcae** stellt neben der 'per Hand'-Eingabe zwei verschiedene Mechanismen zur Verfügung, um Schnittgrößen in das vorliegende Programm zu integrieren.

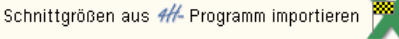

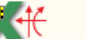

Schnittgrößen aus Text-Datei einlesen

#### **Import aus einer Text-Datei**

Die Schnittgrößenkombinationen können aus einer Text-Datei im ASCII-Format eingelesen werden. Die Datensätze müssen in der Text-Datei in einer bestimmten Form vorliegen; der entsprechende Hinweis wird bei Betätigen des *Einlese*-Buttons gegeben.

Anschließend wird der Dateiname einschl. Pfad der entsprechenden Datei abgefragt.

Es werden sämtliche vorhandenen Datensätze eingelesen und in die Tabelle übernommen. Bereits bestehende Tabellenzeilen bleiben erhalten.

Wenn keine Daten gelesen werden können, erfolgt eine entsprechende Meldung am Bildschirm.

#### **3.2.2 Schnittgrößenimport aus einem** 4H**-Programm**

Voraussetzung zur Anwendung des DTE® -Import-Werkzeugs ist, dass sich ein **pcae**-Programm auf dem Rechner befindet, das Ergebnisdaten exportieren kann.

Eine ausführliche, allgemeine Beschreibung zum Schnittgrößenimport aus einem **pcae**- Programm finden Sie im DTE<sup>®</sup>-Handbuch.

Die statische Berechnung eines Bauteils beinhaltet i.A. die Modellbildung mit anschließender Berechnung des Tragsystems sowie nachfolgender Einzelnachweise von Detailpunkten. Bei der Beschreibung eines Details sind die zugehörenden Schnittgrößen aus den Berechnungsergebnissen des Tragsystems zu extrahieren und dem Detailnachweis zuzuführen.

In der #/-Programmorganisation gibt es hierzu verschiedene Vorgehensweisen

- zum einen können Tragwerks- und Detailprogramm fest miteinander verbunden sein, d.h. die Schnittgrößenübergabe erfolgt intern. Es sind i.A. keine weiteren Eingaben (z.B. Geometrie) notwendig, aber auch möglich (z.B. weitere Belastungen), die Programme bilden eine Einheit. Dies ist z.B. bei dem  $#$ -Programm Stütze mit Fundament der Fall.
- zum anderen können Detailprogramme Schnittgrößen von in Tragwerksprogrammen speziell festgelegten Exportpunkten über ein zwischengeschaltetes Export/Import-Tool einlesen. Das folgende Beispiel eines einfachen Rahmens erläutert diesen #/-Schnittgrößen-Export/Import.

Zunächst sind in dem exportierenden 4/-Programm (z.B. 4H-FRAP) die Stellen zu kennzeichnen, deren Schnittgrößen beim nächsten Rechenlauf exportiert, d.h. für den Import bereitgestellt, werden sollen.

In diesem Beispiel sollen die Schnittgrößen für eine Querschnittsbemessung übergeben werden.

Dazu ist an der entsprechenden Stelle ein Kontrollpunkt zu setzen.

Ausführliche Informationen zum Export entnehmen Sie bitte dem DTE® -Schnittgrößenexport im DTE® -Handbuch.

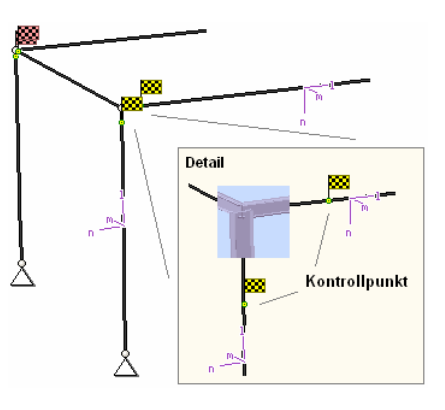

Nach einer Neuberechnung des Rahmens stehen die Exportschnittgrößen dem aufnehmenden 4H-Programm (z.B. 4H-BETON, 4H-EC3QN, 4H-EC3SA, 4H-EC3BT, 4H-EC3RE, 4H-EC3GT, 4H-EC3TT, 4H-EC3BL etc.) zum Import zur Verfügung.

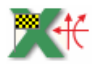

Aus dem aufnehmenden #/-Programm wird nun über den *Import*-Button das Fenster zur DTE<sup>®</sup>-Bauteilauswahl aufgerufen. Hier werden alle berechneten Bauteile dargestellt, wobei diejenigen, die Schnittgrößen exportiert haben, dunkel gekennzeichnet sind.

Das gewünschte Bauteil kann nun markiert und über den *bestätigen*-Button ausgewählt werden. Alternativ kann durch Doppelklicken des Bauteils direkt in die DTE® -Schnittgrößenauswahl verzweigt werden.

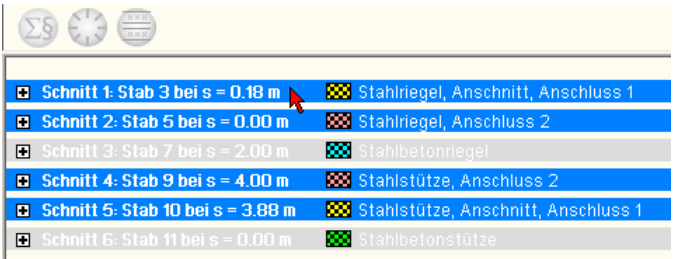

In der Schnittgrößenauswahl werden die verfügbaren Schnittgrößenkombinationen aller im übergebenden Programm gekennzeichneten Schnitte angeboten. Dabei sind diejenigen Schnitte deaktiviert, deren Material nicht kompatibel mit dem Detailprogramm ist. Es wird nun der Schnitt angeklickt und damit geöffnet, dessen Schnittgrößen eingelesen werden sollen.

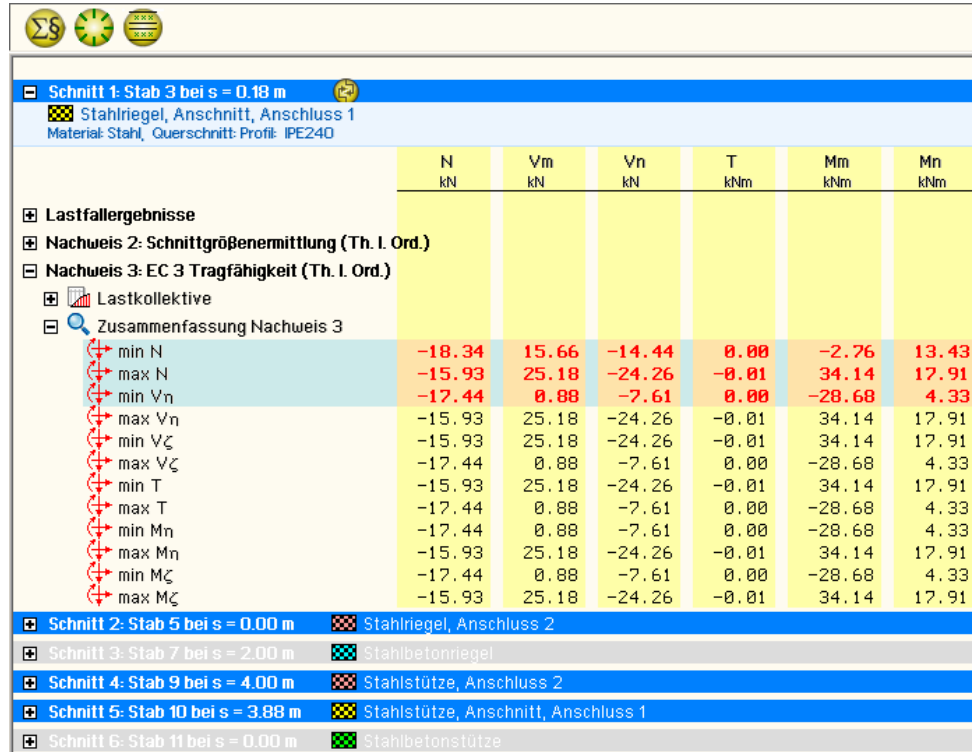

In #/-EC3QN und #/-EC3SA ist der komplette verfügbare Schnittgrößensatz importierbar. Die anderen Programme z.B. 4/-EC3BL, 4/-EC3TT, 4/-EC3BT, 4/-EC3RE, 4/-EC3IH und 4/-EC3IS importieren dagegen nur einen auf ebene Beanspruchung reduzierten Satz, was jeweils durch gelbe Hinterlegung der Spalten angezeigt wird.

Die Schnittgrößenkombinationen können beliebig zusammengestellt werden; **pcae** empfiehlt jedoch, nur diejenigen auszuwählen, die als Bemessungsgrößen für den zu führenden Detailnachweis relevant sind.

Ein nützliches Hilfsmittel bietet dabei der dargestellte Button, mit dem die Anzahl zu übertragender Lastkombinationen durch Eliminierung doppelter Zeilen stark reduziert werden kann.

Wird nun die DTE®-Schnittgrößenauswahl bestätigt, bestückt das Importprogramm die Schnittgrößentabelle, wobei ggf. vorhandene Kombinationen erhalten bleiben.

Wenn eine Reihe von Anschlüssen gleichartig ausgeführt werden soll, können in einem Rutsch weitere Schnittgrößen anderer Schnitte aktiviert und so bis zu 10.000 Kombinationen übertragen werden.

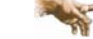

Die Kompatibilität der Querschnitts- und Nachweisparameter zwischen exportierendem und importierendem Programm ist zu gewährleisten.

Eine Aktualisierung der importierten Schnittgrößenkombinationen, z.B. aufgrund einer Neuberechnung des exportierenden Tragwerks, erfolgt nicht!

### **3.3 Ergebnisübersicht**

Das dritte Register gibt einen Überblick über die ermittelten Ergebnisse.

Zur sofortigen Kontrolle werden die Ergebnisse in diesem Register lastfallweise übersichtlich zusammengestellt.

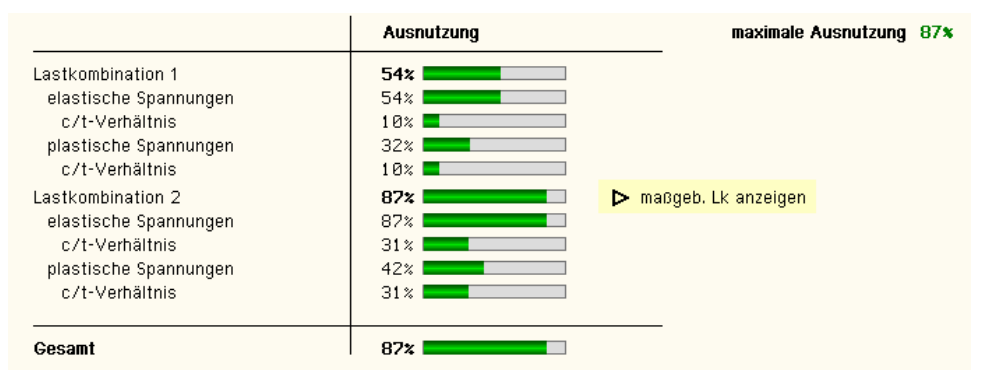

Eine Box zeigt an, ob ein Lastfall die Tragfähigkeit des Anschlusses überschritten hat (rot ausgekreuzt) oder wie viel Reserve noch vorhanden ist (grüner Balken).

Bei bis zu zehn Lastkombinationen werden zur Fehleranalyse oder zur Einschätzung der Tragkomponenten die Einzelberechnungsergebnisse protokolliert.

Die maximale Ausnutzung wird sowohl als 'Gesamt' unterhalb der Zusammenstellung als auch am oberen rechten Fensterrand angezeigt.

Ebenso wird die maßgebende Lastkombination gekennzeichnet und kann über den Aktionslink direkt in der Druckliste eingesehen werden.

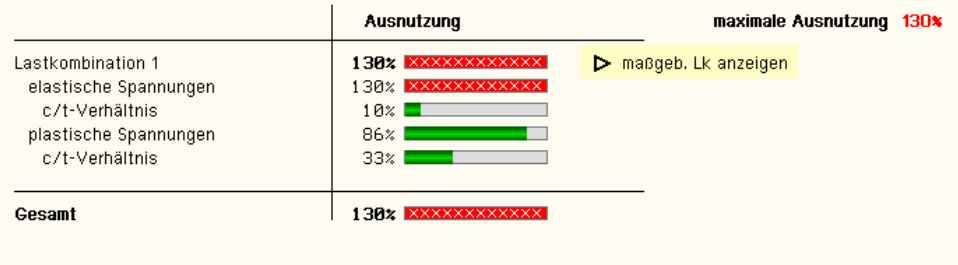

Tragfähigkeit nicht gewährleistet (s. Druckliste) !!

Eine Meldung zeigt an, wenn ein Fehler aufgetreten oder die Tragfähigkeit überschritten ist.

Wenn die Ursache des Fehlers nicht sofort ersichtlich ist, sollte die Druckliste in der ausführlichen (s. Abs. 4.2, S. 44) Ergebnisdarstellung geprüft werden.

### **3.4 Ergebnisse im Konturenplot**

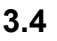

Das vierte Register stellt für einige Nachweisverfahren die Ergebnisse grafisch dar.

Dazu gehören die Ergebnisse der elastischen Berechnung mit dem Verfahren für dünnwandige Querschnitte und der Methode der Finiten Elemente sowie der plastischen Berechnung mit dem Verfahren der Dehnungsiteration.

Es werden die Dehnungen ε, die Spannungen σ., τ, σ., und die Traglastausnutzung U visualisiert.

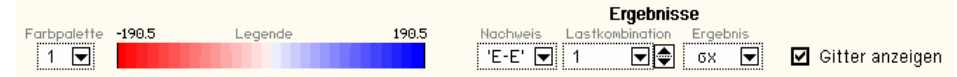

Liegen sowohl aus der elastischen als auch der plastischen Berechnung Ergebnisse vor, wird zunächst aus einer Listbox der Nachweistyp festgelegt. 'E-E' steht für den elastischen, 'E-P' für den plastischen Querschnittsnachweis.

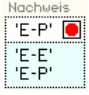

Sind Ergebnisse für nur einen Nachweistyp vorhanden, wird die Listbox nicht angezeigt.

Sind elastische Nachweisergebnisse vorhanden, wird In einer weiteren Listbox der Darstellungstyp festgelegt. Das erste Listenelement bezeichnet den Konturenplot, der für sämtliche Ergebnisse zur Verfügung steht und über eine abgestufte Palette den Werteverlauf darstellt.

Für ein besseres Verständnis der räumlichen Verformung kann das zweite Listenelement, die Deformationsgrafik, zur Darstellung der Dehnungen angewählt werden.

Ergebnisse der plastischen Berechnung können nur als Konturenplot angezeigt werden.

Aus einer weiteren Listbox wird nun eine Lastkombination ausgewählt.

Zusätzlich zu den Lastkombinationen können die Ergebnisse, die zur maximalen Ausnutzung gehören, dargestellt werden.

Es stehen die Ergebnisse der

- Ergebnis ΪÜ ö  $\overline{\mathcal{E}}$  $\check{\sigma}$ ον<br>U
- der Dehnung ε,
- Spannungen σ<sub>x</sub>, τ, σ<sub>v</sub> und
- Spannungsausnutzung U

zur Verfügung.

Die Zahlenwerte der Ergebnisse werden angezeigt, wenn der Maus-Cursor über die Grafik bewegt wird.

Aus zwei Farbpaletten kann die Einfärbung des Konturenplots für Dehnungen und Normalspannungen gewählt werden. Die Bandbreite der Palette wird in der Legende angezeigt und bildet jeweils den Extremwert positiv und negativ ab.

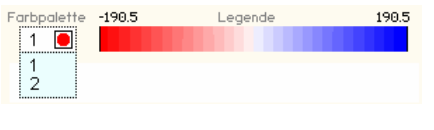

Können die Ergebniswerte nicht negativ werden (Schubspannung, Vergleichsspannung, Ausnutzung), wird eine neutrale Palette verwendet. Auch hier wird die Bandbreite angezeigt.

 $1.0$  $0.0$ 

Sonderfall: Die Ausnutzung hat eine feste Bandbreite von 0 bis 1. Überschreitet die vorhandene Ausnutzung den maximal zulässigen Bereich, werden die Querschnittsflächen rot eingefärbt.

#### Darstellung der Ergebnisse am Bildschirm (Bsp. U 100 mit Wölbbimoment B<sub>Ed</sub> = 0.15 **kNm2 )**

Konturenplot der Ausnutzungen mit Angabe eines beliebig ausgewählten Berechnungswerts. Die maximale Ausnutzung ist protokolliert. Bereiche, in denen U ≥ 1, sind rot unterlegt.

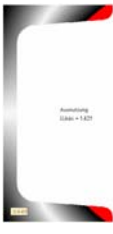

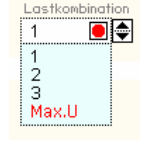

Deformationsgrafik der Querschnittsdehnungen. Die Extremalwerte sind angegeben. Zur Orientierung ist das unverformte System in grau eingefügt.

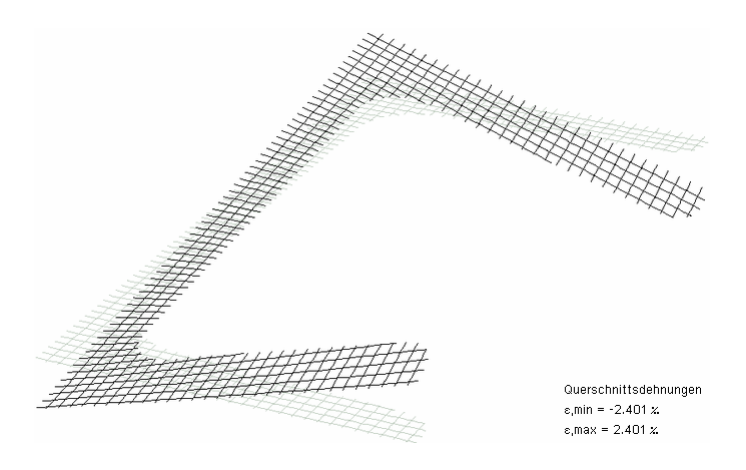

Zur Darstellung des Druckdokuments s. Beschreibung der Ergebnisse Abs. 3.6, S. 36.

### **3.5 Querschnittsnachweise**

Es werden sechs Spannungsnachweise, davon drei für den elastisch-elastischen und drei für den elastisch-plastischen Nachweis angeboten. Die Schnittgrößenermittlung erfolgt auf Grundlage der Elastizitätstheorie, der Nachweis kann elastisch und plastisch geführt werden.

- elastischer Spannungsnachweis
	- als dünnwandiger Querschnitt
	- Finite-Elemente-Methode
	- **Spannungsebene**
- plastischer Spannungsnachweis
	- Methode mit Teilschnittgrößen
	- Methode mit Dehnungsiteration
	- $\cdot$  EC 3-1-1, 6.2

Zusätzlich kann für dünnwandige Querschnitte der vereinfachte Beulnachweis (c/t-Nachweis) in die Berechnung der Tragfähigkeit einbezogen werden. Die Nachweise sind teilweise eingeschränkt, d.h. für einige Querschnittstypen oder bestimmte Schnittgrößenarten nicht nutzbar.

Bei einigen Nachweisen kann eine Analyse der Spannungen und Dehnungen über Querschnittsgrafiken am Bildschirm durchgeführt werden.

Die auf den Querschnitt einwirkenden Schnittgrößen erzeugen Spannungen, die materialspezifische Grenzwerte nicht überschreiten dürfen. Aus Normalkraft N und Biegemomenten M resultieren Normalspannungen  $\sigma_{x}$ , aus Querkräften V und einem Torsionsmoment T<sub>t</sub> resultieren Schubspannungen τ.

Wirken die Querkräfte nicht im Schubmittelpunkt, wird zusätzliche Torsion erzeugt. Aufgrund des primären Torsionsmoments T<sub>t</sub> kann eine Querschnittsverwölbung hervorgerufen werden, die zu einem sekundären Torsionsmoment T<sub>ω</sub> (zus. τ-Anteil) und einem Wölbbimoment B (zus.  $\sigma_{x}$ -Anteil) führt.

Der **elastische Spannungsnachweis** erfolgt mit dem Fließkriterium aus DIN EN 1993-1-1, 6.2.1(5)

$$
\left(\frac{\sigma_{x,Ed}}{f_y/\gamma_{M0}}\right)^2 + 3\cdot \left(\frac{\tau_{Ed}}{f_y/\gamma_{M0}}\right)^2 \leq 1 \quad ... \text{ mit }
$$

 $\sigma_{\text{X,Ed}}$  Bemessungswert der Normalspannung in Längsrichtung am betrachteten Punkt Bemessungswert der Schubspannung am betrachteten Punkt  $\tau_{\rm EM}$ 

Punktweise wird die Ausnutzung des Querschnitts berechnet mit

 $U_{\sigma} = \sigma_v / \sigma_{\text{Rd}}$  31 ... mit ...  $\sigma_v = \sigma_{x, \text{Ed}}^2 + 3 \cdot \tau_{\text{Ed}}^2$  ... und ...  $\sigma_{\text{Rd}} = f_v / \gamma_{\text{MO}}$ 

Die Berechnung der Normalspannungen erfolgt mit

 $\sigma_x = N/A + M_n/I_n \cdot \zeta - M_\zeta/I_\zeta \cdot \eta$ 

wobei sich η, ζ auf das Hauptachsensystem beziehen (s. Theorie Abs. 3.5.1, S. 22).

Die Unterschiede in den Verfahren zum elastischen Querschnittsnachweis liegen in der Berechnung der Schubspannungen aus Querkraft und Torsion.

Der **plastische Spannungsnachweis** wird ganzheitlich am Querschnitt betrachtet und für Normal- und Schubspannungen gemeinsam durchgeführt. Die Querschnittsausnutzung wird über Laststeigerung ermittelt (nicht bei EC 3-1-1, 6.2, s. Abs. 3.5.3.3, S. 32). Der plastische Nachweis erfolgt nur für Stahlquerschnitte.

Nach EC 3-1-1, 5.5, ist über die Klassifizierung der Querschnitte die Begrenzung der Beanspruchbarkeit und Rotationskapazität durch lokales Beulen festzustellen.

Querschnitte der Klassen 1 und 2 dürfen plastisch und elastisch nachgewiesen werden, für Querschnitte in Klasse 3 kann nur der elastische Nachweis geführt werden. Querschnitte in höheren Querschnittsklassen sind beulgefährdet und müssen gesondert untersucht werden.

Die Querschnittsklassifizierung erfolgt nach dem c/t-Verhältnis der druckbeanspruchten Querschnittsteile, wobei c der Länge des Querschnittsteils und t dessen Dicke entspricht.

Die Ausnutzung berechnet sich mit

 $U_{\text{eff}}$  = vorh c/t / zul c/t ... mit zul c/t für die maximal mögliche Querschnittsklasse

#### *Eingabeoberfläche* 21

#### **3.5.1 Theorie**

Im Folgenden werden die theoretischen Grundlagen zur Berechnung der Querschnittswerte dargelegt.

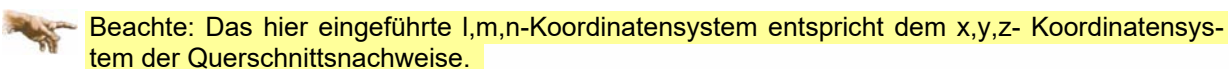

#### **3.5.1.1 Koordinatensysteme**

Die klassische Stabtheorie geht von der Formerhaltung des Querschnitts aus. Die Querschnittslage lässt sich im lokalen xyz-Querschnittskoordinatensystem über drei Verschiebungen  $u_x$ ,  $u_y$ , u<sub>z</sub> und drei Verdrehungen  $φ_x$ ,  $φ_y$ ,  $φ_z$  beschreiben.

In der Theorie der Wölbkrafttorsion wird die Verwölbung des Querschnitts durch das Produkt der Einheitsverwölbung ω mit der Verwindung  $ψ<sub>x</sub>$  beschrieben.

Neben dem xyz-Querschnittskoordinatensystem, in dem der Querschnitt modelliert wird, gibt es weiterhin das durch den Schwerpunkt S mit den Koordinaten (e<sub>v</sub>, e<sub>z</sub>) verlaufende Imn-System, dessen Achsen parallel zu den xyz-Achsen verlaufen (Entkopplung der Fläche und der Trägheitsmomente), sowie das durch S verlaufende ξηζ-Hauptachsensystem (Entkopplung der Trägheitsmomente).

Zur Beschreibung der Torsion wird der Schubmittelpunkt M mit den Koordinaten ( $y_M$ ,  $z_M$ ) als Drehpunkt verwendet (z.B. normierte Einheitsverwölbung ω, Entkopplung der Biegung und Wölbkrafttorsion).

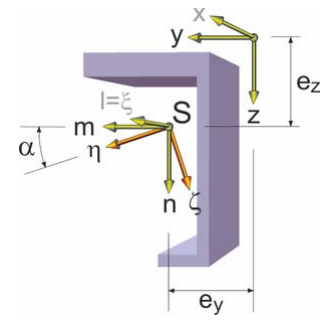

Die Berechnung der Querschnittswerte und der Spannungen aus Biegung erfolgt am vollständigen Modell mit Verschneidungen, Abschrägungen und Ausrundungen.

Die Verteilung der Schubflüsse, der Schubspannungen und der Verwölbung längs der Mittellinien wird am Linienmodell unter Berücksichtigung der veränderlichen Dicke ermittelt.

#### **3.5.1.2 Schwerpunkt, Trägheitsmomente und Hauptachsen**

Bei einer konstanten Spannungsverteilung verschwinden die Biegemomente im Schwerpunkt. Die Schwerpunktskoordinaten (e<sub>v</sub>, e<sub>z</sub>) lassen sich mit der Querschnittsfläche A und den statischen Momenten  $S_y$  bzw.  $S_z$  berechnen.

$$
e_y = S_z/A
$$
 ... und ...  $e_z = S_y/A$  ... mit ...  $S_z = \int_A y \cdot dA$  ... und ...  $S_y = \int_A z \cdot dA$ 

Mit den Trägheitsmomenten im Schwerpunkt lassen sich im linear elastischen Fall aus der Dehnung  $\varepsilon_{\rm S}$  und den Krümmungen  $\kappa_{\rm m}$ ,  $\kappa_{\rm n}$  die Schnittgrößen der Biegung ermitteln.

N = E · A · e<sub>S</sub> ...... M<sub>m</sub> = E · (I<sub>m</sub> · K<sub>m</sub> - I<sub>mn</sub> · K<sub>n</sub>) ...... M<sub>n</sub> = E · (I<sub>1m</sub> · K<sub>m</sub> + I<sub>n</sub> · K<sub>n</sub>)  
\nI<sub>m</sub> = 
$$
\int_{A} (z - e_z)^2 \cdot dA
$$
 ...... I<sub>n</sub> =  $\int_{A} (y - e_y)^2 \cdot dA$  ...... I<sub>mn</sub> =  $\int_{A} (y - e_y) \cdot (z - e_z) \cdot dA$ 

Das ξηζ-Hauptachsensystem ist bzgl. des Querschnittskoordinatensystems um den Winkel α verdreht. Im Hauptachsensystem ist das Deviationsmoment I<sub>mn</sub> gleich Null, so dass die Krümmungen und Momente der Hauptbiegerichtungen entkoppelt sind.

$$
\eta = (y - e_y) \cdot \cos \alpha + (z - e_z) \cdot \sin \alpha \quad \dots, \quad \zeta = -(y - e_y) \cdot \sin \alpha + (z - e_z) \cdot \cos \alpha
$$
\n
$$
I_{\eta} = \int_{A} \zeta^2 \cdot dA = I_m \cdot \cos^2 \alpha + I_n \cdot \sin^2 \alpha - 2 \cdot I_{mn} \cdot \sin \alpha \cdot \cos \alpha
$$
\n
$$
I_{\zeta} = \int_{A} \eta^2 \cdot dA = I_m \cdot \sin^2 \alpha + I_n \cdot \cos^2 \alpha + 2 \cdot I_{mn} \cdot \sin \alpha \cdot \cos \alpha
$$
\n
$$
I_{\eta \zeta} = \int_{A} \eta \cdot \zeta \cdot dA = (I_m - I_n) \cdot \sin \alpha \cdot \cos \alpha + I_{mn} \cdot (\cos^2 \alpha - \sin^2 \alpha) = 0
$$
\n
$$
\alpha = 0.5 \cdot \arctan \left( \frac{2 \cdot I_{mn}}{I_n - I_m} \right)
$$

Der *Hauptachsendrehwinkel* ist bis auf ein Vielfaches von 90° bestimmt. Der Winkel wird so gewählt, dass er bzgl. des Querschnittskoordinatensystems betragsmäßig möglichst klein ist.

#### **3.5.1.3 Verwölbung und Schubmittelpunkt**

Für dünnwandige Querschnitte berechnet sich die Wölbordinate  $\omega_{D,0}$  für den Drehpunkt D mit den Koordinaten ( $y_D$ ,  $z_D$ ) als Integral des Hebelarms r<sub>D</sub> der Querschnittspunkte zum Drehpunkt längs der Profilkoordinate s (β: Winkel der Tangente an die Mittellinie).

$$
\omega_{D,0}(s) = \int_{0}^{s} r_D \cdot ds \quad \dots \text{ mit } \dots \ r_D = (y - y_D) \cdot \sin \beta - (z - z_D) \cdot \cos \beta
$$

Es wird davon ausgegangen, dass die Verwölbung in Dickenrichtung konstant ist. Die mittlere Querschnittsdehnung der zugehörigen Einheitsverwölbung  $\omega_D$  ist Null, so dass bei reiner Verwölbung (im linear elastischen Fall) keine Normalkraft vorhanden ist.

 $\omega_D(\mathbf{s})\ = \omega_{D,0}(\mathbf{s})\,\text{-}\!\int\limits_\mathbf{A}\!\omega_{D,0}\!\cdot\mathbf{d}\,\mathsf{A}$ 

Die Einheitsverwölbungen mit den Drehpunkten ( $y_D$ ,  $z_D$ ) und ( $y_M$ ,  $z_M$ ) stehen in folgender Beziehung

$$
\omega_M = \omega_D + (z_M - z_D) \cdot (y - e_\gamma) - (y_M - y_D) \cdot (z - e_z)
$$

Der Schubmittelpunkt (y<sub>M</sub>, z<sub>M</sub>) ist der Drehpunkt, für den bei reiner Verwölbung (im linear elastischen Fall) keine Biegemomente auftreten. Für den Abstand (y<sub>SM</sub>, z<sub>SM</sub>) des Schubmittelpunkts vom Schwerpunkt ergibt sich

$$
y_{SM} = y_{M} - e_{y} = \frac{R_{Sy'} I_{n} - R_{Sz'} I_{mn}}{I_{m'} I_{n} - I_{mn}^{2}}
$$
  
\n
$$
z_{SM} = z_{M} - e_{z} = \frac{R_{Sz'} I_{m} - R_{Sy'} I_{mn}}{I_{m'} I_{n} - I_{mn}^{2}}
$$
  
\n
$$
R_{Sy} = \int_{A} \omega_{S'} (z - e_{z}) \cdot dA \dots \text{ und } \dots R_{SZ} = \int_{A} \omega_{S'} (y - e_{y}) \cdot dA
$$

#### **3.5.1.4 Schnittgrößen und Spannungen**

Die Schnittgrößen ergeben sich durch Integration der Normal- bzw. Schubspannungen über den Querschnitt. Die Schnittkräfte wirken in Richtung der verformten Querschnittsachsen, die Momente drehen um die entsprechenden Achsen in positiver Richtung (Rechte-Hand-Regel).

$$
N = \int_{A} \sigma_{X} \cdot dA \dots M_{y} = \int_{A} \sigma_{X} \cdot z \cdot dA \dots M_{z} = -\int_{A} \sigma_{X} \cdot y \cdot dA \dots M_{\omega} = \int_{A} \sigma_{x} \cdot \omega \cdot dA
$$
  

$$
V_{y} = \int_{A} \tau_{xy} \cdot dA \dots N_{z} = \int_{A} \tau_{xz} \cdot dA \dots N_{t} = \int_{A} (\tau_{xz} \cdot (y - y_{M} - \frac{\partial \omega}{\partial z}) - \tau_{xy} \cdot (z - z_{M} + \frac{\partial \omega}{\partial y})) \cdot dA
$$

Mit den Biegemomenten im Hauptachsensystem, den Torsionsschnittgrößen um den Schubmittelpunkt und den entsprechenden Trägheitsmomenten können im linear elastischen Fall die Normalspannungen aus den Schnittgrößen ermittelt werden.

$$
\epsilon_{x}(y,z) = u'(y,z) = u'_{S} - (y - e_{y}) \cdot \phi_{z} + (z - e_{z}) \cdot \phi_{y} - \omega_{M}(y,z) \cdot \vartheta^{*}
$$
\n
$$
\sigma_{x}(y,z) = E \cdot \epsilon_{x}(y,z) = \frac{N}{A} - (y - e_{y}) \cdot \frac{I_{m} \cdot M_{n} + I_{mn} \cdot M_{m}}{I_{m} \cdot I_{n} - I_{mn}^{2}}
$$
\n
$$
\epsilon_{x}(\eta, \zeta) = u'(\eta, \zeta) = u'_{S} - \eta \cdot \phi_{\zeta} + \zeta \cdot \phi_{\eta} - \omega_{M}(\eta, \zeta) \cdot \vartheta^{*}
$$
\n
$$
N = E \cdot A \cdot u'_{S} \dots \cdot M_{\eta} = E \cdot I_{\eta} \cdot \phi_{\eta}^{*} \dots M_{\zeta} = E \cdot I_{\zeta} \cdot \phi_{\zeta}^{*} \dots M_{\omega} = -E \cdot C_{M} \cdot \vartheta^{*}
$$
\n
$$
\sigma_{x}(\eta, \zeta) = E \cdot \epsilon_{x}(\eta, \zeta) = \frac{N}{A} - \eta \cdot \frac{M_{\zeta}}{I_{\zeta}} + \zeta \cdot \frac{M_{\eta}}{I_{\eta}} + \omega_{M} \cdot \frac{M_{\omega}}{C_{M}} \dots I_{\eta} = \int_{A} \zeta^{2} \cdot dA \dots I_{\zeta} = \int_{A} \eta^{2} \cdot dA \dots C_{M} = \int_{A} \omega_{M}^{2} \cdot dA
$$

Für dünnwandige Querschnitte werden zur Berechnung des Schubflusses T und der Schubspannung  $\tau_{xs}$  in Richtung der Profilmittellinien die statischen Momente S<sub>n</sub>, S<sub>ζ</sub>, S<sub>ω</sub> und die Profildicken t in Abhängigkeit der Profilkoordinate s benötigt.

$$
V_{\eta} = -M'_{\zeta} \dots V_{\zeta} = M'_{\eta} \dots T_{w} = M'_{\omega} \dots T_{t} = G \cdot I_{T} \cdot \vartheta'
$$
  
\n
$$
S_{\zeta}(s) = \int_{A(s)} \eta \cdot ds \dots S_{\eta}(s) = \int \zeta \cdot ds \dots S_{\omega}(s) = \int \omega_{M} \cdot ds
$$
  
\n
$$
T(s) = -\frac{S_{\zeta}(s)}{I_{\zeta}} \cdot V_{\eta} - \frac{S_{\eta}(s)}{I_{\eta}} \cdot V_{\zeta} - \frac{S_{\omega}(s)}{C_{M}} \cdot T_{w} + \vartheta_{Tt,B}(s) \cdot T_{t} = \vartheta_{V\eta}(s) \cdot V_{\eta} + \vartheta_{V\zeta}(s) \cdot V_{\zeta} + \vartheta_{T\omega}(s) \cdot T_{w} + \vartheta_{Tt,B}(s) \cdot T_{t}
$$
  
\n
$$
\tau_{xs}(s,\lambda) = \frac{T(s)}{t(s)} + \frac{T_{t} \cdot t(s)}{I_{T}} = \frac{\vartheta_{V\eta}(s)}{t(s)} \cdot V_{\eta} + \frac{\vartheta_{V\zeta}(s)}{t(s)} \cdot V_{\zeta} + \frac{\vartheta_{T\omega}(s)}{t(s)} \cdot T_{w} + \frac{\vartheta_{Tt,B}(s)}{t(s)} \cdot T_{t} + \lambda \cdot t(s) \cdot \mu_{Tt,S}(s) \cdot T_{t} \dots = 1 \le \lambda \le 1
$$

 $T_t$  ist dabei das primäre Torsionsmoment aus St. Venant'scher Torsion und  $T_w$  das sekundäre Torsionsmoment aus Wölbkrafttorsion.

Für Querschnitte mit geschlossenen Zellen kommen noch Schubspannungen aus den Schubflüssen der einzelnen Zellen hinzu. Die Faktoren θ entsprechen den Einheitsschubflüssen der entsprechenden Schnittgröße.

Die Schubspannungen aus V<sub>n</sub>, V<sub>Z</sub> und T<sub>w</sub> bzw. T<sub>t</sub> der Zellen sind nach Voraussetzung konstant in Dickenrichtung. Die Schubspannung aus  $T_t$  der einzelnen Querschnittslinien ist in Dickenrichtung linear veränderlich und verschwindet auf der Mittellinie.

#### **3.5.1.5 Wagner-Effekt**

Neben dem primären Torsionsmoment  $T_t$  tritt bei Berechnungen nach Theorie II. Ordnung unter Berücksichtigung des Wagner-Effekts das Torsionsmoment  $\overline{T}_{\sigma}$  infolge Normalspannungen auf.

$$
\Gamma_{\sigma} = \int_{A} \sigma_{X} \cdot r_{M}^{2} \cdot dA \cdot \vartheta^{T} = \int_{A} \sigma_{X} \cdot ((y - y_{M})^{2} + (z - z_{M})^{2}) \cdot dA \cdot \vartheta^{T} = K_{\sigma} \cdot \vartheta
$$

Der Wagner-Koeffizient K<sub>σ</sub> lässt sich aus den Schnittgrößen im Hauptachsensystem berechnen.

$$
K_{\sigma} = N \cdot i_{M}^2 + M_{\eta} \cdot r_{G} - M_{G} \cdot r_{\eta} + M_{\omega} \cdot r_{\omega}
$$

Die Querschnittsstrecken ergeben sich durch Integration des Quadrats des Schwerpunktabstands  $r<sub>S</sub>$  über den Querschnitt.

$$
i_{M}^{2} = \frac{I_{\eta} + I_{\zeta}}{A} + \eta_{M}^{2} + \zeta_{M}^{2} = i_{p}^{2} + \eta_{M}^{2} + \zeta_{M}^{2} \dots r_{\eta} = \frac{1}{I_{\zeta}} \cdot \int_{A} \eta \cdot r_{S}^{2} \cdot dA - 2 \cdot \eta_{M} \dots r_{\zeta} = \frac{1}{I_{\eta} A} \cdot \int_{A} \zeta \cdot r_{S}^{2} \cdot dA - 2 \cdot \zeta_{M} \dots r_{\omega} = \frac{1}{C_{M} A} \cdot \int_{A} \omega_{M} \cdot r_{S}^{2} \cdot dA
$$

#### **3.5.1.6 Schubkorrekturfaktoren**

**College** 

Die Schubkorrekturfaktoren werden zur Ermittlung der Schubflächen bzw. Schubsteifigkeiten bei der Berechnung von schubweichen Stäben benötigt. Die mittleren Schubgleitungen γ<sub>xy</sub> und γxz stehen mit den zugehörigen Querkräften in Beziehung.

$$
\begin{aligned}\n\gamma_{xy} &= \kappa_y \cdot \frac{V_y}{G \cdot A} \cdot \ldots \cdot \gamma_{xz} = \kappa_z \cdot \frac{V_z}{G \cdot A} \cdot \ldots \cdot A_{Vy} = \frac{A}{\kappa_y} \cdot \ldots \cdot A_{Vz} = \frac{A}{\kappa_z} \\
\kappa_y &= \frac{A}{V_y^2} \cdot \int_A (t_{xy}^2 + t_{xz}^2) \cdot dA = A \cdot \int_s \frac{\vartheta_{Ty}^2}{t} \cdot ds \cdot \ldots \cdot \kappa_z = \frac{A}{V_z^2} \cdot \int_A (t_{xy}^2 + t_{xz}^2) \cdot dA = A \cdot \int_s \frac{\vartheta_{Tx}^2}{t} \cdot ds \cdot \ldots \cdot \kappa_{yz} = A \cdot \int_s \frac{\vartheta_{Ty} \cdot \vartheta_{Tx}}{t} \cdot ds\n\end{aligned}
$$

 $\vartheta_{\text{Ty}}$  und  $\vartheta_{\text{Tx}}$  sind dabei die Einheitsschubflüsse der Querkräfte in y- und z-Richtung. Aus den κ-Werten lassen sich die Schubkorrekturfaktoren in einem um den Winkel α verdrehten Koordinatensystem berechnen.

$$
\kappa_n = \cos^2 \alpha \cdot \kappa_v + \sin^2 \alpha \cdot \kappa_z + 2 \cdot \cos \alpha \cdot \sin \alpha \cdot \kappa_{vz} + \dots + \kappa_{\ell} = \sin^2 \alpha \cdot \kappa_v + \cos^2 \alpha \cdot \kappa_z - 2 \cdot \cos \alpha \cdot \sin \alpha \cdot \kappa_{vz}
$$

#### **3.5.1.7 mehrteilige Querschnitte**

Falls nicht alle Querschnittsteile miteinander verbunden sind, liegt ein mehrteiliger Querschnitt vor. Bei einem mehrteiligen Querschnitt wird davon ausgegangen, dass die einzelnen Teile durch Riegel oder Platten so miteinander gekoppelt sind, dass sie sich affin zueinander verformen.

Den Schubmittelpunkt des Gesamtquerschnitts erhält man durch gewichtete Summation der Schubmittelpunkte der Teile. Die Verwölbung mit dem Schubmittelpunkt (y<sub>M</sub>, z<sub>M</sub>) als Drehachse des i-ten Teils im Gesamtquerschnitt kann aus der Verwölbung des Teils mit dem i-ten Schubmittelpunkt ( $y_{M,i}$ ,  $z_{M,i}$ ) als Drehachse berechnet werden.

Die Verschiebung u in Richtung der Stabachse bzw. die Längsspannung für den linearelastischen Fall kann dann lokal für jedes Teil formuliert werden.

$$
y_{M} = \frac{\left[\sum_{i} y_{M,i} \right]_{m,i} - \sum_{i} z_{M,i} \right]_{m,n,j} \left[\sum_{i} z_{M,i} \right]_{n,i} + \left[\sum_{i} z_{M,i} \right]_{n,i} - \sum_{i} y_{M,i} \right]_{mn,i}}{\sum_{i} \left[n_{n,i} - \sum_{i} p_{m,i} \right]_{n,i} - \sum_{i} p_{M,i} \right]_{mn,i}} \\ z_{M} = \frac{\left[\sum_{i} z_{M,i} \right]_{n,i} - \sum_{i} y_{M,i} \right]_{mn,i} \left[\sum_{i} p_{m,i} \right]_{n,i} - \sum_{i} z_{M,i} \right]_{mn,i}}{\sum_{i} \left[n_{n,i} - \sum_{i} p_{M,i} \right]_{n,i} - \sum_{i} p_{M,i} \right]_{mn,i}} \\ w_{M} = \omega_{M,i} - (y - e_{y,i}) \cdot (z_{M,i} - z_M) + (z - e_{z,i}) \cdot (y_{M,i} - y_M) \\ w_{M} = \omega_{M,i} - (y - e_{y,i}) \cdot (z_{M,i} - z_M) + (z - e_{z,i}) \cdot (y_{M,i} - y_M) \\ w_{M} = \omega_{M,i} - (y - e_{y,i}) \cdot (z_{M,i} - z_M) + (z - e_{z,i}) \cdot (q_y - (y_{M,i} - y_M) \cdot \vartheta') - (y - e_{y,i}) \cdot (q_z - (z_{M,i} - z_M) \cdot \vartheta') - \omega_{M,i} \cdot \vartheta'_{M,i}} \\ w_{x,i}(y,z) = \frac{N}{A} - \left[(y - e_{y,i}) + \alpha \cdot (e_{y,i} - e_{y})\right] \cdot \frac{\ln \cdot M_n + \ln n \cdot M_m}{\ln \cdot \ln \cdot \ln n} + \left[(z - e_{z,i}) + \alpha \cdot (e_{z,i} - e_{z})\right] \cdot \frac{\ln \cdot M_m + \ln n \cdot M_n}{\ln \cdot \ln \cdot \ln n} \\ + \left(\omega_{M,i} - (y - e_{y,i}) \cdot (z_{M,i} - z_M) + (z - e_{z,i}) \cdot (y_{M,i} - y_M) \cdot \frac{M_{\omega}}{C_M} \\ w_{M} = \left[\frac{N}{A} - \alpha \cdot (e_{y,i} - e_{y}) \cdot \frac{\ln \cdot M_n + \ln n \cdot M_m}{\ln \cdot
$$

Die Querschnittsteile können biegesteif oder biegeschlaff miteinander verbunden sein. Die Verteilung der Normalkräfte hängt vom Grad α der *Biegekopplung* ab (biegesteif: α = 1, biegeschlaff: α = 0). Der Wert von α hat über den Steiner-Anteil der Teile Einfluss auf die Trägheitsmomente des Gesamtquerschnitts. Die Querschnittswerte des Gesamtquerschnitts erhält man durch Summation der Querschnittswerte der Teile.

$$
A = \sum_{i} A_{i} \dots e_{y} = \frac{\sum_{i} e_{y,i} \cdot A_{i}}{A} \dots e_{z} = \frac{\sum_{i} e_{z,i} \cdot A_{i}}{A}
$$
  
\n
$$
I_{m} = \sum_{i} (I_{m,i} + \alpha \cdot (e_{z,i} - e_{z})^{2} \cdot A_{i}) \dots I_{n} = \sum_{i} (I_{n,i} + \alpha \cdot (e_{y,i} - e_{y})^{2} \cdot A_{i})
$$
  
\n
$$
I_{mn} = \sum_{i} (I_{mn,i} + \alpha \cdot (e_{y,i} - e_{y}) \cdot (e_{z,i} - e_{z}) \cdot A_{i}) \dots I_{T} = \sum_{i} I_{T,i}
$$
  
\n
$$
C_{M} = \sum_{i} (C_{M,i} + (y_{M,i} - y_{M})^{2} \cdot I_{m,i} + (z_{M,i} - z_{M})^{2} \cdot I_{n,i} - 2 \cdot (y_{M,i} - y_{M}) \cdot (z_{M,i} - z_{M}) \cdot I_{mn,i}
$$

Die Normalkräfte verteilen sich im Verhältnis der Teilflächen.

$$
N_i = \int_{A_i} \sigma_{x,i} \cdot dA = \frac{A_i}{A} \cdot N + \alpha \cdot A_i \cdot \left[ \frac{(e_{z,i} - e_z) \cdot I_n - (e_{y,i} - e_y) \cdot I_{mn}}{I_m \cdot I_n - I_{mn}^2} \cdot M_m + \frac{(e_{z,i} - e_z) \cdot I_{mn} - (e_{y,i} - e_y) \cdot I_m}{I_m \cdot I_n - I_{mn}^2} \cdot M_n \right]
$$

Wenn die Krümmungen der Querschnittsteile identisch sind, lassen sich die (linear elastischen) Momente  $M_{m,i}$  und  $M_{n,i}$  der Teile bzgl. ihrer Schwerpunkte aus den Momenten  $M_m$  und  $M_n$  des Gesamtquerschnitts berechnen.

$$
M_{m,i} = \int_{A_i} \sigma_{x,i} \cdot (z - e_{z,i}) \cdot dA = \frac{I_{m,i} \cdot I_{n} - I_{mn,i} \cdot I_{mn}}{I_{m} \cdot I_{n} - I_{mn}^2} \cdot M_{m} + \frac{I_{m,i} \cdot I_{mn} - I_{mn,i} \cdot I_{m}}{I_{m} \cdot I_{n} - I_{mn}^2} \cdot M_{n} + \frac{(y_{M,i} - y_{M}) \cdot I_{m,i} - (z_{M,i} - z_{M}) \cdot I_{mn,i}}{C_{M}} \cdot M_{\omega}
$$
  
\n
$$
M_{n,i} = -\int_{A_i} \sigma_{x,i} \cdot (y - e_{y,i}) \cdot dA = \frac{I_{n,i} \cdot I_{mn} - I_{mn,i} \cdot I_{n}}{I_{m} \cdot I_{n} - I_{mn}^2} \cdot M_{m} + \frac{I_{n,i} \cdot I_{m} - I_{mn,i} \cdot I_{mn}}{I_{m} \cdot I_{n} - I_{mn}^2} \cdot M_{n} + \frac{(z_{M,i} - z_{M}) \cdot I_{n,i} - (y_{M,i} - y_{M}) \cdot I_{mn,i}}{C_{M}} \cdot M_{\omega}
$$

#### *Eingabeoberfläche* 25

Für die Aufteilung der Querkräfte ergeben sich dann ähnliche Beziehungen.

$$
\begin{aligned}\n\nabla_m &= -M_n' = \int_A (y - e_y) \cdot \sigma_x^i \cdot dA = \sum_{i} \int_{A_i} \left[ (y - e_{y,i}) + (e_{y,i} - e_y) \right] \cdot \sigma_x^i \cdot dA = \sum_{i} \left[ -M_{n,i}^i + (e_{y,i} - e_y) \cdot N_i^i \right] \\
\nabla_n &= -M_m' = \int_A (z - e_z) \cdot \sigma_x^i \cdot dA = \sum_{i} \int_{A_i} \left[ (z - e_{z,i}) + (e_{z,i} - e_z) \right] \cdot \sigma_x^i \cdot dA = \sum_{i} \left( -M_{m,i}^i + (e_{z,i} - e_z) \cdot N_i^i \right) \\
\nabla_{m,i} &= -\frac{\int_{n,i}^{\infty} \int_{m-1}^{\infty} \int_{m-1}^{\infty} \int_{m-1}^{\infty} \int_{m-1}^{\infty} \int_{m-1}^{\infty} \int_{m-1}^{\infty} \int_{m-1}^{\infty} \int_{m-1}^{\infty} \cdot V_m - \frac{\left( z_{M,i} - z_M \right) \cdot \int_{n,i}^{\infty} \int_{m,i}^{\infty} \int_{m-1}^{\infty} \cdot V_m \cdot \int_{m-1}^{\infty} \int_{m-1}^{\infty} \int_{m-1}
$$

Die Torsionsmomente und das Wölbbimoment verteilen sich im Verhältnis der Querschnittswerte auf die einzelnen Teile.

$$
T_{t,i} = \frac{I_{T,i}}{I_T} \cdot T_t \cdot \dots \cdot T_{w,i} = \frac{C_{M,i}}{C_M} \cdot T_w \cdot \dots \cdot M_{\omega,i} = \frac{C_{M,i}}{C_M} \cdot M_{\omega}
$$

Die Schnittgrößen des Gesamtquerschnitts erhält man durch Summation der Teilschnittgrößen.

$$
N_{i} = \sum_{i} N_{i} \dots M_{m} = \sum_{i} \left[ M_{m,i} + (e_{z,i} - e_{z}) \cdot N_{i} \right] \dots M_{n} = \sum_{i} \left[ M_{n,i} - (e_{y,i} - e_{y}) \cdot N_{i} \right]
$$
  
\n
$$
M_{\omega} = \sum_{i} \left[ M_{\omega,i} + (y_{M,i} - y_{M}) \cdot M_{m,i} + (z_{M,i} - z_{M}) \cdot M_{n,i} \right]
$$
  
\n
$$
V_{m} = \sum_{i} V_{m,i} \dots N_{n} = \sum_{i} V_{n,i} \dots N_{t} = \sum_{i} T_{t,i}
$$
  
\n
$$
T_{w} = M_{\omega}^{i} = \sum_{i} \left( T_{w,i} - (z_{M,i} - z_{M}) \cdot V_{m,i} + (y_{M,i} - y_{M}) \cdot V_{n,i} \right)
$$

#### **3.5.1.8 plastische Widerstandsmomente**

Die plastischen Grenzmomente können mit Hilfe der plastischen Widerstandsmomente berechnet werden. Die zugehörige Spannungsverteilung erzeugt dabei keine Normalkraft; die resultierenden Momente beziehen sich auf den Schwerpunkt.

Für jede Achse, um die das Grenzmoment wirkt (z.B. m-, n-, η-, ζ-Achse), sind zwei evtl. unterschiedliche Widerstandsmomente von Interesse. Das maximale plastische Widerstandsmoment liefert das maximal mögliche Moment um die betrachtete Achse.

Die neutrale Achse ist parallel zur Achse und teilt die Querschnittsfläche in zwei gleiche Teile. Das zum Grenzmoment senkrecht wirkende Moment kann dabei von Null verschieden sein (z.B. unsymmetrische Querschnitte, gedrehte Hauptachsen).

Die Spannungsverteilung des reduzierten plastischen Widerstandsmoments liefert das maximal mögliche Moment um die betrachtete Achse unter der Zusatzbedingung, dass das zum Grenzmoment senkrecht wirkende Moment gleich Null ist. Die neutrale Achse ist evtl. zur Momentenachse verdreht.

Die Berechnung der Widerstandsmomente erfolgt mit Hilfe der Dehnungsiteration. Als Stoffgesetz wird hierbei eine bilineare Spannungs-Dehnungs-Beziehung verwendet. Zu dem betrachteten Moment wird iterativ ein Dehnungszustand unter Berücksichtigung der Grenzdehnung (z.B. 20%) und der zu beachtenden Nebenbedingungen (keine Normalkraft, evtl. kein Quermoment) ermittelt. Aus der zugehörigen Spannungsverteilung lassen sich das Grenzmoment und das Widerstandsmoment berechnen.

#### **3.5.1.9 Berechnung von Wölbfunktion und Torsionskennwerten mittels FEM**

Die Verwölbung der primären und sekundären Torsion bzw. des Querkraftschubs berechnen sich mit der Methode der Finiten Elemente aus der Potentialgleichung (in den Hauptachsenkoordinaten η,ζ)

$$
\frac{d^2\omega}{d\eta^2} + \frac{d^2\omega}{d\zeta^2} = f(\eta, \zeta)
$$

Längs der Querschnittsränder gilt die Randbedingung (mit dem Normalenvektor (nη, nζ))

 $\frac{\mathrm{d}\omega}{\mathrm{d}\eta}\cdot n_\eta + \frac{\mathrm{d}\omega}{\mathrm{d}\zeta}\cdot n_\zeta = g\big(\eta,\zeta\big)$ 

Es werden folgende Funktionen f(η,ζ) und g(η,ζ) für die einzelnen Problemstellungen angesetzt

Primäre Torsion ................  $f(\eta,\zeta) = 0$  ......  $g(\eta,\zeta) = \eta \cdot n_{\zeta} - \zeta \cdot n_{\gamma}$  $\tau_{\chi\eta} = -G \cdot \vartheta' \cdot \left( (\zeta - \zeta_M) + \frac{d\omega_M}{d\eta} \right)$  ... und ...  $\tau_{\chi\zeta} = -G \cdot \vartheta' \cdot \left( (\eta - \eta_M) - \frac{d\omega_M}{d\zeta} \right)$ Sekundäre Torsion ...........  $f(\eta,\zeta) = \frac{\omega_M}{I_\omega}$  ......  $g(\eta,\zeta) = 0$  ......  $\tau_{\chi\eta} = G \cdot \frac{d\omega}{d\eta}$  ......  $\tau_{\chi\zeta} = G \cdot \frac{d\omega}{d\zeta}$ Querkraft in  $\eta$ -Richtung  $f(\eta,\zeta) = \frac{\eta}{l_{\zeta}}$  .....  $g(\eta,\zeta) = 0$  .....  $\tau_{\chi\eta} = G \cdot \frac{d\omega}{d\eta}$  .....  $\tau_{\chi\zeta} = G \cdot \frac{d\omega}{d\zeta}$ Querkraft in  $\zeta$ -Richtung  $f(\eta,\zeta) = \frac{\zeta}{I_n}$  ......  $g(\eta,\zeta) = 0$  ......  $\tau_{\chi\eta} = G \cdot \frac{d\omega}{d\eta}$  ......  $\tau_{\chi\zeta} = G \cdot \frac{d\omega}{d\zeta}$ 

Dabei ist ω<sub>M</sub> die normierte Verwölbung der primären Torsion und (η<sub>M</sub>, ζ<sub>M</sub>) der Schubmittelpunkt. Für die Torsionskennwerte ergeben sich dann

$$
I_T = \int\limits_A \left[ \left( \left( \eta - \eta_M \right) - \frac{d \omega_M}{d \zeta} \right) \cdot \left( \eta - \eta_M \right) + \left( \left( \zeta - \zeta_M \right) + \frac{d \omega_M}{d \eta} \right) \cdot \left( \zeta - \zeta_M \right) \right] \cdot dA \quad \dots \quad I_\omega = \int\limits_A \omega_M^2 \cdot dA
$$

### **3.5.2 Elastischer Nachweis**

#### **3.5.2.1 Elastischer Nachweis für dünnwandige Querschnitte**

Der elastische Nachweis kann für alle dünnwandigen Querschnitte durchgeführt werden, die entweder der **pcae**-Profiltafel entnommen, parametrisiert eingegeben oder mit dem **pcae**-Programm 4H-QUER als dünnwandiges Profil erzeugt wurden.

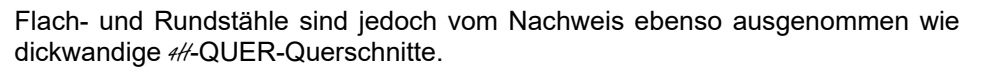

Einen dünnwandigen Querschnitt kennzeichnet, dass seine Blechdicken im Verhältnis zu ihrer Länge klein sind, sodass der Querschnitt über Linien modelliert werden kann. Jede Linie hat eine ggf. linear veränderliche Dicke und kann Ausrundungen am Anfang und Ende besitzen.

Der elastische Nachweis berücksichtigt sämtliche Schnittgrößen.

Die Normalspannungen werden am polygonalen Querschnitt berechnet, während die Schubspannungen auf die Linien bezogen werden. Demzufolge gilt für den Schubspannungsanteil der Querkräfte, dass die Schubspannungen in der grafischen Darstellung über die Dicke konstant verlaufen (hier: horizontale bzw. vertikale Konturengrenzen), während der Anteil aus primärer Torsion sich linear über die Dicke verändert.

Im Ergebnisausdruck werden der Ort und die Größe der zugehörigen Spannungen bezogen auf das Querschnittskoordinatensystem im Schwerpunkt protokolliert.

Der Nachweis wird für die maximale Vergleichsspannung geführt.

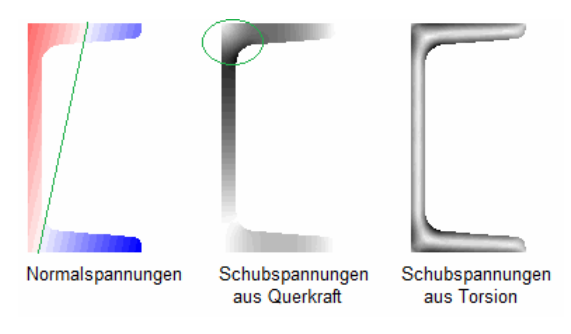

#### Beispiel U100

elastische Spannungen: max  $\log l = 309.25$  N/mm<sup>2</sup>, max  $\left|\tau\right| = 13.86$  N/mm<sup>2</sup>, max  $\sigma_v = 309.25$  N/mm<sup>2</sup>  $max \sigma_x$ bei y = -34.5 mm, z = 50.0 mm:  $\sigma_{\text{X}} = 309.25 \text{ N/mm}^2$ ,  $\tau = -0.00 \text{ N/mm}^2$ ,  $\sigma_{\text{V}} = 309.25 \text{ N/mm}^2$ bei  $y = 15.5$  mm,  $z = -50.0$  mm:  $\sigma_x$  = -179.31 N/mm<sup>2</sup>,  $\tau$  = 8.10 N/mm<sup>2</sup>,  $\sigma_y$  = 179.86 N/mm<sup>2</sup> min  $\sigma$ x maxτ bei y = 12.5 mm,  $z = -44.9$  mm:  $\sigma_{\text{X}}$  = -151.27 N/mm<sup>2</sup>,  $\tau$  = 13.86 N/mm<sup>2</sup>,  $\sigma_{\text{V}}$  = 153.16 N/mm<sup>2</sup> min  $\tau$ bei  $y = -11.0$  mm,  $z = 45.8$  mm:  $\sigma_X = 142.11$  N/mm<sup>2</sup>,  $\tau = -4.28$  N/mm<sup>2</sup>,  $\sigma_V = 142.30$  N/mm<sup>2</sup>  $\sigma_x = 309.25 \text{ N/mm}^2$ ,  $\tau = -0.00 \text{ N/mm}^2$ ,  $\sigma_v = 309.25 \text{ N/mm}^2$ bei  $y = -34.5$  mm,  $z = 50.0$  mm:  $max \sigma_v$ zul. Vergleichsspannung: zul σν = 355.00 N/mm<sup>2</sup>

Nachweis:  $\sigma_V = 309.25$  N/mm<sup>2</sup> < zul  $\sigma_V = 355.00$  N/mm<sup>2</sup>  $\Rightarrow U_{\sigma} = 0.871$  < 1 ok

#### **3.5.2.2 Elastischer Nachweis mit der Finite-Elemente-Methode**

Dieser Nachweis wird für sämtliche Querschnittsformen und alle Schnittgrößen angeboten.

Es können dünnwandige, d.h. über ihre Profilmittellinie definierte (s.o.), und dickwandige, d.h. polygonal umrandete, Querschnitte berechnet werden.

Es werden Kennwerte für jeden Elementknoten ermittelt, die nur von der Querschnittsform abhängen und daher nur einmal berechnet werden müssen. Die Spannungen in den Knoten werden anschließend durch Multiplikation der Schnittgrößen mit den Kennwerten ermittelt.

Der Nachweis berücksichtigt sämtliche Schnittgrößen.

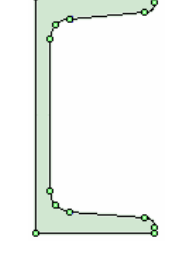

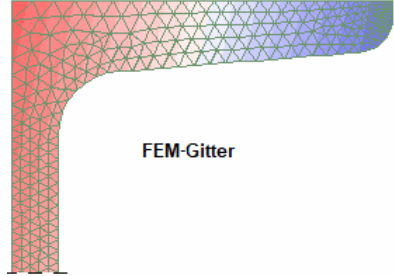

Die lineare Normalspannungsverteilung wird aus Querschnittsfläche und Trägheitsmomenten berechnet.

Die Ermittlung der Schubspannung erfolgt auch für dünnwandige Querschnitte nach der 'dickwandigen' Theorie.

Die genauere Erfassung der Schubspannungen aus Querkraft in den Ausrundungsbereichen und Ecken im Vergleich zur Berechnung dünnwandiger Querschnitte (s.o.) ist in der grafischen Darstellung gut zu erkennen.

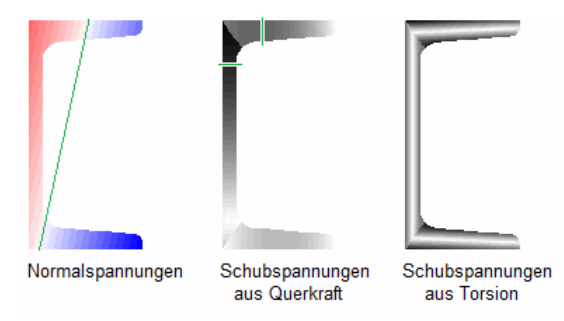

Im Ergebnisausdruck werden die Verläufe der Dehnungen, Spannungen und Ausnutzung als Konturenplot dargestellt.

Eine Tabelle zeigt den Ort und die Größe der zur maximalen Ausnutzung gehörenden Größen; Maximalwerte werden gelb unterlegt. Der Nachweis wird für die maximale Vergleichsspannung geführt.

#### Beispiel U100

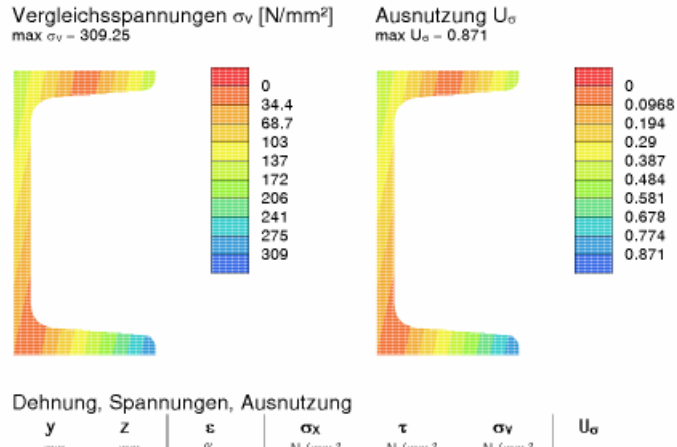

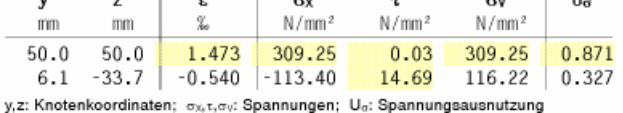

#### **3.5.2.3 Elastischer Nachweis mit der Spannungsebene**

Dieser Nachweis berücksichtigt nur Normalkraft und Biegemomente und wird für sämtliche Querschnittsformen angeboten.

Aus den Querschnittsgrößen Fläche und Trägheitsmomente werden mit Hilfe der Spannungsebene die Querschnittspunkte mit der maximalen und minimalen Normalspannung ermittelt. Da die Bernoulli-Hypothese vom Ebenbleiben der Querschnitte gilt, liegen die Normalspannungen auf einer Ebene, die um die Spannungsnulllinie als Achse dreht.

Die Querschnittsfasern mit den größten Abständen beidseitig der Nulllinie erhalten die größte (positive) und die kleinste (negative) Spannung.

Die Gleichung der Normalspannung lautet

$$
\sigma_x(y, z) = a + b \cdot y + c \cdot z \quad ... \text{ mit } ...
$$
\n
$$
a = N/A \quad ... \text{ und } ... \text{ } b = \frac{-M_y \cdot I_{yz} - M_z \cdot I_y}{I_y \cdot I_z - I_{yz}^2} \quad ... \text{ und } ... \text{ } c = \frac{M_y \cdot I_z + M_z \cdot I_{yz}}{I_y \cdot I_z - I_{yz}^2}
$$

wobei sowohl die Biegemomente M<sub>v</sub>, M<sub>z</sub> als auch die Trägheitsmomente I<sub>v</sub>, I<sub>z</sub>, I<sub>vz</sub> auf das Querschnittskoordinatensystem bezogen sind.

Im Ergebnisausdruck werden der Ort und die Größe der extremalen Spannungen bezogen auf das Querschnittskoordinatensystem im Schwerpunkt protokolliert.

Der Nachweis wird für die betragsmäßig größte Normalspannung geführt.

#### Beispiel U100

```
Spannungsebene \sigma_x = 0.00 + -6.852 \text{ v} + 1.460 \text{ z}\sigma_{\text{x,max}} = 304.50 \text{ N/mm}^2maximale Normalspannung bei y = -34.5 mm, z = 46.7 mm:
minimale Normalspannung bei y = 12.5 mm, z = -44.9 mm:
                                                                                     \sigma_{X,min} = -151.27 N/mm<sup>2</sup>
Bemessungsnormalspannung \sigma_{Ed} = max(|\sigma_{x,max}|, |\sigma_{x,min}|) = 304.50 \text{ N/mm}^2zulässige Normalspannung σRd = fy/γM0 = 355.0 N/mm<sup>2</sup>
Nachweis U_{\sigma} = \sigma \epsilon d / \sigma R d = 0.858 < 1 ok
```
#### **3.5.3 Plastischer Spannungsnachweis**

#### **3.5.3.1 Plastischer Nachweis nach der Methode mit Teilschnittgrößen**

Der Nachweis kann für dünnwandige Dreiblechquerschnitte (I-, C-, U-, Z-, L-, T-Querschnitte) durchgeführt werden, die entweder der **pcae**-Profiltafel entnommen oder parametrisiert eingegeben wurden. #-QUER-Querschnitte sind generell ausgenommen.

Dieser Nachweis ist der bevorzugte plastische Nachweis für die **pcae**-Programme und wird für sämtliche Schnittgrößen angeboten.

Das Teilschnittgrößenverfahren (TSV) mit Umlagerung wurde von *R. Kindmann, J. Frickel: Elastische und plastische Querschnittstragfähigkeit* entwickelt. Es wird überprüft, ob die Schnittgrößen vom Querschnitt unter Ausnutzung der plastischen Reserven aufgenommen werden können (plastische Querschnittstragfähigkeit).

Dazu wird zunächst die schubspannungserzeugende Belastung auf die Einzelbleche aufgebracht, die dadurch eine verminderte Aufnahmekapazität erhalten. Anschließend wird ein Gleichgewichtszustand für die normalspannungserzeugende Belastung und die verbleibende Tragfähigkeit der Bleche gesucht.

Die Ausnutzung des Gesamtquerschnitts entspricht dem Kehrwert des Laststeigerungsfaktors.

Beispiel U100

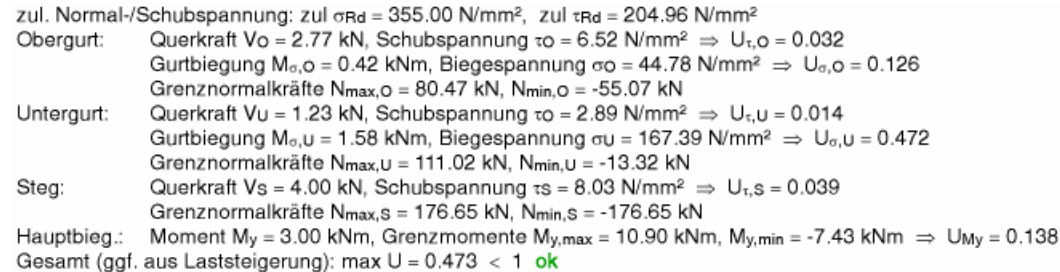

#### **3.5.3.2 Plastischer Nachweis nach der Methode mit Dehnungsiteration**

Der Nachweis kann für alle dünnwandigen Querschnitte durchgeführt werden, die entweder der **pcae-Profiltafel entnommen, parametrisiert eingegeben oder mit dem <b>pcae-Programm #/-QUER** als dünnwandiges Profil erzeugt wurden.

Flach- und Rundstähle sind jedoch ebenso ausgenommen wie dickwandige 4/-QUER-Querschnitte.

Das Verfahren der Dehnungsiteration (DIV) wird in *R. Kindmann, J. Frickel: Elastische und plastische Querschnittstragfähigkeit (Kapitel 10.10)* beschrieben.

Ähnlich wie beim Teilschnittgrößenverfahren werden die Schubspannungen aus Querkraft und Torsion der einzelnen Querschnittsteile (Flansche, Stege, ...) aus der elastischen Schubverteilung berechnet. Diese Schubspannungen reduzieren die zulässige Normalspannung der Teile.

Können die Schubspannungen nicht aufgenommen werden, muss der maximal mögliche Lastfaktor reduziert werden. Die Schubspannungen werden bei Spannungsüberschreitungen nicht umgelagert.

Die *Verwölbung* der Querschnittsteile wird wie beim elastischen Verfahren für dünnwandige Querschnitte ermittelt und in den einzelnen Teilen als ebene Verformung angesetzt.

Durch Variation der Dehnungsebene und der Verdrillungsableitung wird unter Berücksichtigung der reduzierten zulässigen Normalspannungen ein Dehnungszustand gesucht, dessen resultierende Schnittgrößen ein maximales Vielfaches der aufzunehmenden Schnittgrößen sind.

Dieser Grenzdehnungszustand darf für keinen Querschnittspunkt die Bruchdehnung ε<sub>u</sub> überschreiten bzw. -ε<sub>u</sub> unterschreiten.

Falls der sich so ergebende maximale Lastfaktor evtl. nicht mit dem für die Schubspannungen verwendeten Lastfaktor übereinstimmt, sind weitere Berechnungsschritte notwendig, bis die Lastfaktoren nahezu gleich sind.

Die plastische Querschnittsausnutzung ist der Kehrwert des maximalen Lastfaktors.

Es ist zu beachten, dass abhängig von der Querschnittsform, auch Lastkombinationen ohne Wölbschnittgrößen im Grenzzustand zu einer Verwölbung des Querschnitts führen können. Eine Vernachlässigung des Wölbgleichgewichts ergibt eine geringere Ausnutzung.

#### Beispiel U100

```
zul. Vergleichsspannung: zul ov = 355.0 N/mm<sup>2</sup>
Nulllinie der Grenzdehnungen (plast.): yo = 1.78 cm, zo = -0.61 cm, \alpha = 251.155°
Grenzdehnungen des Querschnitts (plast.): smin = -10.95 ‰, smax = 150.00 ‰
Grenznormalspannungen des Querschnitts (plast.): omin = -354.51 N/mm<sup>2</sup>, omax = 354.84 N/mm<sup>2</sup>
Grenzschubspannungen des Querschnitts (plast.): Tmin = 6.13 N/mm<sup>2</sup>, Tmax = 14.06 N/mm<sup>2</sup>
Grenzvergleichsspannungen des Querschnitts (plast.): \sigma v, min = 29.58 N/mm<sup>2</sup>, \sigma v, max = 355.00 N/mm<sup>2</sup>
Grenzspannungen der Linien des Querschnitts (plast.) in N/mm<sup>2</sup>:
 1: \sigma_{\text{min}} = -353.82, \sigma_{\text{max}} = 353.82, \tau = 14.06, \sigma_{V,\text{min}} = 29.58, \sigma_{V,\text{max}} = 354.662: \sigma_{\text{min}} = 353.84, \sigma_{\text{max}} = 353.83, \tau = 14.02, \sigma_{\text{V,min}} = 207.01, \sigma_{\text{V,max}} = 354.673: \sigma_{\text{min}} = -354.51, \sigma_{\text{max}} = 354.84, \tau = 6.13, \sigma v_{\text{,min}} = 70.61, \sigma v_{\text{,max}} = 355.00Lastfaktor der Schubspannungen (plast.): fr.,pl = 1.988
max. Lastfaktor der Normalspannungen (plast.): f<sub>o,pl</sub> = 1.987
Ausnutzung: U_{\alpha,pl} = 0.503Ausnutzung: max U = 0.503 < 1 ok
```
#### **3.5.3.3 Plastischer Nachweis nach EC 3-1-1, 6.2**

Dieser Nachweis wird nur für das Doppel-T-Profil, das Hohlprofil und den Flachstahl angeboten.

4H-QUER-Querschnitte sind generell ausgenommen.

Der Nachweis wird für alle Schnittgrößen mit Ausnahme der Verwölbungsgrößen T<sub>ω</sub> und B angeboten. Er folgt den Regeln des EC 3-1-1, 6.2.2 bis 6.2.10. Es wird der ungeschwächte Bruttoquerschnitt zu Grunde gelegt. Der Querschnitt gehört den Klassen 1 oder 2 an.

Die plastische Normalkrafttragfähigkeit berechnet sich mit (6.2.3+4)

 $N_{\text{pl,Rd}} = A \cdot f_{\text{v}} / \gamma_{\text{M0}}$ 

Die plastische Biegetragfähigkeit berechnet sich mit (6.2.5)

 $M_{\text{pl,Rd}} = W_{\text{pl}} \cdot f_{\text{v}} / \gamma_{\text{MO}}$ 

Die plastische Querkrafttragfähigkeit berechnet sich mit (6.2.6)

$$
V_{\text{pl},\text{Rd}} = A \cdot (f_{\text{y}}/\sqrt{3})/\gamma_{\text{MC}}
$$

Die plastische Torsionstragfähigkeit berechnet sich mit (6.2.7)

 $T_{\text{pl,Rd}} = W_T \cdot (f_V/\sqrt{3})/\gamma_{\text{M0}}$ 

Die plastische Berechnung basiert auf dem Nachweis der Momentenbeanspruchbarkeit. Dazu wird die plastische Biegetragfähigkeit in Abhängigkeit der anderen Beanspruchungen (N, V, T) abgemindert.

Bei kombinierter Beanspruchung aus Querkraft und Torsion ergibt sich nach 6.2.7

$$
\begin{aligned}\n\nabla_{\mathsf{pt},\mathsf{T},\mathsf{Rd}} &= \sqrt{1 - \frac{\tau_{\mathsf{t},\mathsf{Ed}}}{1.25 \cdot (f_{\mathsf{y}}/\sqrt{3})/\gamma_{\mathsf{M}0}}} \cdot \nabla_{\mathsf{pt},\mathsf{Rd}} \qquad \text{für } \mathsf{h} \text{ oder } \mathsf{H}\text{-Querschnitte} \\
\nabla_{\mathsf{pt},\mathsf{T},\mathsf{Rd}} &= \left(1 - \frac{\tau_{\mathsf{t},\mathsf{Ed}}}{(f_{\mathsf{y}}/\sqrt{3})/\gamma_{\mathsf{M}0}}\right) \cdot \nabla_{\mathsf{pt},\mathsf{Rd}} \quad \dots \dots \text{für Hohlprofile}\n\end{aligned}
$$

Die ggf. abgeminderte Querkraft wirkt sich nach 6.2.8 auf die Momententragfähigkeit aus, wenn gilt

$$
V_{Ed} > V_{pl, Rd} / 2
$$
:  $f_{y, red} = (1-p) \cdot f_y$  ... wobei ...  $p = \left(\frac{2 \cdot V_{Ed}}{V_{pl, Rd}} - 1\right)^2$  ... und ...  $V_{pl, Rd}$  ggf. mit Abminderung aus Torsion

Anstelle der Steifigkeit fy wird das plastische Widerstandsmoment um den ρ-Anteil der querkraftbelasteten Querschnittsteile reduziert. Dadurch ergibt sich die reduzierte plastische Biegetragfähigkeit zu

$$
\mathsf{M}_{\mathsf{y},\mathsf{V},\mathsf{Rd}}\models \mathsf{W}_{\mathsf{pl},\mathsf{y},\mathsf{red}}\cdot \mathsf{f}_{\mathsf{y}}/\mathsf{y}_{\mathsf{M}0} \; ... \; \mathsf{aber} \; ... \; \mathsf{M}_{\mathsf{y},\mathsf{V},\mathsf{Rd}}\!\leq\! \mathsf{M}_{\mathsf{y},\mathsf{c},\mathsf{Rd}}
$$

Die gleichzeitige Wirkung einer Normalkraft ist nach 6.2.9 bei der Biegetragfähigkeit zu berücksichtigen, wenn gilt

rechteckiger Vollguerschnitt und Hohlguerschnitt: immer doppelt-symmetrische I- und H-Querschnitte: nur, wenn

y-y-Achse  $N_{Ed}$  > 0.25 ·  $N_{pl, Rd}$  ... und ...  $N_{Ed}$  > 0.5 ·  $h_w$  ·  $t_w$  ·  $f_y/\gamma_{MO}$ z-z-Achse  $N_{Ed}$  >  $h_{w}$  ·  $t_{w}$  ·  $f_{v}/\gamma_{M0}$ 

#### Die reduzierte Biegetragfähigkeit beträgt

rechteckiger Vollquerschnitt  $M_{N \times Rd} = M_{N,z, Rd} = M_{p1, Rd} \cdot (1 - n^2)$  ... wobei ...  $n = N_{Ed}/N_{p1, Rd}$ 

doppelt-symmetrische I- und H-Querschnitte

y-y-Achse  $M_{N,y,Rd} = M_{pl,y,Rd} \cdot (1-n)/(1-0.5-a)$  ... jedoch ...  $M_{N,y,Rd} \le M_{pl,y,Rd}$ z-z-Achse für n $\leq$ a ...  $M_{N,\,Z,\,Rd} = M_{pl,\,Z,\,Rd}$ 

für n > a ...  $M_{N,z, Rd} = M_{pl,z, Rd} \cdot (1 - (\frac{n - a}{1 - a})^2)$ 

... wobei ...  $n = N_{Ed}/N_{nl, Rd}$  ... und ...  $a = (A - 2 \cdot b \cdot t_f)/A$  .... jedoch ...  $a \le 0.5$ 

rechteckiger Hohlguerschnitt

 $M_{N,v, Rd} = M_{pl,v, Rd} \cdot (1 - n) / (1 - 0.5 \cdot a_w) \dots$  jedoch ...  $M_{N,v, Rd} \leq M_{pl,v, Rd}$  $M_{N,z, Rd} = M_{pl,z, Rd} \cdot (1 - n) / (1 - 0.5 \cdot a_f)$  ... jedoch ...  $M_{N,z, Rd} \le M_{pl,z, Rd}$ ... wobei ...  $n = N_{Ed}/N_{pl, Rd}$  ... und ...  $a_w = (A - 2 \cdot b \cdot t)/A$  ... jedoch ...  $a_w \le 0.5$ ... und ...  $a_f = (A - 2 \cdot h \cdot t)/A$  ... jedoch ...  $a_f \le 0.5$ runder Hohlquerschnitt ........  $M_{NRd} = M_{pl, Rd} \cdot (1 - n^{1.7})$  ... wobei ...  $n = N_{Ed} / N_{pl, Rd}$ 

wobei die Biegetragfähigkeit bereits durch Querkraft und/oder Torsion abgemindert sein kann.

Ebenso kann die Normalkrafttragfähigkeit durch Querkraft und/oder Torsion abgemindert sein, da die querkraftbeanspruchten Querschnittsteile um den Faktor ρ reduziert werden.

Der Nachweis wird bei einachsiger Biegung mit Normalkraft geführt mit

 $M_{\rm Ed}$  /  $M_{\rm pl, N, Rd}$   $\leq$  1

und bei zweiachsiger Biegung mit Normalkraft mit

 $\left(\frac{M_{y,Ed}}{M_{N,v,Rd}}\right)^{\alpha} + \left(\frac{M_{z,Ed}}{M_{N,z,Rd}}\right)^{\beta} \leq 1$ rechteckiger Vollquerschnitt  $\alpha = \beta = 1$ I- und H-Querschnitte  $\alpha$  = 2 … und …  $\beta$  = 5·n … jedoch …  $\beta$  ≥1 rechteckiger Hohlquerschnitt  $\alpha = \beta = 1.66/(1-1.13 \cdot n^2)$  ... jedoch ...  $\alpha = \beta \leq 6$ ... wobei ... n = N<sub>Ed</sub> / N<sub>pl,Rd</sub>

#### Beispiel Blech 50 x 8.5

```
plastische Kenngrößen: N<sub>pl.Rd</sub> = A·f<sub>v</sub>/yM0 = 150.88 kN, M<sub>pl.v.Rd</sub> = W<sub>pl.v</sub>·f<sub>v</sub>/yM0 = 1.89 kNm
  V_{\text{pl},z,\text{Rd}} = A_{vz} \cdot f_y/(3^{1/2} \cdot \gamma_{\text{M0}}) = 87.11 \text{ kN}, M_{\text{pl},z,\text{Rd}} = W_{\text{pl},z} \cdot f_y/\gamma_{\text{M0}} = 0.32 \text{ kNm}, V_{\text{pl},y,\text{Rd}} = A_{vy} \cdot f_y/(3^{1/2} \cdot \gamma_{\text{M0}}) = 87.11 \text{ kN}Torsion
\tau_{t,Ed} = |T_{t,Ed}|/min W<sub>t</sub> = 92.71 N/mm<sup>2</sup>, min W<sub>t</sub> = 1.08 cm<sup>3</sup>
Querkraft und Torsion
Abminderung V_z: \tau_{t,z,Ed} = |T_{t,Ed}|/W_{t,z} = 92.71 N/mm<sup>2</sup>, W_{t,z} = 1.08 cm<sup>3</sup>
  f_{T,z} = (1 - \tau_{t,z,Ed}/(1.25 \cdot \tau_{Rd}))^{1/2} = 0.799 \implies V_{pl,T,z,Rd} = V_{pl,z,Rd} \cdot f_{T,z} = 69.58 kNm
Abminderung V_y: \tau_{t,y,Ed} = |T_{t,Ed}|/W_{t,y} = 92.71 N/mm<sup>2</sup>, W_{t,y} = 1.08 cm<sup>3</sup>
  f_{T,y} = (1 - \tau_{t,y,Ed} / (1.25 \cdot \tau_{Rd}))^{1/2} = 0.799 \implies V_{p1,T,y,Rd} = V_{p1,y,Rd} \cdot f_{T,y} = 69.58 kNm
Querkraft
Abminderungsfaktoren:
z-Ri: 0.5 \cdot V_{\text{pl,T,z,Rd}} = 34.79 \text{ kN} < |V_{\text{z,Ed}}| = 50.00 \text{ kN}: \rho_{\text{z}} = (2 \cdot |V_{\text{z,Ed}}|/V_{\text{pl,T,z,Rd}} - 1)^2 = 0.191y-Ri: 0.5 \text{ V}_{\text{pl,T,y,Rd}} = 34.79 \text{ kN} > 1 \text{V}_{\text{y,Rd}} = 5.00 \text{ kN}: \rho_{\text{y}} = 0 (keine Abminderung)
Normalkraft und Querkraft
z-Ri: \Delta A_w = \rho_z A_w = 0.81 cm<sup>2</sup>, A_w = 4.25 cm<sup>2</sup>
  \Rightarrow N<sub>pl</sub>, v, Rd = Ared fy/\gammaM0 = 122.05 kN, Ared = A - \triangleA<sub>W</sub> = 3.44 cm<sup>2</sup>
Biegung und Querkraft
z-Ri: Wv_{,y} = (1-pz) \cdot W_{pl,y} = 4.30 \text{ cm}^3\Rightarrow M<sub>PI</sub>, v<sub>, y</sub>, Rd = Wv, y fy/ yM0 = 1.53 kNm
Biegung
Nachweis: IM_{y,Ed}/M_{pl,V,y,Rd} + IM_{z,Ed}/M_{pl,z,Rd} = 1.311 + 0.624 = 1.935 > 1 Fehler!!
```
### **3.5.4 Nachweise Aluminium**

Das Programm #/-EC3QN weist Bauteile aus Aluminium elastisch nach. Beulen ist ausgeschlossen, d.h. der Querschnitt befindet sich mindestens in Querschnittsklasse 3 (s. EC 9-1-1, 6.1.4.4).

Der Spannungsnachweis eines Aluminium-Querschnitts erfolgt mit dem Fließkriterium nach EC 9-1-1, 6.2.1(5).

$$
\left(\frac{\sigma_{x,Ed}}{f_0/\gamma_{M1}}\right)^2 + \left(\frac{\sigma_{z,Ed}}{f_0/\gamma_{M1}}\right)^2 - \left(\frac{\sigma_{x,Ed}}{f_0/\gamma_{M1}}\right) \cdot \left(\frac{\sigma_{z,Ed}}{f_0/\gamma_{M1}}\right) + 3 \cdot \left(\frac{\tau_{Ed}}{f_0/\gamma_{M1}}\right)^2 \leq C
$$
  

$$
\frac{\sigma_{x,Ed}}{f_0/\gamma_{M1}} \leq 1 \text{ ... und ... } \frac{\sigma_{z,Ed}}{f_0/\gamma_{M1}} \leq 1 \text{ ... und ... } \frac{\sqrt{3} \cdot \tau_{Ed}}{f_0/\gamma_{M1}} \leq 1
$$

Der Sicherheitsbeiwert beträgt nach EC 9-1-1, 6.1.3(1) γ<sub>M1</sub> = 1.1 (s. ggf. EC 9-1-1, NA, Abs. 4.3, S. 45).

Die zulässige *Fließgrenze* entspricht der 0.2%-Dehngrenze f<sub>o</sub> der jeweiligen Legierung.

Die zulässige Vergleichsspannung darf um den Faktor  $C^{0.5}$  = 1.20<sup>0.5</sup> = 1.095 (s. ggf. EC 9-1-1, NA) erhöht werden, wohingegen die Normal- und Schubspannungen ohne Erhöhung der zulässigen Spannungen nachgewiesen werden.

Die Dehnungen in der Ergebnisausgabe werden mit der materialspezifischen Spannungs-Dehnungs-Beziehung für Traglastnachweise (s. Ramberg-Osgood-Modell in EC 9-1-1, E.2.2.2) aus den Normalspannungen berechnet.

$$
\varepsilon = \frac{\sigma}{E} + 0.002 \cdot \left(\frac{\sigma}{f_0}\right)^n
$$

Der Exponent n ist abhängig vom Dehnungsbereich, der dem untersuchten Verhalten entspricht. Wenn die Berechnung elastisch erfolgt, wird n mit Gl. (E.15) ermittelt, bei plastischer Berechnung wird Gl. (E.18) angewandt.

#### elastische Berechnung

 $n = \frac{\ln(0.000001/0.002)}{\ln(0.000001/0.002)}$ ... wobei die Proportionalitätsgrenze fo nur vom Wert der Streckgrenze fo abhängt  $\frac{1}{\ln\left(\frac{f_{\rm D}}{f_0}\right)}$ 

plastische Berechnung

 $n = \frac{\ln(0.002/\epsilon_u)}{1/(1/\epsilon_u)}$ ............ wobei der obere Wert der Gleichmaßdehnung beschrieben wird mit  $\frac{1}{\ln\left(\frac{f_0}{f_u}\right)}$  $\varepsilon_{\rm u}$  = 0.30 - 0.22 · f<sub>o</sub>/400 ... wenn ... f<sub>0</sub> < 400 N/mm<sup>2</sup> 

Aktuell wird für Aluminiumlegierungen nur der elastische Nachweis angeboten. Daher erfolgt die Berechnung des Exponenten mit (E.15).

Die Auswirkungen der exponentiellen Zunahme der Dehnungen bei hoher Beanspruchung werden im Deformationsplot deutlich. Beispielhaft wird ein Aluminiumprofil diagonal durch ein Moment belastet. Die Ausnutzung in den diagonal gegenüberliegenden Ecken ist überschritten, d.h. dass die Normalspannungen größer als die 0.2%-Dehngrenze sind.

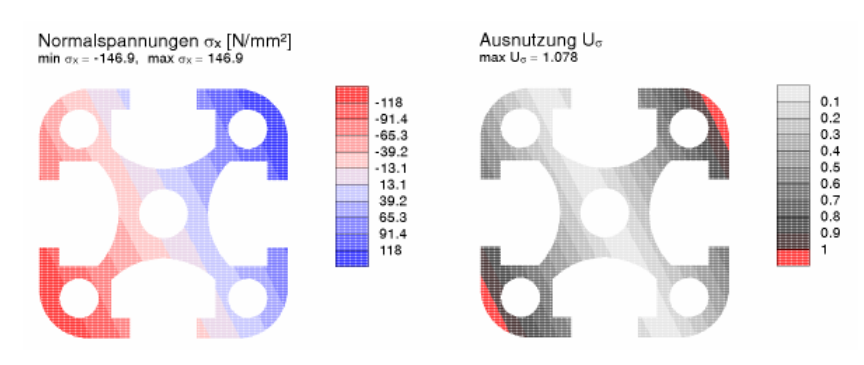

Die Berechnung der Dehnungen nach dem Hooke'schen Gesetz (ε = σ / E) erzeugt eine Dehnungsebene (gleichmäßig eben), während die Dehnungen bei der Berechnung nach EC 9, Anhang E in den Bereichen, in denen die 0.2%-Dehngrenze der Spannungen überschritten wird, sich nichtlinear verhalten.

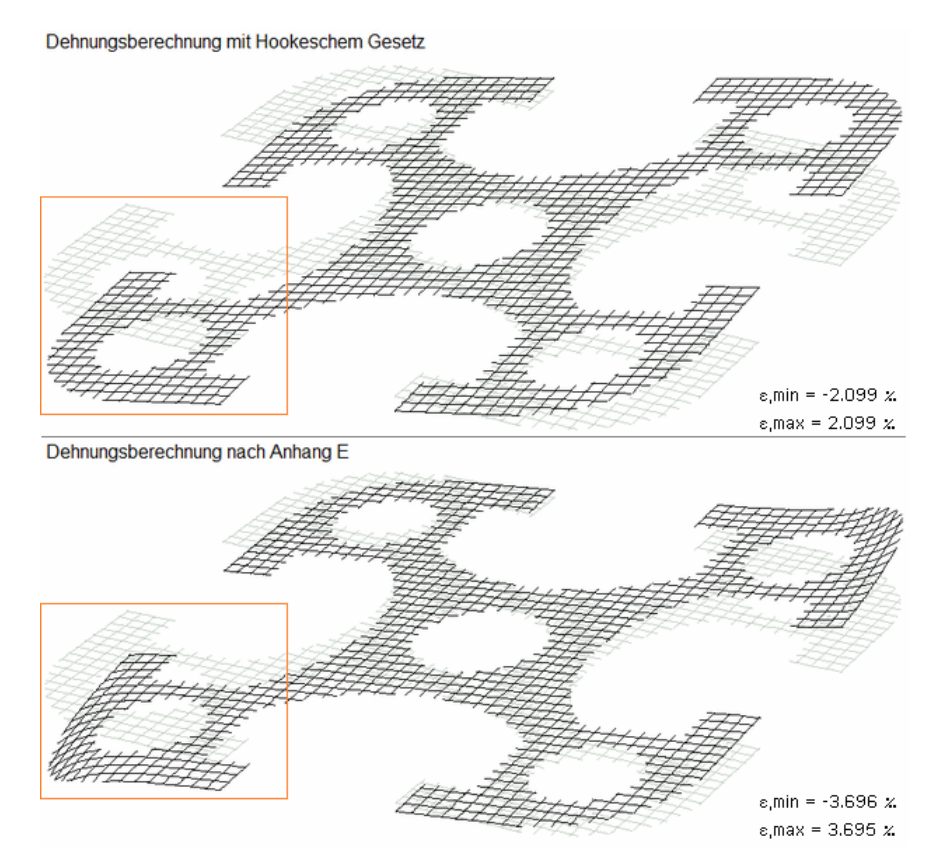

### **3.6 Beschreibung der Ergebnisse**

Das Programm bietet drei elastische und drei plastische Verfahren an, einen Querschnitt zu bemessen. Die Verfahren unterscheiden sich i.W. in ihrer Anwendbarkeit auf verschiedene Querschnittstypen. Nähere Informationen zu den Verfahren s. Abs. 3.5, S. 21.

In der Literatur werden bevorzugt Verfahren entwickelt, die nur für häufig vorkommende Querschnittstypen gelten.

Anhand des Doppel-T-Profils werden im Folgenden die Unterschiede der Verfahren dargestellt (Bsp. 1). Anschließend wird die Berechnung von frei definierten Querschnitten (s. 4/-QUER) aus Aluminium vorgestellt und der Unterschied zum Material Stahl erläutert (Bsp. 2). Zum Schluss werden die Auswirkungen der Wölbkrafttorsion dargestellt (Bsp. 3). Beachte: Die Spannungen treten bei Behinderung der Verwölbung auf, also maßgeblich bei Verbindungen.

#### **3.6.1 Bsp. 1 - Wagenknecht, 2.6.1: HE300A, S235, My,Ed = 225 kNm, Vz,Ed = 160 kN**

#### **3.6.1.1 Elastische Spannungsnachweise**

Die elastischen Spannungsnachweise berechnen die Normalspannungen generell mit

 $\sigma_x = N/A + M_n/I_n \cdot \zeta - M_{\zeta}/I_{\zeta} \cdot \eta$ 

(s. Querschnittsnachweise Abs. 3.5, S. 21), wobei für diesen Querschnittstyp  $I_n = I_y$  und  $I_z = I_z$ gelten.

Die Querschnittsparameter werden aus den Profilparametern berechnet und können daher geringfügig von Tabellenwerten abweichen.

Profil HE300A Rechenwerte:  $h = 290.0$  mm,  $t_w = 8.5$  mm,  $b_f = 300.0$  mm,  $t_f = 14.0$  mm,  $r = 27.0$  mm  $A = 112.53$  cm<sup>2</sup>,  $I_y = 18261.89$  cm<sup>4</sup>,  $I_z = 6307.96$  cm<sup>4</sup>,  $I_T = 78.69$  cm<sup>4</sup>,  $y_s = -150.0$  mm,  $z_s = 145.0$  mm

Abweichungen zwischen den Nachweisen ergeben sich vor allem in der Berechnung der Schubspannungen.

Die maximale Tragfähigkeit wird in *Wagenknecht* mit U = 0.73 am Steganschnitt angegeben.

#### **dünnwandiger Querschnitt**

Bei diesem Verfahren wird der Querschnitt durch seine Mittellinien und die zugehörigen Blechdicken beschrieben. Ausrundungen und veränderliche Blechdicken werden berücksichtigt.

Die extremalen Normalspannungen beziehen sich auf die äußersten Querschnittsfasern (nicht auf die Mittellinien!), wohingegen die Schubspannungen für die Mittellinien berechnet werden.

Zu jeder extremalen Größe werden die Querschnittskoordinaten y,z bezogen auf den Schwerpunkt und die zugehörigen Spannungen  $\sigma_x$ , τ,  $\sigma_y$  angegeben.

elastische Spannungen: max  $|\sigma_x| = 178.67$  N/mm<sup>2</sup>, max  $\tau = 71.11$  N/mm<sup>2</sup>, max  $\sigma_y = 201.48$  N/mm<sup>2</sup> bei y = 150.0 mm, z = 145.0 mm:  $\sigma_x$  = 178.67 N/mm<sup>2</sup>,  $\tau$  = 0.00 N/mm<sup>2</sup>,  $\sigma_y$  = 178.67 N/mm<sup>2</sup>  $max \sigma x$ bei y = 150.0 mm, z = -145.0 mm;  $\sigma_x$  = -178.67 N/mm<sup>2</sup>,  $\tau$  = 0.00 N/mm<sup>2</sup>,  $\sigma_y$  = 178.67 N/mm<sup>2</sup> min  $\sigma_{\mathsf{X}}$ bei  $y = 0.0$  mm,  $z = 0.0$  mm:  $\sigma_x = 0.00$  N/mm<sup>2</sup>,  $\tau = 71.11$  N/mm<sup>2</sup>,  $\sigma_v = 123.16$  N/mm<sup>2</sup>  $max \tau$ max  $\sigma$ bei y = 0.0 mm, z = -138.0 mm:  $\sigma_{X} = -170.04$  N/mm<sup>2</sup>,  $\tau = 62.39$  N/mm<sup>2</sup>,  $\sigma_{V} = 201.48$  N/mm<sup>2</sup> zul. Vergleichsspannung: zul σγ = 235.0 N/mm<sup>2</sup> Nachweis:  $\sigma_v = 201.48 \text{ N/mm}^2$  < zul  $\sigma_v = 235.00 \text{ N/mm}^2$   $\Rightarrow U_{\sigma} = 0.857$  < 1 ok Ausnutzungen: Tragfähigkeit U<sub>c</sub> = 0.857 < 1 ok

Der Nachweis wird für die maximale Vergleichsspannung geführt und ergibt die Tragfähigkeit (Ausnutzung U). Die maximale Vergleichsspannung und damit auch die maximale Ausnutzung tritt im Flansch bei z =  $\pm$  138 mm = h/2 - t<sub>i</sub>/2 auf, also im Schnittpunkt der Mittellinien.

Bei diesem Verfahren ist der Konturenplot verfügbar, er zeigt die Spannungsverteilung an. Die Normalspannungen werden farblich markiert, hier steht rot für Druck und blau für Zug (Pal. 1).

Die Schubspannungen sind stets positiv, daher ist die Konturdarstellung neutral gehalten. Die Intensität der Farben zeigt die Größe des Ergebniswerts an.

Deutlich zu erkennen ist der lineare Verlauf der Normalspannungen. Es wird programmintern dafür gesorgt, dass sich die neutrale Zone im hellsten Farbbereich (Palette 1) befindet. Die Schubspannungen sind senkrecht zur Mittellinie konstant. In den Knotenpunkten (Flansche-Steg) ergeben sich sprunghafte Veränderungen, die auf das Verfahren zurückzuführen sind. Der Maximalwert tritt in Stegmitte auf.

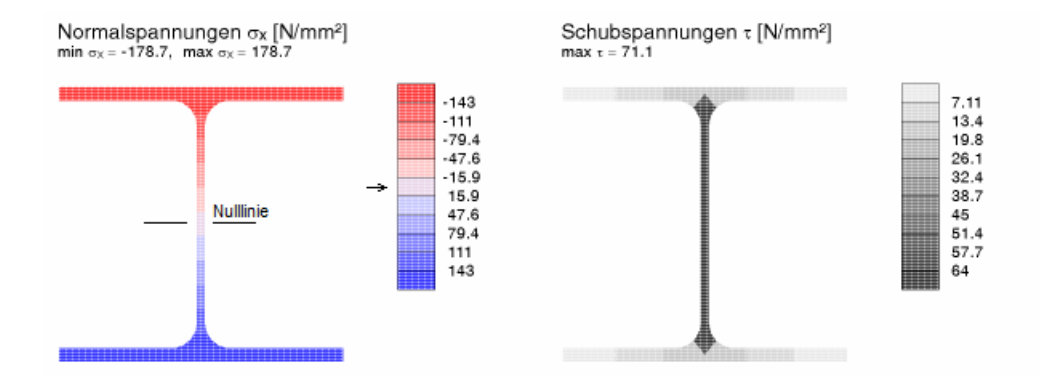

Die Konturenergebnisse können zudem tabellarisch dargestellt werden. I.A. werden nur die extremalen Werte ausgegeben, die führenden Werte  $\pm \epsilon$ ,  $\pm \sigma_x$ , τ,  $\sigma_y$  sind unterlegt.

Dehnungen, Spannungen, Ausnutzungen

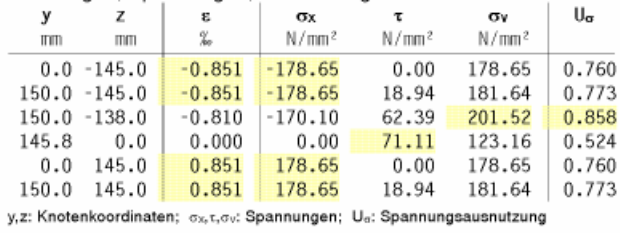

Die maximale Ausnutzung berechnet sich nach dieser Methode zu U = 0.86, liegt also im Vergleich zur Handrechnung (*Wagenknecht*) auf der sicheren Seite.

#### **Finite-Elemente-Methode**

Der Querschnitt wird polygonal modelliert und mit FEM ganzheitlich berechnet, d.h. vorab berechnete Querschnittsparameter sind nicht von Belang.

Der Q. wird unter Berücksichtigung der Schlankheit seiner Bleche diskretisiert. Die Netzdichte kann beeinflusst werden, wenn der *Profi*-Button (s. S. 14) aktiviert ist. Aus den Ergebnissen in den Knotenpunkten werden die extremalen Dehnungen, Spannungen und Ausnutzungen ermittelt und in einer Tabelle dargestellt.

Bei diesem Verfahren ist der Konturenplot obligatorisch (Erläuterung s.o. 'dünnwandiger Querschnitt').

Die Schubspannungen ergeben sich nach diesem Verfahren veränderlich über die Blechdicke. Der Knotenbereich von Flanschen und Steg ist gegenüber dem Verfahren der dünnwandigen Querschnitte besser erfasst. Dadurch ergibt sich ein realitätsnäheres Ergebnis.

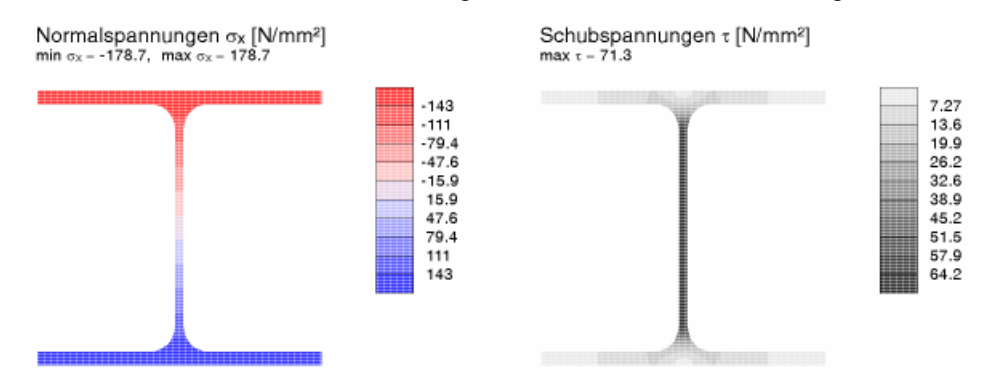

Aus der Ergebnistabelle lässt sich ablesen, dass die maximale Tragfähigkeit an der Flanschaußenkante im Bereich des Stegs auftritt.

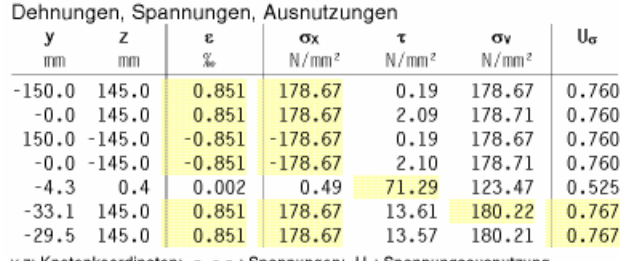

y,z: Knotenkoordinaten; ox,t,dv: Spannungen; U<sub>o</sub>: Spannungsausnutzung

Die maximale Ausnutzung berechnet sich nach dieser Methode zu U = 0.77; größer als der Wert der Handrechnung (*Wagenknecht*). Der Grund liegt darin, dass dieses Verfahren die äußerste Querschnittsfaser berücksichtigt, Wagenknecht die Normalspannungen nach EC 3-1-1 in Flanschmitte berechnet.

Die FEM berechnet dort eine maximale Ausnutzung von U = 0.74, was in etwa der Ausnutzung am Steganschnitt entspricht.

Die FEM ist genauer als das Verfahren für dünnwandige Querschnitte, jedoch erfordert es bei komplexen Querschnitten (s. Bsp. 3) erheblich mehr Rechenzeit.

#### **Spannungsebene**

Das Verfahren ist ein Handrechenverfahren zur Berechnung von normal- und biegebelasteten Querschnitten. Schubkräfte (Querkraft und Torsion) können nicht nachgewiesen werden.

Es wird die Gleichung der Spannungsebene und der Spannungsnulllinie (neutrale Faser) protokolliert. Daraus berechnen sich die extremalen Normalspannungen, die sich auf die äußersten Querschnittsfasern beziehen.

Zu jeder extremalen Größe werden die Querschnittskoordinaten y,z bezogen auf den Schwerpunkt und die zugehörigen Spannungen  $\sigma_x$  angegeben.

```
Spannungsebene \sigma_{X} = 0.00 + -0.000 y + 1.232 z
Spannungsnulllinie z = -0.00 + 0.000ymaximale Normalspannung bei y = 150.0 mm, z = 145.0 mm: ox, max = 178.65 N/mm<sup>2</sup>
minimale Normalspannung bei y = 0.0 mm, z = -145.0 mm: \sigma_{x,min} = -178.65 N/mm<sup>2</sup>
Bemessungsnormalspannung \sigmaEd = max(|\sigmax,max|,|\sigmax,min|) = 178.65 N/mm<sup>2</sup>
zulässige Normalspannung ond = fy/yM0 = 235.0 N/mm<sup>2</sup>
Nachweis U_{\sigma} = \sigma \mathsf{E} d / \sigma \mathsf{R} d = 0.760 < 1 ok
```
Der Nachweis wird für die Bemessungsnormalspannung geführt und ergibt die Tragfähigkeit (Ausnutzung  $U_{\alpha} = 0.76$ ).

#### **3.6.1.2 Plastische Spannungsnachweise**

#### **Nachweis mit Teilschnittgrößen (TSV)**

Der Nachweis ist anwendbar für offene, dünnwandige Zwei-/Drei-Blech-Querschnitte aus der **pcae**-Profildatenbank. Frei definierte Querschnitte (4H-QUER) können nicht nachgewiesen werden.

Für die Einzelbleche (Obergurt, Untergurt, Steg) werden die Grenzkräfte berechnet und die anteiligen Schnittgrößen nachgewiesen. Die Gesamtausnutzung kann jedoch auf Grund der Spannungsumlagerungen nur durch Laststeigerung berechnet werden.

Daraus ergibt sich für das gewählte Beispiel eine Ausnutzung von U = 0.75; für dieses Beispiel nur geringfügig kleiner als die elastische Querschnittsausnutzung.

```
zul. Normal-/Schubspannung: zul σRd = 235.0 N/mm<sup>2</sup>, zul τRd = 135.7 N/mm<sup>2</sup>
                Grenznormalkräfte Nmax, o = 987.00 kN, Nmin, o = -987.00 kN
Oberaurt:
Untergurt:
                Grenznormalkräfte N<sub>max, U</sub> = 987.00 kN, N<sub>min, U</sub> = -987.00 kN
                Querkraft Vs = 160.00 kN, Schubspannung \tau s = 68.20 N/mm<sup>2</sup> \Rightarrow U_{\tau, S} = 0.503Steg:
                Grenznormalkräfte N<sub>max, S</sub> = 476.59 kN, N<sub>min, S</sub> = -476.59 kN
Hauptbieg.:
               Moment My = 225.00 kNm, Grenzmomente My,max = 305.30 kNm, My,min = -305.30 kNm
                \Rightarrow U<sub>My</sub> = 0.737
Gesamt (ggf. aus Laststeigerung): max U = 0.750 < 1 ok
Ausnutzungen: Tragfähigkeit U_{\sigma} = 0.750 < 1 ok
```
Die Ergebnisse können nicht als Konturenplot dargestellt werden.

#### **Methode mit Dehnungsiteration (DIV)**

Der Nachweis kann für alle dünnwandigen Querschnitte (**pcae**-Profilmanager, parametrisiert, 4H-QUER - dünnwandig) geführt werden.

Der Querschnitt wird durch seine Mittellinien beschrieben. Iterativ wird der plastische Grenzdehnungszustand des Querschnitts unter der gegebenen Lastkombination für ε =  $±$  150 ‰ ermittelt.

Die Grenzdehnungen können modifiziert werden, wenn der *Profi*-Button aktiviert ist. Außerdem kann festgelegt werden, ob das Wölbgleichgewicht bei Berechnung des Grenzzustands eingehalten werden soll.

#### Die Querschnittsausnutzung beträgt hier nur U = 0.72.

Querschnittslinien:

1:  $y_a = 150.0$  mm,  $z_a = -138.0$  mm,  $y_e = 150.0$  mm,  $z_e = -131.0$  mm  $y_a = -150.0$  mm,  $z_a = -138.0$  mm,  $y_e = -150.0$  mm,  $z_e = -145.0$  mm  $2^.$ 3:  $y_a = 0.0$  mm,  $z_a = -138.0$  mm,  $y_e = 12.2$  mm,  $z_e = -123.1$  mm 4:  $y_a = 150.0$  mm,  $z_a = 138.0$  mm,  $y_e = 150.0$  mm,  $z_e = 145.0$  mm 5: y<sub>a</sub> = -150.0 mm, z<sub>a</sub> = 138.0 mm, y<sub>e</sub> = -150.0 mm, z<sub>e</sub> = 131.0 mm zul. Vergleichsspannung: zul ov = 235.0 N/mm<sup>2</sup> Nulllinie der Grenzdehnungen (plast.): yo = 0.00 cm, zo = -0.00 cm,  $\alpha$  = 180.000° Grenzdehnungen des Querschnitts (plast.):  $\text{c}_{\text{min}} = -150.00 \text{ %}$ ,  $\text{c}_{\text{max}} = 150.00 \text{ %}$ Grenznormalspannungen des Querschnitts (plast.): omin = -233.94 N/mm<sup>2</sup>, omax = 233.94 N/mm<sup>2</sup> Grenzschubspannungen des Querschnitts (plast.):  $\tau_{min}$  = 12.88 N/mm<sup>2</sup>,  $\tau_{max}$  = 84.41 N/mm<sup>2</sup> Grenzvergleichsspannungen des Querschnitts (plast.): ov, min = 146.20 N/mm<sup>2</sup>, ov, max = 235.00 N/mm<sup>2</sup> Grenzspannungen der Querschnittlinien (plast.) in N/mm<sup>2</sup>: 1:  $\sigma_{\text{min}} = 233.94$ ,  $\sigma_{\text{max}} = 233.90$ ,  $\tau = 12.88$ ,  $\sigma_{\text{V,min}} = 234.96$ ,  $\sigma_{\text{V,max}} = 235.00$ 2:  $\sigma_{\text{min}} = -233.94$ ,  $\sigma_{\text{max}} = -233.90$ ,  $\tau = 12.88$ ,  $\sigma v_{\text{,min}} = 234.96$ ,  $\sigma v_{\text{,max}} = 235.00$ 3:  $\sigma_{\text{min}} = -183.98$ ,  $\sigma_{\text{max}} = 183.98$ ,  $\tau = 84.41$ ,  $\sigma v_{\text{,min}} = 146.20$ ,  $\sigma v_{\text{,max}} = 234.99$ 4:  $\sigma_{\text{min}} = 233.90$ ,  $\sigma_{\text{max}} = 233.94$ ,  $\tau = 12.88$ ,  $\sigma_{V,\text{min}} = 234.96$ ,  $\sigma_{V,\text{max}} = 235.00$ 5:  $\sigma_{\text{min}} = 233.90$ ,  $\sigma_{\text{max}} = 233.94$ ,  $\tau = 12.88$ ,  $\sigma_{V,\text{min}} = 234.96$ ,  $\sigma_{V,\text{max}} = 235.00$ Lastfaktor der Schubspannungen (plast.):  $f_{\tau,p1} = 1.394 \Rightarrow U_{\tau,p1} = 0.717$ max. Lastfaktor der Normalspannungen (plast.):  $f_{\sigma,p1} = 1.394 \Rightarrow U_{\sigma,p1} = 0.717$ Gesamt: Ausnutzung:  $U_{pl} = 0.717 < 1$  ok Ausnutzungen: Tragfähigkeit  $U_{\sigma} = 0.717 < 1$  ok

Die Ergebnisse der plastischen Berechnung können im Konturenplot visualisiert werden. Es werden jedoch lediglich die Grenzdehnungen, Grenzspannungen und die lokale Ausnutzung dargestellt. Es lässt sich also nicht der aktuelle Plastizierungsgrad ablesen.

Die Grenznormalspannungen sind unter der gegebenen Lastkombination konstant bis zur Querschnittsachse und erreichen den Grenzwert  $\sigma_x = \pm 234$  N/mm<sup>2</sup>.

Die Querkraft wird allein vom Steg aufgenommen und bewirkt eine maximale Grenzschubspannung von max τ = 84 N/mm<sup>2</sup>.

Daraus ergeben sich die Grenzvergleichsspannungen, die in nahezu allen Querschnittspunkten der Grenzspannung f<sub>yd</sub> = 235 N/mm<sup>2</sup> entsprechen, d.h. der Querschnitt ist optimal plastisch nachgewiesen.

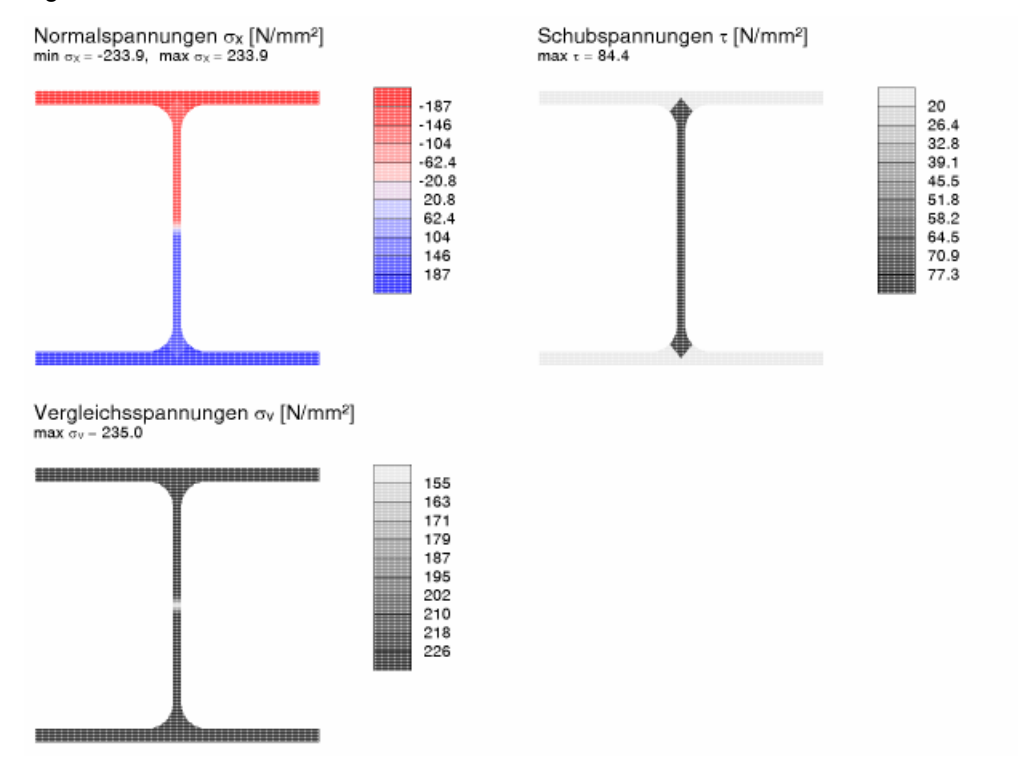

In der Ergebnistabelle werden die o.a. Werte zahlenmäßig ausgegeben.

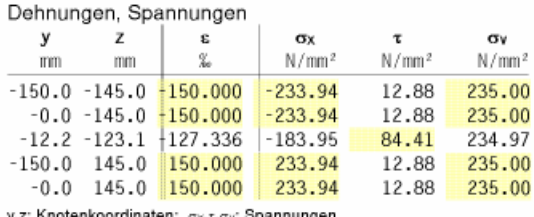

Die maximale Ausnutzung bezieht sich bei plastischer Berechnung auf den Gesamtquerschnitt und berechnet sich nach dieser Methode zu  $U = 0.72$ .

Das Verfahren mit Dehnungsiteration ist flexibler als das Verfahren mit Teilschnittgrößen, da es beliebige dünnwandige Querschnitte plastisch berechnet. Allerdings geht die Flexibilität einher mit einer erheblich längeren Rechenzeit.

#### **Nachweis nach EC 3-1-1, 6.2**

Der Nachweis ist nur für wenige Querschnittstypen, Doppel-T- und dünnwandige Hohlprofile, verfügbar. 4H-QUER-Querschnitte können nicht nachgewiesen werden. Wölbkrafttorsion ist ausgeschlossen.

Es werden die Eurocode-Formeln für den plastischen Querschnittsnachweis angewandt. Nachvollziehbar wird jeder Rechenschritt dargestellt, bis die abgeminderte plastische Momententragfähigkeit bestimmt ist.

Für dieses Beispiel ergibt sich damit eine geringe Ausnutzung von U = 0.70, da nach Norm die Querkraft die Momententragfähigkeit nicht beeinflusst.

Das genauere Verfahren (DIV) bescheinigt jedoch einen, wenn auch geringen, Einfluss der Schubspannung auf die Querschnittsausnutzung.

```
Plattenbeulen: Q-Klasse des Profils 1 ≤ 2 ok
Schubbeulen: h_p/t_p = 30.82 \le 72 \cdot s/\eta = 60.00 \text{ ok}plastische Kenngrößen: M<sub>Pl.y.Rd</sub> = W<sub>Pl.y</sub>.f<sub>y</sub>/<sub>7</sub>Mo = 325.04 kNm, V<sub>Pl.z.Rd</sub> = A<sub>vz</sub>.f<sub>y</sub>/(3<sup>1/2</sup>-<sub>7</sub>Mo) = 505.78 kN
Querkraft
Abminderungsfaktoren:
Steg: 0.5 \text{V}_{\text{pl},z, \text{Rd}} = 252.89 \text{ kN} > |V_{z, \text{Ed}}| = 160.00 \text{ kN}: \rho_z = 0 (keine Abminderung)
|V_{y,Ed}| = 0: \rho_y = 0 (keine Abminderung)
Biegung
Nachweis: IM_{y,Ed}/M_{pl,y,Rd} = 0.692 < 1 ok
```
Die Ergebnisse können nicht als Konturenplot dargestellt werden.

#### **3.6.2 Bsp. 2 -** 4H**-QUER-Querschnitt (Laufs/Radlbeck A.2), 4H-QUER-Profil, Aluminium 6060 T6 mit t ≤ 15 mm, N = -4.3 kN, Mz,Ed = 6.59 kNm, Vy,Ed = 3.77 kN**

Der Pfosten einer Aluminium-Glasfassade ist zu bemessen. Er wird mit dem Programm #/-QUER modelliert; einerseits über die Mittellinien seiner Bleche (Typ: dünnwandig), andererseits polygonal (Typ: dickwandig).

Die Beschreibung des dünnwandigen Querschnitts erfolgt über die Mittellinien der Bleche und ihre Dicken.

Die Koordinaten der Knotenpunkte und die zugeordneten Linien können als zusätzliche Information protokolliert werden. Schwerpunkt und Schubmittelpunkt sind markiert.

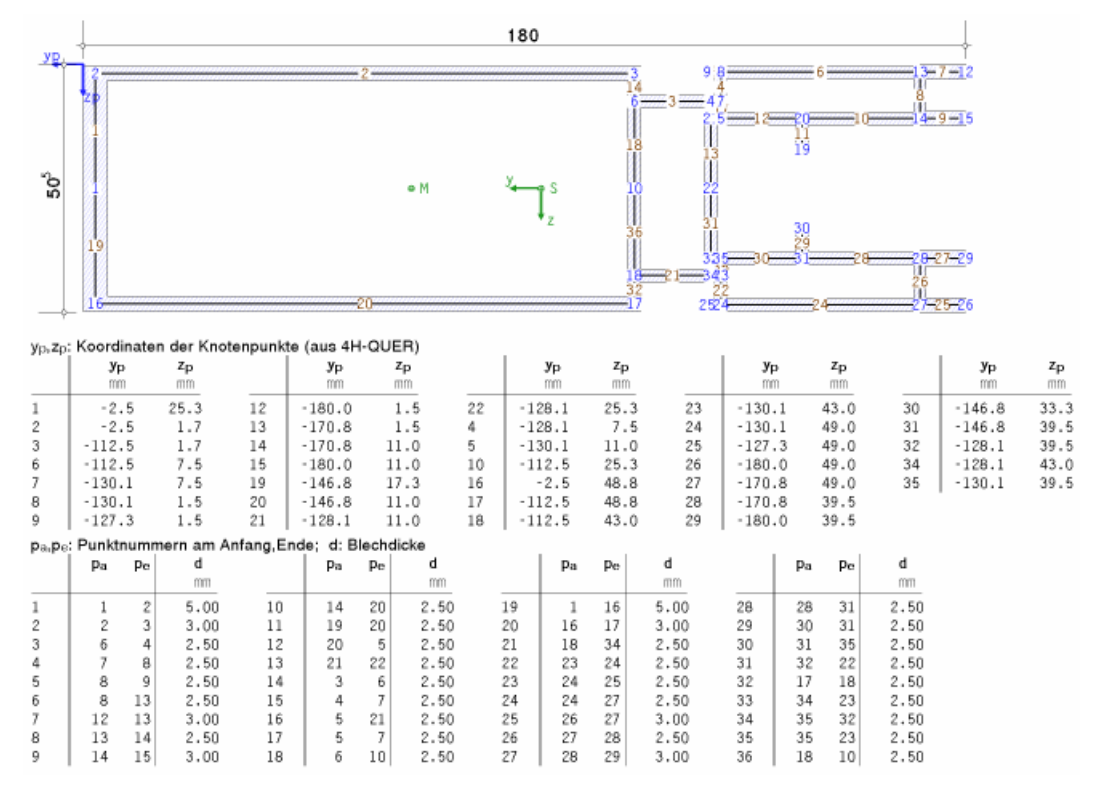

Die Beschreibung des dickwandigen Querschnitts erfolgt über die Knotenpunkte der Außenberandung und der Aussparungen. In einer Tabelle werden die Koordinaten bezogen auf den Ursprung y<sub>p</sub>/z<sub>p</sub> angegeben. Schwerpunkt und Schubmittelpunkt sind markiert.

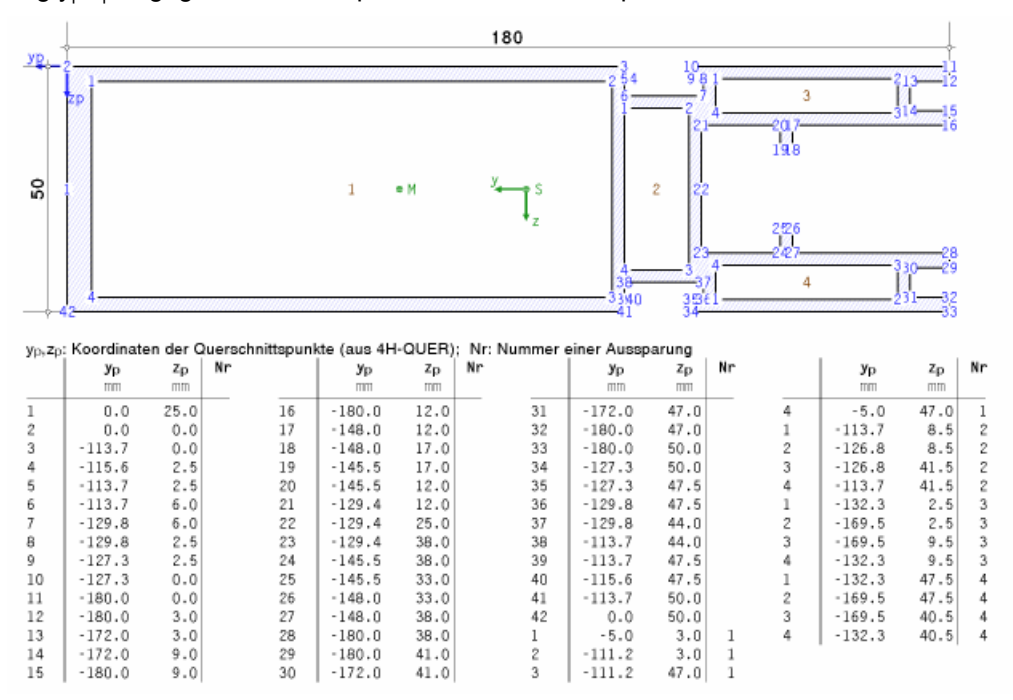

Die Berechnung erfolgt mit der Finite-Elemente-Methode, die Ergebnisse werden anschaulich in der Konturendarstellung visualisiert.

Normalspannungen und Schubspannungen werden zu Vergleichsspannungen zusammengefasst, jeder Spannungstyp jedoch einzeln nachgewiesen.

Es ergibt sich eine maximale Ausnutzung, die bei Aluminium im Unterschied zu Stahl nicht unbedingt direkt aus der Vergleichsspannung hervorgeht.

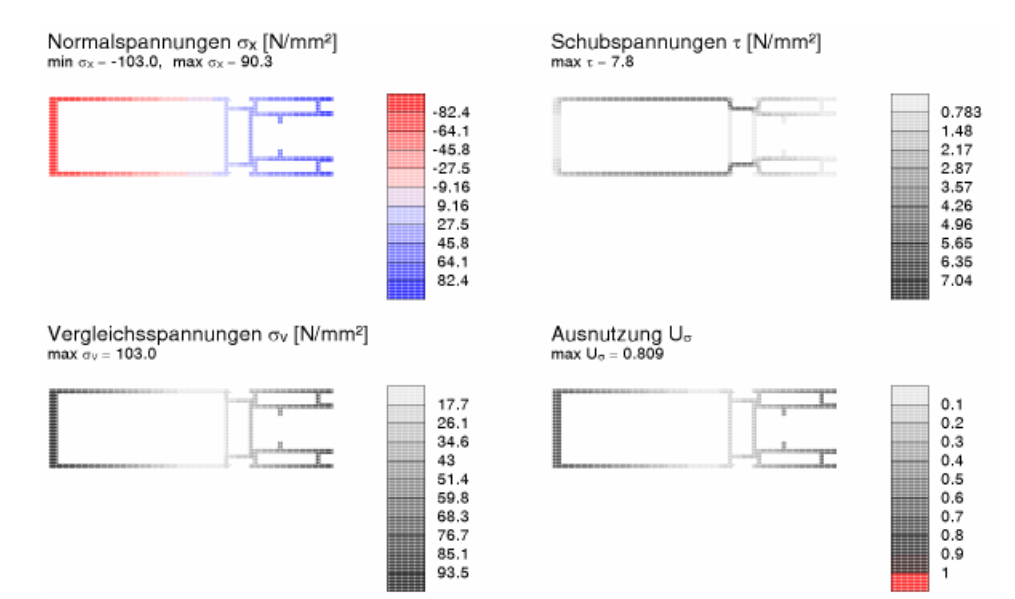

Die maßgebenden Nachweise werden protokolliert.

max  $|\sigma_X|$  = 103.00 N/mm<sup>2</sup> <  $\sigma_{X, Rd}$  = 127.27 N/mm<sup>2</sup>  $\Rightarrow U_{\sigma X} = 0.809$  < 1 ok max  $\tau$  = 7.83 N/mm<sup>2</sup> <  $\tau$ Rd = 73.48 N/mm<sup>2</sup>  $\Rightarrow U_{\tau}$  = 0.107 < 1 ok max  $\sigma_v = 103.01 \text{ N/mm}^2 \le \sigma_v \text{Rd} = 139.42 \text{ N/mm}^2 \Rightarrow U_{\sigma v} = 0.739 \le 1 \text{ ok}$ Gesamt: max  $U_{\sigma} = 0.809 < 1$  ok

#### **3.6.3** Bsp. 3 - IPE 300, S235,  $M_v = 60.6$  kNm,  $V_z$  41.4 kN,  $T_t = 1.7$  kNm,  $T_w = 2.3$  kNm, B = **2.4 kNm<sup>2</sup>**

Ein Träger IPE 300 erhält Schnittgrößen aus Torsion. Da dieser Querschnitt wölbempfindlich ist, werden zusätzlich zur St. Venant'schen Torsion T<sub>t</sub> Wölbschnittgrößen T<sub>ω</sub> und B angesetzt.

Der elastische Spannungsnachweis (FEM) zeigt eine deutliche Spannungsüberschreitung (Ausnutzung U = 1.41 > 1), während der plastische Spannungsnachweis (DIV) mit U = 0.93 gelingt.

2.1.1. elastischer Spannungsnachweis elastischer Spannungsnachweis für My = 60.61 kNm, Vz = 41.38 kN, Tt = 1.72 kNm, Tw = 2.33 kNm  $B = 2.41$  kNm<sup>2</sup> Nachweis: max  $\sigma_V = 331.00 \text{ N/mm}^2 > \sigma_{V, \text{Rd}} = 235.00 \text{ N/mm}^2 \Rightarrow U = 1.409 > 1$  Fehler! 2.1.2. plastischer Spannungsnachweis plastischer Spannungsnachweis für My = 60.61 kNm,  $V_z$  = 41.38 kN, Tt = 1.72 kNm, T<sub>to</sub> = 2.33 kNm  $B = 2.41$  kNm<sup>2</sup> Lastfaktor der Schubspannungen (plast.):  $f_{\tau,pI} = 1.080 \Rightarrow U_{\tau,pI} = 0.926$ max. Lastfaktor der Normalspannungen (plast.): f<sub>σ,pl</sub> = 1.080 ⇒ U<sub>σ,pl</sub> = 0.926 Gesamt: Ausnutzung:  $U_{pl} = 0.926 < 1$  ok

Es ist zu beachten, dass beim plastischen Nachweis das Wölbgleichgewicht eingehalten wird.

Da sich eine Einhaltung des Gleichgewichts in der fachlichen Diskussion befindet und ggf. nicht zwingend erforderlich ist, kann die Berechnung auch ohne Einhaltung durchgeführt werden. Dazu ist der *Profi*-Button (s. S. 14) zu aktivieren und die entsprechende Option auszuwählen.

Das Ergebnis zeigt nun eine wesentlich geringere plastische Ausnutzung (U = 0.71), wobei das Gleichgewicht (s. ΔB) nicht eingehalten wird.

2.1.2. plastischer Spannungsnachweis plastischer Spannungsnachweis für My = 60.61 kNm, Vz = 41.38 kN, Tt = 1.72 kNm, T. = 2.33 kNm  $B = 2.41$  kNm<sup>2</sup> Lastfaktor der Schubspannungen (plast.):  $f_{\tau,n} = 1.408 \Rightarrow U_{\tau,n} = 0.710$ max. Lastfaktor der Normalspannungen (plast.): f<sub> $\sigma$ ,pl</sub> = 1.408  $\Rightarrow$  U $\sigma$ ,pl = 0.710 Verwölbungsungleichgewicht: AB = -0.024 kNm<sup>2</sup> Gesamt: Ausnutzung (ohne Verwölbungsgleichgewicht): Upl = 0.710 < 1 ok

Bei elastischer Nachweisführung werden die Daten für die Visualisierung der Dehnungen als Deformationsplot erzeugt. Im Ergebnis-Darstellungsfenster ist die Verwölbung des Querschnitts bzgl. seiner Längsachse gut zu erkennen.

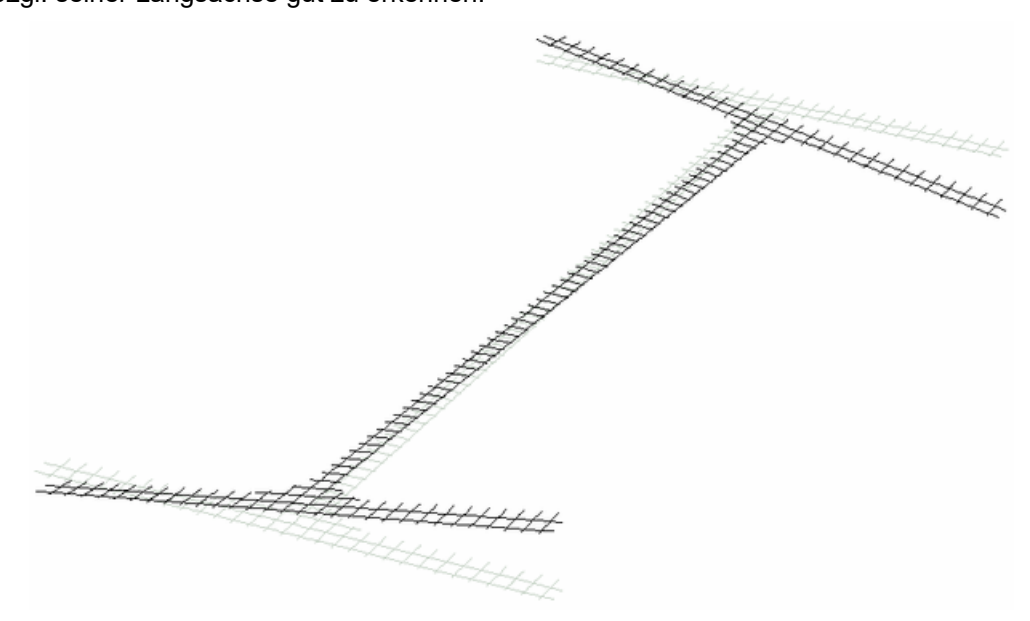

# **4 Allgemeines**

### **4.1 Stahlsorten**

In **pcae**-Programmen werden folgende typisierten Stahlsorten vorgehalten (s. EC 3-1-1, 3.2.1, Tab.3.1)

- S 235 (auch W und H)
- S 275 (auch N/NL, M/ML, H, NH/NLH und MH/MLH)
	- S 355 (auch N/NL, M/ML, W, H, NH/NLH und MH/MLH)
- S 450, S 460 (auch N/NL, M/ML, Q/QL/QL1, H, NH/NLH und MH/MLH)

Natürlich können die zur Bemessung in diesem Programm verwendeten Parameter verändert und an geeignete Produktnormen angepasst werden.

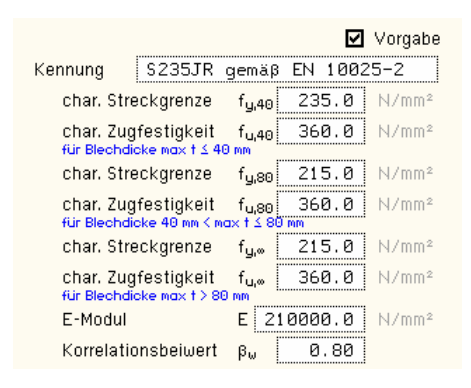

Die 'Stahlsorte' steht somit als Synonym für die Festigkeiten f<sub>v</sub> und f<sub>u</sub>, die je nach Dicke des Bauteils variieren können, den Elastizitätsmodul E sowie den Korrelationsbeiwert βw, der bei der Bemessung einer Schweißverbindung mit Kehlnähten oder einer Lochschweißung relevant ist.

Zur genaueren Spezifikation der Stahlsorte steht ein Text-Eingabefeld zur Verfügung, das zusätzlich zur Sorte eine Kennung in der Druckliste angibt.

### **4.2 Ausdrucksteuerung**

Eingabeparameter und Ergebnisse werden in einer *Druckliste* ausgegeben, deren Umfang über die folgenden Optionen beeinflusst werden kann.

Zunächst kann eine maßstäbliche *grafische Darstellung* der Basisverbindung in die Liste eingefügt werden.

Der Maßstab kann entweder vorgegeben werden oder die Zeichnung wird im Falle einer Eingabe von 0 größtmöglich in den dafür vorgesehenen Platz gesetzt.

#### Eingabeprotokoll

- $\boxed{9}$  Grafik im Maßstab 1: 0.0
- $\Box$  Eingabeparameter
- ☑ Materialsicherheitsbeiwerte / Bemessungskräfte
- □ zusätzliche Informationen
- Parameter des nationalen Anhangs
- **Ø** Vorschriften

Anschließend werden die *Eingabeparameter* und die *Materialsicherheitsbeiwerte* bzw. *Bemessungskräfte* ausgedruckt.

I.A. reicht die Ausgabe der Typbezeichnungen der Schrauben, Niete, Bolzen sowie der Stahlgüten aus; bei Aktivierung der *zusätzlichen Infos* werden zudem die Rechenparameter ausgegeben.

Im Anschluss an die Ergebnisse sind die zur Bemessung der Basisverbindungen maßgebenden *Parameter des nationalen Anhangs* angeordnet.

Zum Schluss kann eine Liste der verwendeten *Vorschriften* (Normen) abgedruckt werden.

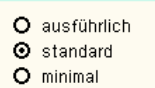

**Ergebnisse** 

Der Umfang der Ergebnisdarstellung kann *ausführlich*, *standard* oder *minimal* sein

- eine ausführliche Ergebnisausgabe beinhaltet die Ausgabe sämtlicher verwendeter Formeln, um Schritt für Schritt den Lösungswert nachzuvollziehen
- ist dagegen die Ergebnisausgabe minimal, wird nur das Endergebnis ohne weiteren Kom-

mentar ausgedruckt

 im Normalfall reicht die Standardausgabe, bei der nur die wichtigsten Zwischenwerte zusätzlich zum Endergebnis ausgegeben werden

Bei einer großen Anzahl an Lastkombinationen ist es sinnvoll, die Ergebnisse in sehr kompakter Form tabellarisch auszugeben.

- **O** tabellarisch
- O maßgebendes Lastkollektiv detailliert ● Lastkollektiv detailliert: Nr. 2
	- O keine detaillierte Ausgabe

Optional kann das maßgebende Lastkollektiv, das zur maximalen Ausnutzung geführt hat, in der Standard-Form angefügt werden. Alternativ kann es sinnvoll sein, den Berechnungsablauf eines frei wählbaren Lastkollektivs ausgeben zu lassen. Es kann auch *keine detaillierte Ausgabe* erfolgen.

Neben der tabellarischen Ausgabe kann auch nur das *maßgebende Lastkollektiv* protokolliert werden.

In den FE-Programmen 4/-EC3FS, freier Stirnplattenstoß, <sub>4</sub>//-EC3FK, freier Knotenblechanschluss, und #/-EC3ON, Querschnittsnachweis, können die *FEM-Ergebnisse in einer optimierten Tabelle* ☑ optimierte Tabelle (FEM-Ergebnisse) nur 4H-EC3FS, FK, QN nur 4H-EC3BT - Familie Bemessungsgrößen 4H-EC3GT - Familie ☑ Zwischenergebnisse

O maßgebendes Lastkollektiv

**☑** Erläuterungsskizzen

In den Programmen der #/-EC3BT-Familie (#/-EC3BT, Biegesteifer Trägeranschluss, #/-EC3RE, Rahmenecke, #/-EC3TT, Thermische Trennschicht, #/-EC3IH, Typisierter IH-Anschluss,  $4H$ -EC3IM, Typisierter IM-Anschluss) und der  $4H$ -EC3GT-Familie ( $4H$ -EC3GT, Gelenkiger Trägeranschluss, #/-EC3IS, Typis. IS,IW,IG,IK-Anschluss) wird die Herleitung der Bemessungsgrößen protokolliert.

Um den Umfang des Berechnungsprotokolls zu reduzieren, kann die Ausgabe von *Zwischenergebnissen* und/oder *Erläuterungsskizzen* unterdrückt werden.

Das Abschalten der Erläuterungsskizzen betrifft nicht die Ausgabe der Übersichtsgrafik (s.o.).

Zum Druckmanager und den dortigen Interaktionsmöglichkeiten sowie zu der zum Lieferumfang gehörenden *englischsprachigen* Druckdokumentenausgabe s. *DTE® -*Handbuch.

Beispielausdrucke, auch in englischer Sprache, finden Sie im Internet unter www.pcae.de.

### **4.3 nationale Anhänge zu den Eurocodes**

ausgegeben werden.

Die Eurocode-Normen gelten nur in Verbindung mit ihren nationalen Anhängen in dem jeweiligen Land, in dem das Bauwerk erstellt werden soll.

Für ausgewählte Parameter können abweichend von den Eurocode-Empfehlungen (im Eurocode-Dokument mit 'ANMERKUNG' gekennzeichnet) landeseigene Werte bzw. Vorgehensweisen angegeben werden.

In **pcae**-Programmen können die veränderbaren Parameter in einem separaten Eigenschaftsblatt eingesehen und ggf. modifiziert werden.

Dieses Eigenschaftsblatt dient dazu, dem nach Eurocode zu bemessenden Bauteil ein nationales Anwendungsdokument (NA) zuzuordnen.

NAe enthalten die Parameter der nationalen Anhänge der verschiedenen Eurocodes (EC 0, EC 1, EC 2 ...) und ermöglichen den **pcae**-Programmen das Führen normengerechter Nachweise, obwohl sie von Land zu Land unterschiedlich gehandhabt werden.

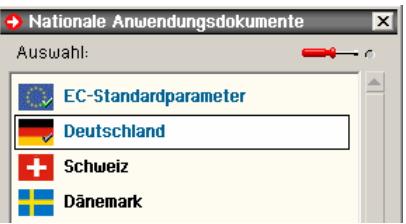

Die EC-Standardparameter (Empfehlungen ohne nationalen Bezug) wie auch die Parameter des deutschen nationalen Anhangs (NA-DE) sind grundsätzlich Teil der **pcae**-Software.

Darüber hinaus stellt **pcae** ein Werkzeug zur Verfügung, mit dem weitere NAe aus Kopien der bestehenden NAe erstellt werden können. Dieses Werkzeug, das über ein eigenes Hilfedokument verfügt, wird normalerweise aus der Schublade des DTE® -Schreibtischs heraus aufgerufen (Beschreibung s. Handbuch *DTE® -DeskTopEngineering*). Einen direkten Zugang zu diesem Werkzeug liefert die kleine Schaltfläche hinter dem *Schraubenziehersymbol*.

### **5 Literaturverzeichnis**

#### **Normen**

- /1/ DIN EN 1990, Eurocode 0: Grundlagen der Tragwerksplanung; Deutsche Fassung EN 1990:2002 + A1:2005 + A1:2005/AC:2010, Deutsches Institut für Normung e.V., Ausgabe Dezember 2010
- /2/ DIN EN 1990/NA, Nationaler Anhang National festgelegte Parameter Eurocode 0: Grundlagen der Tragwerksplanung; Deutsches Institut für Normung e.V., Ausgabe Dezember 2010
- /3/ DIN EN 1991-1-2, Eurocode 1: Einwirkungen auf Tragwerke Teil 1-2: Allgemeine Einwirkungen - Brandeinwirkungen auf Tragwerke; Deutsche Fassung EN 1991-1-2, Deutsches Institut für Normung e.V., Ausgabe Dezember 2010
- /4/ DIN EN 1991-1-2/NA, Nationaler Anhang National festgelegte Parameter Eurocode 1: Einwirkungen auf Tragwerke – Teil 1-2: Allgemeine Einwirkungen - Brandeinwirkungen auf Tragwerke; Deutsches Institut für Normung e.V., Ausgabe September 2015
- /5/ DIN EN 1993-1-1, Eurocode 3: Bemessung und Konstruktion von Stahlbauten Teil 1-1: Allgemeine Bemessungsregeln und Regeln für den Hochbau; Deutsche Fassung EN 1993-1-1:2005 + AC:2009, Deutsches Institut für Normung e.V., Ausgabe Dez. 2010
- /6/ DIN EN 1993-1-1/A1, Eurocode 3: Bemessung und Konstruktion von Stahlbauten Teil 1-1: Allgemeine Bemessungsregeln und Regeln für den Hochbau; Deutsche Fassung EN 1993-1-1:2005/A1:2014, Deutsches Institut für Normung e.V., Ausgabe Juli 2014
- /7/ DIN EN 1993-1-1/NA, Nationaler Anhang National festgelegte Parameter Eurocode 3: Bemessung und Konstruktion von Stahlbauten – Teil 1-1: Allgemeine Bemessungsregeln und Regeln für den Hochbau; Deutsches Institut für Normung e.V., Ausgabe Dez. 2018
- /8/ DIN EN 1993-1-2, Eurocode 3: Bemessung und Konstruktion von Stahlbauten Teil 1-2: Allgemeine Regeln - Tragwerksbemessung für den Brandfall; Deutsche Fassung EN 1993-1-2, Deutsches Institut für Normung e.V., Ausgabe Dezember 2010
- /9/ DIN EN 1993-1-2/NA, Nationaler Anhang National festgelegte Parameter Eurocode 3: Bemessung und Konstruktion von Stahlbauten – Teil 1-2: Allgemeine Regeln - Tragwerksbemessung für den Brandfall; Deutsches Institut für Normung e.V., Ausgabe Dezember 2010
- /10/ DIN EN 1993-1-3, Eurocode 3: Bemessung und Konstruktion von Stahlbauten Teil 1-3: Allgemeine Regeln - Ergänzende Regeln für kaltgeformte Bauteile und Bleche; Deutsche Fassung EN 1993-1-3:2006 + AC:2009, Deutsches Institut für Normung e.V., Ausgabe Dezember 2010
- /11/ DIN EN 1993-1-3/NA, Nationaler Anhang National festgelegte Parameter Eurocode 3: Bemessung und Konstruktion von Stahlbauten - Teil 1-3: Allgemeine Regeln - Ergänzende Regeln für kaltgeformte dünnwandige Bauteile und Bleche, Deutsches Institut für Normung e.V., Ausgabe Dezember 2010
- /12/ DIN EN 1993-1-5, Eurocode 3: Bemessung und Konstruktion von Stahlbauten Teil 1-5: Plattenförmige Bauteile; Deutsche Fassung EN 1993-1-5:2006 + AC:2009 + A1:2017 + A2:2019, Deutsches Institut für Normung e.V., Ausgabe Oktober 2019
- /13/ DIN EN 1993-1-5 Berichtigung 1, Eurocode 3: Bemessung und Konstruktion von Stahlbauten – Teil 1-5: Plattenförmige Bauteile; Deutsche Fassung EN 1993-1-5:2006 + AC:2009 + A1:2017 + A2:2019, Berichtigung 1, Deutsches Institut für Normung e.V., Ausgabe Juli 2020
- /14/ DIN EN 1993-1-5/NA, Nationaler Anhang National festgelegte Parameter Eurocode 3: Bemessung und Konstruktion von Stahlbauten – Teil 1-5: Plattenförmige Bauteile; Deutsches Institut für Normung e.V., Ausgabe Dezember 2010
- /15/ DIN EN 1993-1-8, Eurocode 3: Bemessung und Konstruktion von Stahlbauten Teil 1-8: Bemessung von Anschlüssen; Deutsche Fassung EN 1993-1-8:2005 + AC:2009, Deutsches Institut für Normung e.V., Ausgabe Dezember 2010
- /16/ DIN EN 1993-1-8/NA, Nationaler Anhang National festgelegte Parameter Eurocode 3: Bemessung und Konstruktion von Stahlbauten – Teil 1-8: Bemessung von Anschlüssen; Deutsches Institut für Normung e.V., Ausgabe November 2020
- /17/ DIN EN 1999-1-1, Eurocode 9: Bemessung und Konstruktion von Aluminiumtragwerken Teil 1-1: Allgemeine Bemessungsregeln; Deutsche Fassung EN 1999-1-1:2007 +

A1:2009 + A2:2013, Deutsches Institut für Normung e.V., Ausgabe März 2014

- /18/ DIN EN 1999-1-1/NA, Nationaler Anhang National festgelegte Parameter Eurocode 9: Bemessung und Konstruktion von Aluminiumtragwerken - Teil 1-1: Allgemeine Bemessungsregeln; Deutsches Institut für Normung e.V., Ausgabe Dezember 2010
- /19/ DIN 18800-1, Stahlbauten Teil 1: Bemessung und Konstruktion; Deutsches Institut für Normung e.V., Ausgabe November 2008

#### **Bemessung**

- /20/ E. Kahlmeyer, K. Hebestreit, W. Vogt: Stahlbau nach EC3, Bemessung und Konstruktion, Träger - Stützen - Verbindungen, 6. Auflage, Werner-Verlag, 2012
- /21/ R. Kindmann, M. Stracke: Verbindungen im Stahl- und Verbundbau, 3. Auflage, Verlag Ernst & Sohn, 2012
- /22/ R. Kindmann, M. Krüger: Stahlbau Teil 1: Grundlagen, 5. Aufl., Verl. Ernst & Sohn, 2013
- /23/ R. Kindmann: Stahlbau Teil 2: Stabilität und Theorie II. Ordnung, 4. Auflage, Verlag Ernst & Sohn, 2008
- /24/ R. Kindmann, J. Frickel: Elastische und plastische Querschnittstragfähigkeit, Grundlagen, Methoden, Berechnungsverfahren, Beispiele, Verlag Ernst & Sohn, 2002
- /25/ G. Wagenknecht: Stahlbau-Praxis nach Eurocode 3, Band 1: Tragwerksplanung, Grundlagen, 5. Auflage, Bauwerk BBB, Beuth Verlag GmbH, 2014
- /26/ G. Wagenknecht: Stahlbau-Praxis nach Eurocode 3, Band 2: Verbindungen und Konstruktionen, 3. Auflage, Bauwerk BBB, Beuth Verlag GmbH, 2011
- /27/ G. Wagenknecht: Stahlbau-Praxis nach Eurocode 3, Band 3: Komponentenmethode, Bauwerk BBB, Beuth Verlag GmbH, 2014
- /28/ D. Ungermann, K. Weynand, J.-P. Jaspart, B. Schmidt: Momententragfähige Anschlüsse mit und ohne Steifen, Stahlbau Kalender 2005, Verlag Ernst & Sohn, 2005
- /29/ D. Ungermann, S. Schneider: Stahlbaunormen DIN EN 1993-1-8: Bemessung von Anschlüssen, Stahlbau Kalender 2013, Verlag Ernst & Sohn, 2013
- /30/ D. Ungermann, M. Feldmann, O. Oberegge et.al.: Entwicklung eines Bemessungsmodells für geschraubte, momententragfähige Kopfplattenverbindungen mit 4 Schrauben in einer Schraubenreihe auf der Grundlage der prEN 1993-1-8:2003: Forschungsbericht zum Forschungsvorhaben AiF Nr. 15059, Deutscher Ausschuss für Stahlbau (DASt), Stahlbau Verlags- und Service GmbH, 2009
- /31/ Björn Schmidt: Zum Tragverhalten von geschraubten momententragfähigen Stirnplattenverbindungen mit 4 Schrauben in jeder Schraubenreihe, Dissertation, TU Dortmund, 2008
- /32/ Beispiele zur Bemessung von Stahltragwerken nach DIN EN 1993 Eurocode 3, bauforumstahl e.V., Verlag Ernst & Sohn Gmbh & Co. KG
- /33/ K. Weynand, R. Oerder: Typisierte Anschlüsse im Stahlhochbau nach DIN EN 1993-1-8, Stahlbau Verlag- und Service GmbH, Gesamtausgabe 2013
- /34/ L. Nasdala, B. Hohn, R. Rühl: Bemessung von Stirnplattenanschlüssen mit elastomerer Zwischenschicht, Bauingenieur, Bd. 80, Dezember 2005
- /35/ Y. Ciupack, H. Pasternak: Thermisch getrennte Stirnplattenstöße, Bauingenieur, Bd. 88, Dezember 2013
- /36/ Druckschrift Kerncompactlager, Calenberg Ingenieure GmbH, Salzhemmendorf, www.calenberg-ingenieure.de
- /37/ ECCS Document No. 126: European Recommentdations for the Design of Simple Joints in Steel Structures. ECCS TC10 - Structural Connections, 2009. J.P. Jaspart, J.F. Demonceau, S. Renkin, M.L. Guillaume
- /38/ D. Ungermann, R. Puthli, Th. Ummenhofer, K. Weynand: Eurocode 3, Bemessung und Konstruktion von Stahlbauten, Band 2: Anschlüsse, DIN EN 1993-1-8 mit Nationalem Anhang, Kommentar und Beispiele, 2015
- /39/ B. Braun, U. Kuhlmann: Bemessung und Konstruktion von aus Blechen zusammengesetzten Bauteilen nach DIN EN 1993-1-5, Stahlbau-Kalender 2009, Verlag Ernst & Sohn, 2009
- /40/ U. Kuhlmann, A. Zizza, B. Braun: Stahlbaunormen DIN EN 1993-1-5: Bemessung und Konstruktion von Stahlbauten - Plattenförmige Bauteile, Stahlbau Kalender 2012, Verlag Ernst & Sohn, 2012
- /41/ R. Timmers, G. Lener, F. Sinur, B. Kövesdi, R. Chacon: Stabilitätsnachweise nach EN 1993-1-5 - Theorie und Beispiele, Stahlbau-Kalender 2015, Verlag Ernst & Sohn, 2015
- /42/ M. Feldmann, U. Kuhlmann, M. Mensinger: Entwicklung und Aufbereitung wirtschaftlicher Bemessungsregeln für Stahl- und Verbundträger mit schlanken Stegblechen im Hochund Brückenbau: Forschungsbericht zum Forschungsvorhaben AiF Nr. 14771, Deutscher Ausschuss für Stahlbau (DASt), Stahlbau Verlag GmbH, 2008
- /43/ C. Seeßelberg: Kranbahnen, 4. Auflage, Bauwerk BBB, Beuth Verlag GmbH, 2014
- /44/ A. Steurer: Das Tragverhalten und Rotationsvermögen geschraubter Stirnplattenverbindungen, Institut für Baustatik und Konstruktion, ETH Zürich, Zürich, Dezember 1999
- /45/ T. Laufs, C. Radlbeck: Aluminiumbau-Praxis nach Eurocode 9, Berechnung und Konstruktion,Bauwerk, Bauwerk, Beuth-Verlag GmbH, 2015
- /46/ J.-M. Franssen, P. Vila Real: Fire Design of Steel Structures, 2nd Edition, ECCS European Convention for Constructional Steelwork, 2015
- /47/ DASt-Richtlinie 027: Ermittlung der Bauteiltemperatur feuerverzinkter Stahlbauteile im Brandfall, Ausgabe Nov. 2020
- /48/ M. Mensinger, M. Stadler: Brandschutznachweise, Workshop Eurocode 3 Rechenbeispiele, 8. November 2008, München
- /49/ Berechnungsrichtlinie für die Querschnitts- und Stabbemessung nach Eurocode 3 mit Schwerpunkt auf semi-kompakten Querschnitten; TU Graz Institut für Stahlbau, Lessingstr. 25/38010 Graz
- /50/ W. Martin: ζ-Werte für den Biegedrillknicknachweis von I-Profilen
- /51/ J. Lindner, J. Scheer, H. Schmidt: Stahlbauten, Erläuterungen zu DIN 18800 Teil 1 bis Teil 4, Beuth-Kommentare
- /52/ J. Lindner: Stabilisierung von Trägern durch Trapezbleche, Stahlbau 56 (1987), S. 9-15
- /53/ R. Puthli: Hohlprofilkonstruktionen im Geschossbau Ausblick auf die europäische Normung, Stahlbau-Kalender 2002, Verlag Ernst & Sohn, Berlin, 2002
- /54/ R. Puthli, R. Ummenhofer, J. Wardenier, I. Pertermann: Anschlüsse mit Hohlprofilen nach DIN EB 1993-1-8, Stahlbau-Kalender 2011, Verlag Ernst & Sohn, Berlin, 2011
- /55/ J. Wardenier, Y. Kurobane, J.A. Packer, G.J. van der Vegte, X.-L. Zhao: Berechnung + Bemessung von Verbindungen aus Rundhohlprofilen unter vorwiegend ruhender Belastung, CIDECT 1, 2. Aufl. 2008/2011
- /56/ J.A. Packer, J. Wardenier, X.-L. Zhao, G.J. van der Vegte, Y. Kurobane: Anschlüsse mit rechteckigen Hohlprofilen unter vorwiegend ruhender Belastung, CIDECT 3, 2. Aufl. 2009/2012

# Index

 $6\phantom{a}$ 

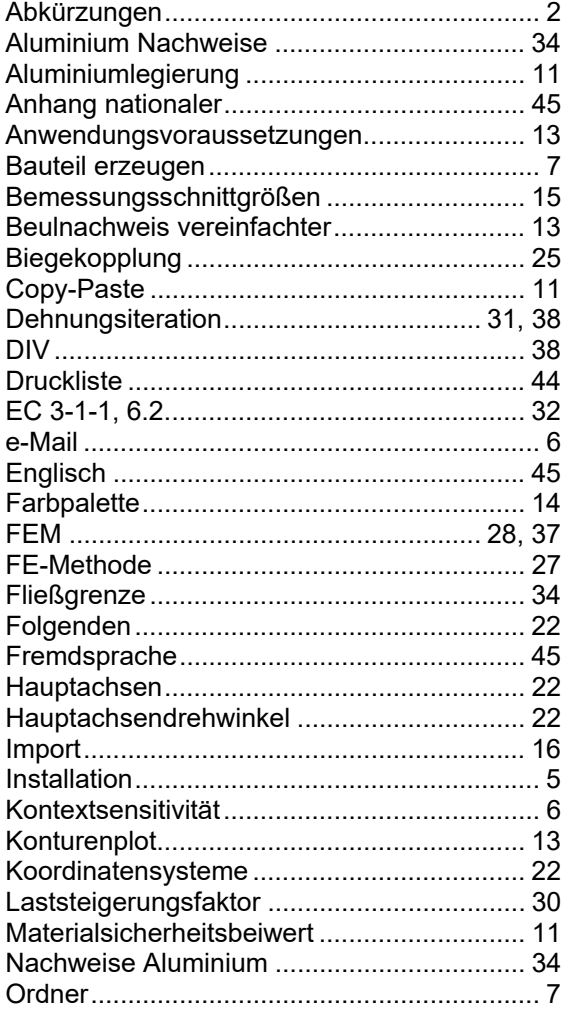

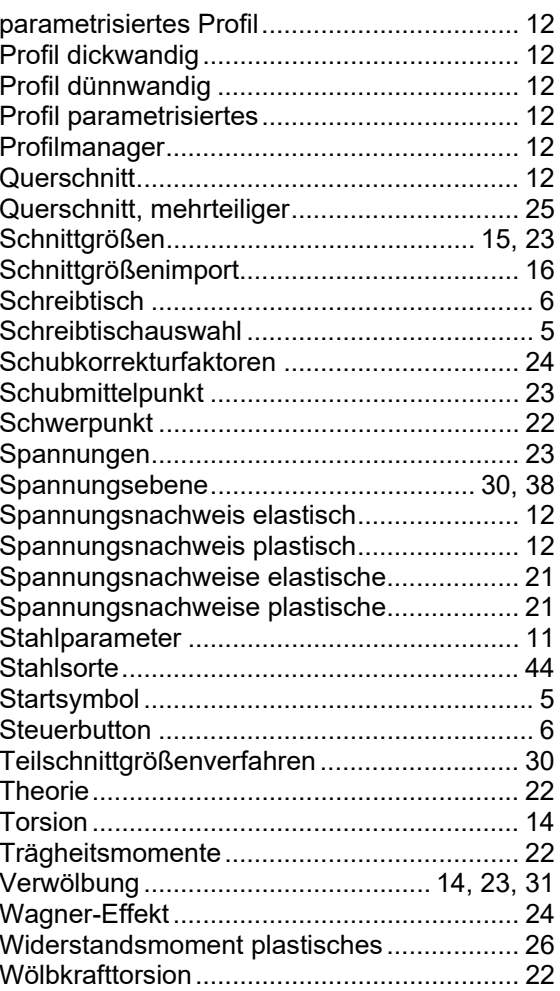